# **CEGO's WebMaster Tutorial**

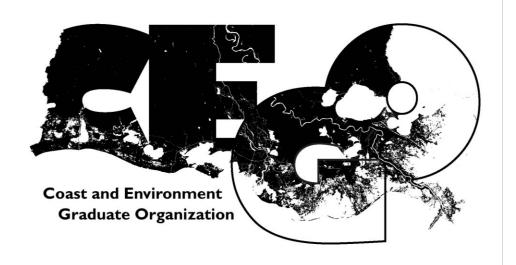

Original Document Prepared by: Jennifer A. Lentz (CEGO's 2010-2011 President)

# Directions for CEGO's gmail & other online accounts

#### Internet – related

- CEGO Website (<u>http://www.sce.lsu.edu/CEGO/</u>)
- To make changes to the website itself you must have administrative access to the website, which means contacting Roberto Wong (evwong@lsu.edu, ECE # 1267) & having him give your paws id access to CEGO's folder on SCE Server3.
  - All officers have access to & can add events to the Google calendar on CEGO's website.
    - L To do this just log into the general CEGO account (email: <u>CEGO.LSU@gmail.com;</u> Password:
  - <u>All of the officers</u> can <u>upload photos</u> to our <u>Picasa web albums</u> (which are linked to our website (<u>http://www.sce.lsu.edu/cego/photos.asp</u>) by logging into the general CEGO account, & clicking on the "more " link & then scrolling down to Photos.
    - <sup>L</sup> The albums are linked to our website, so any photos uploaded to these albums will automatically appear on our website

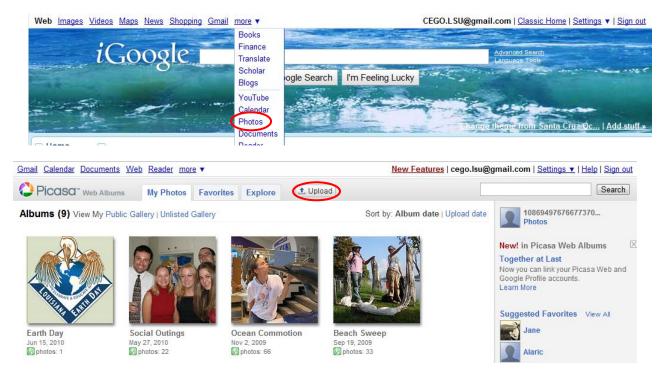

- CEGO Facebook Group
  - Name: Coast Environment Graduate Organization (CEGO)
  - Website: http://www.facebook.com/group.php?gid=18036159400?
  - All current officers are listed as "Admins" & "Officers"
  - Currently only people in the LSU Network can join...hopefully we'll be able to change this so that anyone can join

#### Listserv Email-Related

- SC&E Grad Student Listserv (<u>SCEgr-L@listserv.lsu.edu</u>)
  - Maintained by CEGO's current Secretary
  - The <u>DOCSGR-L.listserv.lsu.edu</u> has been renamed <u>SCEgr-L@listserv.lsu.edu</u>
  - listserv owner has been changed from <u>MERsecretary@hotmail.com</u> to <u>CEGO.secretary@gmail.com</u>
  - all <u>current grad students</u> in the School of Coast & Environment (SC&E) will be included in this listserv, not just CEGO members
  - The way the listservs are set up unless you've been added to the system <u>only people</u> with **lsu** email addresses can send emails to the listservs, the people who get the emails for the <u>SCEgr-L@listserv.lsu.edu</u> are those that have been put in the system by CEGO's secretary
  - At the beginning of each semester (or just before the semester starts) CEGO's secretary should contact the DOCS & ENVS secretaries and get the names & email addresses for any incoming grad students and then add these new people to the <u>SCEgr-L@listserv.lsu.edu</u>
  - If you know someone who is not getting the emails, have them contact CEGO's secretary (<u>CEGO.secretary@gmail.com</u>)
  - Several of the CEGO Officer email addresses have also been added to the <u>SCEgr-L@listserv.lsu.edu</u> so that we can distinguish between personal & CEGO-related emails that are sent out to the listserv
- SC&E info Listserv (<u>SCEinfo-L@listserv.lsu.edu</u>)
  - Maintained by **Roberto Wong** (<u>evwong@lsu.edu</u>, ECE # 1267)
  - The following CEGO emails have also been added to the <u>SCEinfo-L@listserv.lsu.edu</u>:
    - <u>CEGO.LSU@gmail.com</u>
    - <u>CEGO.Seminars@gmail.com</u>
- Also the listserv does not allow attachments, so if you need to attach something you can either
  - send the file to CEGO's <u>current webmaster</u> so that they can save put it on the server in the Attachments folder & give you a website address to put in the email as a link <u>www.sce.lsu.edu/CEGO/Attachments/</u> & then whatever the name of the file is (try to avoid using spaces or special symbols when naming files to be viewed online)

or

 you can upload the file to LSU's system & get a link to the file by logging into your Paws account & clicking on "FilesToGeaux" under the "Computing Services" heading on the left.

#### Email-Related

#### • Reason for creating new email accounts

- Attachments can be sent (whereas they cannot be sent using the listserv)
- Recipients immediately know what the email is in regards to based on the sender's email address & likewise if anyone has questions they can just email a certain account instead of having to know who's in office
- The accounts can be passed on to the new officers year after year which will enable officers to be easily contacted year after year, regardless of who's in office, & it will also allow new officers to see what type of emails were sent in the past
- RSVP info can be done through google calendar to keep track of attendance, or by creating a form in Google Documents.
- Log-in info & the information used to set up each account, is listed in the website handout given at the May meeting (& also posted as a google doc. that all the officers have access to)
- All officers will have access to the <u>CEGO.LSU@gmail.com</u> account
- The default password for all the accounts is which is also the password for the default account (CEGO.LSU), officers can change their individual passwords just as long as they don't change the one for the default account

#### • New Email Account Info: The following Email Accounts have been created for CEGO

• <u>CEGO.LSU@gmail.com</u>

- all CEGO officers have access to this account
- it can be used it to send emails to either the <u>SCEgr-L@listserv.lsu.edu</u> or <u>SCEinfo-L@listserv.lsu.edu</u>
- This account should be used when officers want to make add/make changes to CEGO's live **Google calendar** or to upload pictures to CEGO's Picasa webalbum
- This email account is currently set to automatically forward incoming emails to the following CEGO email accounts: <u>CEGO.President@gmail.com</u>, <u>CEGO.VicePresident@gmail.com</u>, & <u>CEGO.Secretary@gmail.com</u>
- <u>CEGO.President@gmail.com</u>
- <u>CEGO.VicePresident@gmail.com</u>
- <u>CEGO.Secretary@gmail.com</u>
- <u>CEGO.Treasurer@gmail.com</u>
- <u>CEGO.CaptainPlanet@gmail.com</u>
- <u>CEGO.EduOutreach@gmail.com</u>

- CEGO.Food4Thought@gmail.com
- <u>CEGO.Seminars@gmail.com</u>
- <u>CEGO.SocialChair@gmail.com</u>
- <u>CEGO.WebMaster@gmail.com</u>
- <u>GSS.LSU@gmail.com</u> (set to automatically forward incoming emails to <u>CEGO.LSU@gmail.com</u>)

#### • Linking your CEGO account to your person email account

If you don't want to worry about keeping track of the email in both the CEGO & your personal account, you can have your <u>CEGO email forwarded to your personal account</u> & then have your personal account set up so that it <u>replies from the address it was sent to</u>...here's how....

#### 1. Log into your CEGO account & click on settings on the upper right side

| Gmail Calendar Documer | ts Web Reader more ▼ cego.president@gmail.com   &  Settings Help   Sign out                                                     |
|------------------------|----------------------------------------------------------------------------------------------------|
| GMail<br>by Google     | Search Mail Search the Web Show search options<br>Create a filter                                                               |
| Mail                   | Government Nursing Grants - www.ClassesUSA.com/Nursing-Grants - Thinking about a Nursing Career? You May QualifyAbout these ads |
| Contacts<br>Tasks      | Archive Report spam Delete Mark as read Move to v Labels v More actions v Refresh 1 - 10 of 10                                  |

#### 2. Then click on Forwarding & Pop/IMAP & click on Add a forwarding address. It will then send a confirmation code to your personal address

| Gmail Calendar Documer                               | <u>nts Web Reader more</u> ▼   | cego.president@gmail.com   👗   Settings   Help   Sign or          |
|------------------------------------------------------|--------------------------------|-------------------------------------------------------------------|
| Gmail<br><sub>by Google</sub>                        | Se                             | earch Mail Search the Web Show search options<br>Create a filter  |
| Mail                                                 | Settings                       |                                                                   |
| Contacts                                             | -                              | Iters Forwarding and POP/IMAP Chat Web Clips Gadgets Labs Offline |
| Tasks                                                | Keyboard Shortcuts Themes Buzz |                                                                   |
| Compose mail                                         | Forwarding: Add a forwarding a | address                                                           |
| Inbox                                                | Tip: You can also fo           | orward only some of your mail by <u>creating a filter!</u>        |
| Add a forwarding a                                   | ddress 🗙                       | Add a forwarding address                                          |
|                                                      | р. н. н.                       |                                                                   |
| Please enter a new forwa<br>jennifer.lentz@gmail.cor |                                | A confirmation code has been sent to verify permission.           |
|                                                      | Next Cancel                    | OK                                                                |

#### 3. Log into your person account & click the confirmation link

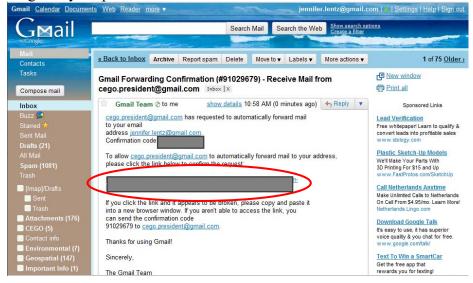

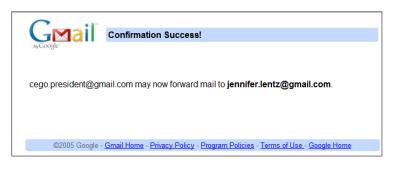

4. While still in your personal account go back to the Settings section & click on Accounts & Import & click the option to reply from the same address the message was sent to.

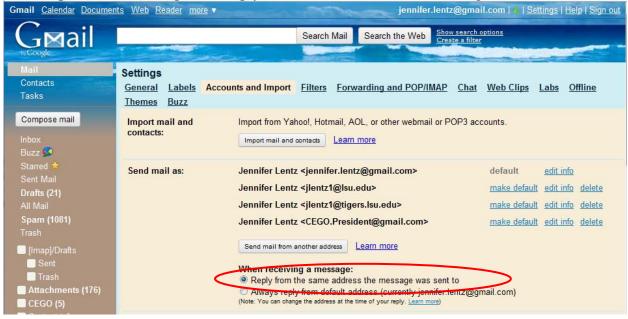

Now all your CEGO email should come to your personal email account, but when you reply it will go out from your CEGO email address.

You can also send email from your CEGO address from your personal account by clicking on the arrow & scrolling down to your CEGO name

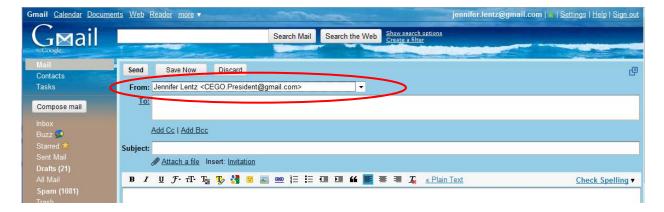

#### CEGO Website (http://www.SCE.lsu.edu/CEGO/)

Admins: current President & Webmaster

**How To Connect:** go to "My Computer"  $\rightarrow$  "map your local drive"  $\rightarrow$  select a drive letter

type in <u>\\sce-server3\cego</u> it will prompt you for your LSU Paws ID & password

only those with administrative access can log in to make changes to the website

Note: if your computer is not currently on the network (i.e. you don't log in to the computer using your LSU info) click "Connect using different credentials" & put ".lsu.edu" after your paws ID

#### CEGO Facebook Group Site

Name: Coast & Environment Graduate Organization (CEGO) Website: <u>http://www.facebook.com/group.php?gid=18036159400</u>

 Admins: all current officers
 Officers: all current officers
 Members: anyone in the LSU network

 (hopefully we'll eventually be able to change this to open it up to non-LSU network people)

### **CEGO Listserv**

Email Address: <u>SCEgr-L@listserv.lsu.edu</u>

Admins: current CEGO Secretary (CEGO.Secretary@gmail.com)

access: all current SC&E grad students (& possibly anyone with an LSU email address)

Note: you cannot send attachments when emailing to the listserv

### **CEGO email accounts**

#### **All Current CEGO Officers**

Email Address: <u>CEGO.LSU@gmail.com</u>

Temporary Password:

| First Name: CEGO     | Security Question:   |
|----------------------|----------------------|
| Last Name: LSU       | Answer:              |
| Login Name: CEGO.LSU | Recovery email: N.A. |
| Password:            | Birthday: 01/01/1980 |

Information used to set up the account

#### CEGO President

Email Address: <u>CEGO.President@gmail.com</u>

Temporary Password:

Information used to set up the account

| First Name: CEGO           | Security Question:                 |
|----------------------------|------------------------------------|
| Last Name: President       | Answer:                            |
| Login Name: CEGO.President | Recovery email: CEGO.LSU@gmail.com |
| Password:                  | Birthday: 01/01/1980               |

#### **CEGO Vice President**

| Email Address: <u>CEGO.VicePresident@gmail.com</u> | Temporary Password: |
|----------------------------------------------------|---------------------|
|                                                    |                     |

Information used to set up the account

| First Name: CEGO               | Security Question:                 |
|--------------------------------|------------------------------------|
| Last Name: Vice President      | Answer:                            |
| Login Name: CEGO.VicePresident | Recovery email: CEGO.LSU@gmail.com |
| Password:                      | Birthday: 01/01/1980               |

#### **CEGO Secretary**

#### Email Address: <u>CEGO.Secretary@gmail.com</u>Temporary Password:

Information used to set up the account

| First Name: CEGO           | Security Question:                 |
|----------------------------|------------------------------------|
| Last Name: Secretary       | Answer:                            |
| Login Name: CEGO.Secretary | Recovery email: CEGO.LSU@gmail.com |
| Password:                  | Birthday: 01/01/1980               |

#### **CEGO Treasurer**

Email Address: <u>CEGO.Treasurer@gmail.com</u>Temporary Password:

Information used to set up the account

| First Name: CEGO           | Security Question:                 |
|----------------------------|------------------------------------|
| Last Name: Treasurer       | Answer:                            |
| Login Name: CEGO.Treasurer | Recovery email: CEGO.LSU@gmail.com |
| Password:                  | Birthday: 01/01/1980               |

#### **CEGO Captain Planet**

Email Address: <u>CEGO.CaptainPlanet@gmail.com</u> Temporary Password:

#### Information used to set up the account

| First Name: CEGO               | Security Question:                 |
|--------------------------------|------------------------------------|
| Last Name: Captain Planet      | Answer:                            |
| Login Name: CEGO.CaptainPlanet | Recovery email: CEGO.LSU@gmail.com |
| Password:                      | Birthday: 01/01/1980               |

#### **CEGO Education & Outreach**

| Email Address: CEGO.EduOutreach@gmail.com | Temporary Password: |
|-------------------------------------------|---------------------|
|                                           |                     |

Information used to set up the account

| First Name: CEGO                | Security Question:                 |
|---------------------------------|------------------------------------|
| Last Name: Education & Outreach | Answer:                            |
| Login Name: CEGO.EduOutreach    | Recovery email: CEGO.LSU@gmail.com |
| Password:                       | Birthday: 01/01/1980               |

#### **CEGO Food 4 Thought**

Email Address: <u>CEGO.Food4Thought@gmail.com</u> Temporary Password:

Information used to set up the account

| First Name: CEGO              | Security Question:                 |
|-------------------------------|------------------------------------|
| Last Name: Food for Thought   | Answer:                            |
| Login Name: CEGO.Food4Thought | Recovery email: CEGO.LSU@gmail.com |
| Password:                     | Birthday: 01/01/1980               |

#### **CEGO Seminar Committee**

Email Address: CEGO.Seminars@gmail.com Temporary Password:

First Name: CEGOSecurity Question:Last Name: Seminar CommitteeAnswer:Login Name: CEGO.SeminarsRecovery email: CEGO.LSU@gmail.comPassword:Birthday: 01/01/1980

Information used to set up the account

|                                     | <u>CEGO Social Chair</u>               |  |  |  |  |  |
|-------------------------------------|----------------------------------------|--|--|--|--|--|
| Email Address: <u>CEGO.SocialCh</u> | air@gmail.com Temporary Password:      |  |  |  |  |  |
| Infor                               | Information used to set up the account |  |  |  |  |  |
| First Name: CEGO                    | Security Question:                     |  |  |  |  |  |
| Last Name: Social Chair             | Answer:                                |  |  |  |  |  |
| Login Name: CEGO.SocialChair        | Recovery email: CEGO.LSU@gmail.com     |  |  |  |  |  |

#### CEGO WebMaster

| Email Address: CEGO.WebMaster@gmail.com | Temporary Password: |
|-----------------------------------------|---------------------|
| 0                                       |                     |

Birthday: 01/01/1980

Information used to set up the account

| First Name: CEGO           | Security Question:                 |
|----------------------------|------------------------------------|
| Last Name: WebMaster       | Answer:                            |
| Login Name: CEGO.WebMaster | Recovery email: CEGO.LSU@gmail.com |
| Password:                  | Birthday: 01/01/1980               |

#### **GSS Committee**

 Email Address:
 GSS.LSU@gmail.com
 Temporary Password:

Information used to set up the account

| First Name: GSS     | Security Question:                 |
|---------------------|------------------------------------|
| Last Name: LSU      | Answer:                            |
| Login Name: GSS.LSU | Recovery email: CEGO.LSU@gmail.com |
| Password:           | Birthday: 01/01/1980               |

**Password**:

# How to use Google Forms & other Survey Websites

Most of the surveys we did were done using Google Forms, mainly because they're easy to create, easy to use, &the results are automatically put in a spreadsheet. Here's how you get to Google forms...

Log-in to one of the CEGO gmail accounts & click on Documents at the top of the screen

| Gmail Calendar Docur  | ments Photos Reader Web more - |                                                                                                    | CEGO L SU 🔹 🕸               |
|-----------------------|--------------------------------|----------------------------------------------------------------------------------------------------|-----------------------------|
| G⊠ail                 |                                | Search Mail Search the Web Ether search options<br>Coming soon: Better ads in Gmail, Learn more Hide                                                                                                    |                             |
| Mail<br>Contacts      |                                | Mark as read Move lov Labels V More actions V Refresh                                                                                                    | 1 - 50 of 80 <u>Older 2</u> |
| Tasks<br>Compose mail | USTSERV.LSU.EDU LISTSER.       | Message (Your message dated Mon, 25 Apr 2011 12:10:53") - Your message dated Mon, 25 Apr 2011 12:10:53-0500 with subject "CEGO's Election Results<br>[SCEINFOL] SEMINAR: Where's the reel? - Greetings, The School of the Coast and Environment's Seminar Committee is proud to announce                        | 12:11 pm<br>10:31 am        |
| Inbox (41)            | I E Cliy B Pham                | [SCEINFO1] extension for the Outstanding Administrative Staff Award - The Awards Committee has decided to extend the nominations for the Outstanding Administrative<br>[SCEINFO1] FW: Some Items of Interest - Dear Colleagues: We have now passed the sad one-year anniversary of the DWH explosion, and there | Apr 21<br>Apr 21            |
| Buzz 🔛<br>Starred 🏠   | E 2 Devyani Kar                | Midcity House for Sale - Please pass the word around in case someone is looking for a starter home. The house is in mid                                                                                                    | Apr 20                      |

#### Then under "Create New" select "Form"

| Gmail Calendar Documents   | Photos Reader Web more -                                          |
|----------------------------|-------------------------------------------------------------------|
| Google docs                | Home × Search Docs V Browse template gallery                      |
| Create new - Upload        | Documents V Images & videos V More options V                      |
| Document                   |                                                                   |
| Presentation               |                                                                   |
| Spreadsheet                | Signature CEGO Onicel Elections Shared                            |
| E Form                     | ☆ E Last CEGO Meeting under the 2010-2011 Administration Shared   |
| 🖸 Drawing                  | ☆ P 2011 FINAL EARTH DAY MAP.pdf Shared Green Initiative          |
| Collection                 |                                                                   |
| From template ments        | ☆ ■ Green Initiative                                              |
| Education & Outreach Share | e 😥 2011 FINAL FINAL EARTH DAY PRESS RELEASE.pdf Green Initiative |
| Eliers & Signs             | A E I UMCON open house. Shared                                    |

#### Then follow the prompts for making a form

| → C A https://s            | /spreadsheets.          | google.com/spre        | adsheet/gform?hl | =en&key=twBs   | xnd1zcRqw78 | Zz4lkB-A&hl=en | #             |        |               |                          |                    |                    |                | <b>☆</b>          |
|----------------------------|-------------------------|------------------------|------------------|----------------|-------------|----------------|---------------|--------|---------------|--------------------------|--------------------|--------------------|----------------|-------------------|
| iGoogle M Gmail 🛃          | Google Calendar         | Google Docs            | CEGO d Dood      | le: When are y | h HealthMap | SC&E Research  | 🗋 test  🗀 LSU | O Paws | Environmental | LSU ECE building calenda | ır 📝 Seminar Serie | Dish 🛞 GSS Signup  | , ×            | Other bookm       |
| Add item - Theme: F        | Plain                   |                        |                  |                |             |                |               |        |               |                          |                    | Email this form Se | ee responses - | More actions + Sa |
| Untitled form              |                         |                        |                  |                |             |                |               |        |               |                          |                    |                    |                | _                 |
| You can include any text   | ext or info that will h | elp people fill this o | ut.              |                |             |                |               |        |               |                          |                    |                    |                |                   |
| Question Title             | Sample Quest            | ion 1                  |                  |                |             |                |               |        |               |                          |                    |                    |                | 261               |
| Help Text<br>Question Type | Text                    | •                      |                  |                |             |                |               |        |               |                          |                    |                    |                |                   |
| Their answer               |                         | •                      |                  |                |             |                |               |        |               |                          |                    |                    |                |                   |
| Done Make this             | iis a required ques     | stion                  |                  |                |             |                |               |        |               |                          |                    |                    |                |                   |
| Sample Question 2          |                         |                        |                  |                |             |                |               |        |               |                          |                    |                    |                |                   |
|                            |                         |                        |                  |                |             |                |               |        |               |                          |                    |                    |                |                   |
|                            |                         |                        |                  |                |             |                |               |        |               |                          |                    |                    |                |                   |
|                            |                         |                        |                  |                |             |                |               |        |               |                          |                    |                    |                |                   |

Google automatically saves it as you go, but before you close the form you should probably click the save button on the upper right side just to be safe

# **Google Forms**

Then in Google Documents, navigate to the name of the form you just created, click on it, & the spreadsheet connected to your form should appear

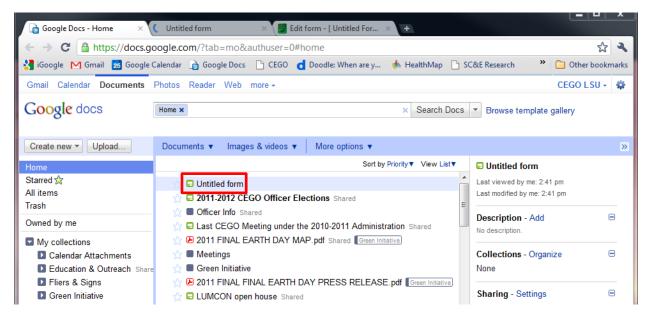

In order for other people to be able to use the form you created you must first change the privacy settings.

To do this click on "Share" on the top right side of the linked spreadsheet & select "Sharing Settings"

| $\leftrightarrow \Rightarrow \mathbf{X}$ 🔒 https: | //spreadsheets.go | ogle.com/ccc?key=0Ac                          | JTdFkTCTmIdHdCc3h     | ZDF6Y1Jxdzc4     | Wno0bGtCLUE&     | nl=en#gi | d=0 ☆            | 3      |
|---------------------------------------------------|-------------------|-----------------------------------------------|-----------------------|------------------|------------------|----------|------------------|--------|
| 🚼 iGoogle M Gmail 🚦                               | 5 Google Calendar | 👌 Google Docs 🛛 🗋 CEGO                        | d Doodle: When are y  | 📥 HealthMap      | C SC&E Research  | »        | C Other book     | mar    |
| Gmail Calendar Doc                                | uments Photos F   | leader Web more <del>-</del>                  |                       |                  |                  |          | CEGO L SU -      | *      |
| Google docs                                       | Untitled form     | Private to only me                            |                       | Jpdated 3 minute | s ago by CEGO.LS | U Save   | ed 🛛 🔒 Shar      | e      |
| 0                                                 |                   |                                               |                       |                  |                  |          |                  |        |
| Ella Ella Manuellana                              | A Frank Date      | Table France (0) Itale                        |                       |                  |                  |          |                  |        |
|                                                   |                   | Tools Form (0) Help                           |                       |                  |                  |          |                  |        |
|                                                   |                   | Tools Form (0) Help<br>→ B Abc <u>A</u> → B → | · ≡ • ⊞ ☴ Σ •         | ф т              |                  |          |                  |        |
| ≣ r a <u>®</u> • <b>≜</b> ∣                       |                   |                                               | ]▼ ≣ ▼ ∰ <b>⊒</b> Σ י | dh T             |                  |          | Show all formula | s      |
|                                                   |                   |                                               | - Ξ = Ξ Σ ·           | alı ▼            | F                | G        | Show all formula | s<br>H |

| Sharing settings                                                                                                    | Sharing settings                                                                                                    | Sharing settings                                                                                                    |
|----------------------------------------------------------------------------------------------------|----------------------------------------------------------------------------------------------------|----------------------------------------------------------------------------------------------------|
| Permissions:  Private - Only the people listed below can access Change  CEGO LSU (you) Is owner                                               | Visibility options:         ③ Public on the web         Anyone on the Internet can find and access. No sign-in required.         ④ Anyone with the link         Anyone who has the link can access. No sign-in required.         ● Private         Only people explicitly granted permission can access. Sign-in required. | Patter this link in email or IM:           https://sccadsheets.goopf.accentices/izeys/0ActificExtermiceScCadmix/EStermiceScCadmix/EStermiceScCadmix/EstermiceScCadmix/EstermiceScCadmix/EStermiceScCadmix/EStermiceScCadmix/EstermiceScCadmix/EstermiceScCadmix/EstermiceScCadmix/EstermiceScCadmix/EstermiceScCadmix/EstermiceScCadmix/Estermix/Estermix/Estermix/Estermix/Estermix/Estermix/Estermix/Estermix/Estermix/Estermix/Estermix/Estermix/Estermix/Estermix/Estermix/Estermix/Estermix/Estermix/Estermix/Este |
| Add people:<br>Enter names, email addresses, or groups<br>Editors will be allowed to add people and change the permissions. ( <u>Change</u> ) | Edit access: Allow anyone to edit (no sign-in required) Note: Items with any visibility option can still be published to the web. Learn more Save Cancel Learn more about visibility                                                                                                    | Add people:<br>Enter names, email addresses, or groups<br>Eddres wil be allowed to add people and change the permissions. [Change]<br>[Close]                                                                                                    |

Note: when you are ready to send the form out for people to take <u>Do NO</u>T sent the link from the Sharing Settings window (highlighted by the **green** box on the previous page) as it is the link to the spreadsheet which will only confuse people.

Instead at the top of the spreadsheet click on the tab labeled "Form" and then click "Go to Live Form"

|                                                            |   |                  | i realtimap | C&E Research | 🗋 test 🔛 | LSU | C Other bookm |
|------------------------------------------------------------|---|------------------|-------------|--------------|----------|-----|---------------|
| Untitled for<br>Sample Question                            | 1 |                  |             |              |          |     |               |
| Submit<br>Powered by <u>Google</u><br>Report Abuse - Terms |   | Additional Terms |             |              |          |     |               |

The website that appears in the navigation bar is the website that you should copy & paste into emails

If you see the option to "Email this Form" you can do this if you are only emailing it to a few select people, however, you cannot use this option to send the form to either the <u>SCEinfo-L@listserv.lsu.edu</u> or <u>SCEgr-L@listserv.lsu.edu</u> because it will embed the form as an attachment which the listserves don't permit. If you need to send the form to the list serves it's best to do this by sending them the website highlighted above.

It's also probably a good idea to do a test email first & send your planned email to your personal email address (or a friend's email) & then click on the link from there to make sure it works before you send it out to everyone.

We generally used Google forms to do RSVPs, surveys, voting, etc. But there were a few times where we used a different free website instead of google forms because the design of that website worked better for the that specific circumstance, pages 4-6 will explain which websites we used & for what.

We've been using **Doodle.com** to create polls to find out when the best time to meet would be

|                    | MARCH 2011<br>Mon 28   |                       |                      | Tue 29                 |                       | APRIL 2011<br>Mon 4  |
|--------------------|------------------------|-----------------------|----------------------|------------------------|-----------------------|----------------------|
| 16 participants    | 11:00 AM -<br>12:00 PM | 12:00 PM -<br>1:00 PM | 1:00 PM -<br>2:00 PM | 11:00 AM -<br>12:00 PM | 12:00 PM -<br>1:00 PM | 1:00 PM -<br>2:00 PM |
| Jenny Lentz (Pres  | 1                      | 1                     | 1                    | 1                      | 1                     | 1                    |
| Martin             |                        |                       |                      | 1                      | 1                     |                      |
| Ashby              | 1                      | 1                     |                      | 1                      | 1                     |                      |
| Emily              | 1                      | 1                     | 1                    |                        |                       | 1                    |
| Chris              |                        |                       |                      | 1                      |                       |                      |
| Christine VanZomei | 1                      | 1                     | 1                    |                        |                       | 1                    |
| Ben Branoff        | 1                      | 1                     | 1                    |                        |                       | 1                    |
| Courtney Saari     | 1                      |                       |                      | 1                      |                       | 1                    |
| Andrew Tweel       | 1                      |                       |                      | 1                      | 1                     |                      |
| Kelsey             |                        |                       |                      | 1                      | 1                     |                      |
| Kari Klotzbach     |                        |                       |                      | 1                      | 1                     | 1                    |
| Danie LaRock (VP)  | 1                      | 1                     | 1                    |                        |                       | 1                    |
| Spence             | 1                      | 1                     | 1                    | 1                      | 1                     | 1                    |
| Atticus Finger     | 1                      | 1                     | 1                    | 1                      | 1                     | 1                    |
| Katie Bowers       |                        | 1                     | 1                    | 1                      | 1                     | 1                    |
| India              |                        |                       |                      |                        |                       |                      |
| Your name          |                        |                       |                      |                        |                       |                      |
|                    | 11:00 AM -<br>12:00 PM | 12:00 PM -<br>1:00 PM | 1:00 PM -<br>2:00 PM | 11:00 AM -<br>12:00 PM | 12:00 PM -<br>1:00 PM | 1:00 PM -<br>2:00 PM |
|                    | Mon 28<br>MARCH 2011   |                       |                      | Tue 29                 |                       | Mon 4<br>APRIL 2011  |
|                    | 10                     | 9                     | 8                    | 11                     | 9                     | <br>10               |
|                    |                        |                       |                      |                        |                       | Save                 |

The one thing we did notice, is that for some reason when you Log in & then create a poll the website does crazy things...so even though CEGO has an account we never use it, instead we just go to the site and click the "Schedule an event" button & follow the prompts from there.

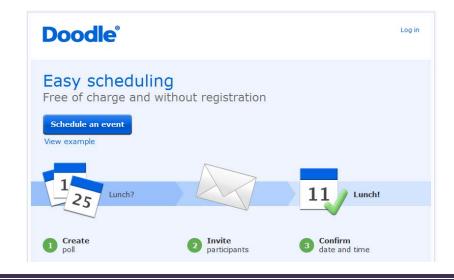

We used <u>PleaseBringIt.com</u> because it was free and allowed people to see who had signed up for what and when (which you can't currently do with Google Forms).

|                                             | Cool, you logged out.                                                           |
|---------------------------------------------|---------------------------------------------------------------------------------|
|                                             | CEGO Login                                                                      |
| 0.0                                         | Email/Login                                                                     |
|                                             | CEGO.LSU@gmail.com                                                              |
|                                             | Password                                                                        |
|                                             | Remember me                                                                     |
|                                             | Login                                                                           |
|                                             | Help I forgot my username or password                                           |
|                                             |                                                                                 |
| <mark>∕</mark> BringIt <sup>™</sup> About Ω | ontact Privacy Terms of Use   © 2011 Firehaus Studio, Inc. All rights reserved. |

The one snag we ran into with this site is that you can only have 1 sign-up sheet, if you want more than 1 sheet you have to pay... So we've just been editing & adding to the initial sign-up sheet we made last fall.

Link CEGO uses to sign-in & edit the sign-up sheet: http://cego.pleasebringit.com/events/3420

Link we send out to the students: http://cego.pleasebringit.com/public/D1\$CMIXSHzI

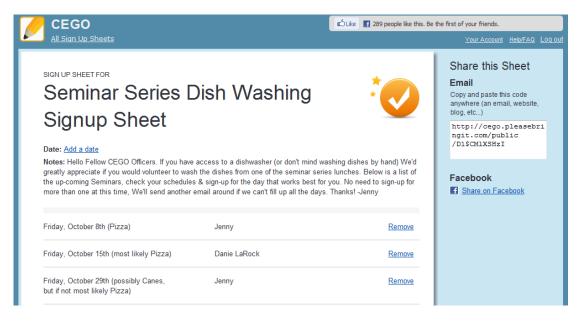

# TimeToSignup.com

We also used <u>TimeToSignUp.com</u> to create sign-up sheets for things like getting people to sign up to be on the GSS organizing committee, CEGO officer nominations, etc.

As with the PleaseBringIt.com site, this site also has a limit of 1 free sign-up sheet per email address, so here is the log-in & account info we used in case you'd like to edit & re-use these sheets

#### **CEGO Officer Nominations sign-up sheet**

Website: https://www.timetosignup.com/cegoelections/login.php

Login Email Address: <u>CEGO.President@gmail.com</u>

Login Password:

| ⇒ C © www                                       | v.timetosignup.com/cegoe    | ections/signupsheet/3                             | /545                                             |                                                          |                                         |                                                  |                                 |                              |                                |
|-------------------------------------------------|-----------------------------|---------------------------------------------------|--------------------------------------------------|----------------------------------------------------------|-----------------------------------------|--------------------------------------------------|---------------------------------|------------------------------|--------------------------------|
| iGoogle M Gmail                                 | 😸 Google Calendar 🛛 🔒 Goog  | le Docs 📄 CEGO 🤞 De                               | sodle: When are y 🛛 🧆 F                          | HealthMap 📄 SC&E Research 📄 te                           | ist 🗀 LSU 😋 Paws 🗀 Em                   | vironmental LSU ECE build                        | ding calendar 📝 Seminar !       | Series Dish 👋 GSS Sign       | nup 🍟 🛄 Ot                     |
| TIAN                                            | TOUCHULD                    |                                                   |                                                  |                                                          |                                         |                                                  | 🖒 Like 🔳 59 pe                  | cole like this               |                                |
|                                                 | TOSIGNUP,                   | COM                                               |                                                  |                                                          |                                         |                                                  | Cross R sabe                    |                              | sing on the second sectors     |
| onne                                            | sign up sneets              |                                                   |                                                  |                                                          |                                         |                                                  |                                 | Create your own free         | sign up sheet and registratio  |
| meToSignUp.com                                  | m : CEGO President's Sig    | n Up Sheets & Forms                               | : CEGO Officer Nomina                            | itions for 2011-2012                                     |                                         |                                                  |                                 |                              |                                |
|                                                 | Nominations for 2           |                                                   |                                                  |                                                          |                                         |                                                  |                                 |                              |                                |
|                                                 |                             | 011-2012                                          |                                                  |                                                          |                                         |                                                  |                                 |                              |                                |
| Sign Up Sheet creat                             | ted by CEGO President       |                                                   |                                                  |                                                          |                                         |                                                  |                                 |                              |                                |
| o this survey is j                              | hat you aren't willing to a | ccept, please don't em<br>ees, so there is no rea | nail us, we'll contact y<br>son to nominate some | one more than once for the sa                            | me position.                            | e removed from the l                             | ist before voting begir         | is (so if you see that s     | omeone has nominated           |
|                                                 | Vice President (1)          |                                                   |                                                  |                                                          |                                         |                                                  | Social Chair (1)                | WebNetter (1)                | Captain Planet (1)             |
|                                                 | Vice President (1)          | Secretary (1)                                     | Treasurer (1)                                    | Education & Outreach<br>Officers (2-3)                   | Seminar Committee (3)                   | Food 4 Thought<br>(1)                            | Social Chair (1)                | WebMaster (1)                | Captain Planet (1)             |
| President (1)                                   |                             | Secretary (1)                                     | Treasurer (1)                                    | Education & Outreach<br>Officers (2-3)                   | Seminar Committee<br>(3)                | Food 4 Thought<br>(1)                            |                                 |                              |                                |
| resident (1)                                    | Giovanna                    |                                                   |                                                  | Education & Outreach                                     | Seminar Committee                       | Food 4 Thought<br>(1)<br>Giovanna                | Social Chair (1)<br>Emily Smith | WebMaster (1) Spence Colwell | Captain Planet (1)<br>Eric Roy |
| Crawford White                                  |                             | Secretary (1)<br>Brianne Norris                   | Treasurer (1)<br>Kari Klotzbach                  | Education & Outreach<br>Officers (2-3)<br>Spence Colwell | Seminar Committee<br>(3)<br>Emily Smith | Food 4 Thought<br>(1)                            | Emily Smith                     |                              |                                |
| Crawford White                                  | Giovanna<br>McClenachan     | Secretary (1)                                     | Treasurer (1)                                    | Education & Outreach<br>Officers (2-3)                   | Seminar Committee<br>(3)                | Food 4 Thought<br>(1)<br>Giovanna<br>McClenachan |                                 |                              |                                |
| President (1)<br>Crawford White<br>Andrew Tweel | Giovanna                    | Secretary (1)<br>Brianne Norris                   | Treasurer (1)<br>Kari Klotzbach                  | Education & Outreach<br>Officers (2-3)<br>Spence Colwell | Seminar Committee<br>(3)<br>Emily Smith | Food 4 Thought<br>(1)<br>Giovanna                | Emily Smith                     | Spence Colwell               | Eric Roy                       |
| President (1)<br>Crawford White                 | Giovanna<br>McClenachan     | Secretary (1)<br>Brianne Norris                   | Treasurer (1)<br>Kari Klotzbach                  | Education & Outreach<br>Officers (2-3)<br>Spence Colwell | Seminar Committee<br>(3)<br>Emily Smith | Food 4 Thought<br>(1)<br>Giovanna<br>McClenachan | Emily Smith                     | Spence Colwell               | Eric Roy<br>Narendra           |

#### **GSS Planning Committee**

Website: https://www.timetosignup.com/gss2011/login.php

Login Email Address: <u>GSS.lsu@gmail.com</u> Login Password: ← → C ③ www.timetosignup.com/gss2011/sign heet/269( \* 3 🚯 Google M Gmail 🚍 Google Calendar 🍙 Google Decs 🗋 CEGO 🤠 Decodle When are y... 🚸 HealthMap 🗋 SC&E Research 🗋 test 🛄 ISU 🚳 Paves 🛄 Environmental 🚥 ICE building calendar 🥖 Songle Data. \* 🗋 Other bookn **TIMETOSIGNUP**.com Like S9 people like this Create your own free sign up sheet and registrat TimeToSignUp.com : GSS 2011's Sign Up Sheets & Forms : Please Sign up to be on the GSS (2011) Planning Committee Please Sign up to be on the GSS (2011) Planning Committee Gign Up Sheet created by GSS 2011 Announcements, Registration, Website, etc (1-2) Fundraising (2–3+ people Facility Arrangements (1 person Food & Drink Arrangements (1 needed) needed) person needed) Buy/Find Materials to Handout (1-2 people needed) Speakers & Judges (1 person needed) Donor-related Danielle LaRock Atticus Finger Brian Milan Abstract Books & Schedule Facility Arrangements Find Judges Send Announements Spence Colwell Ashby Nix Raffle- related All Officers Food & Drink - budget GSS T-Shirts Key Note Speaker Handle Registration Ashby Nix Merchandise Sales Food & Drink - related Philip Rickenberg other giveaways / handouts Update & Maintain Website related Ashby Nix Ashby Nix Food & Drink - related general fundraising Gregory Olson general fundraising

# **Connecting to CEGO's folder on the SC&E Server**

(on & off campus)

To make changes to the website itself you must have administrative access to the website, which means contacting **Roberto Wong** (evwong@lsu.edu, ECE # 1267)

& having him give your paws id access to CEGO's folder on SCE Server3.

Once Roberto has given your paws ID access to the CEGO folder on Server3 do the following:

1. Double click on the "My Computer" icon on your desktop

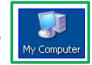

If you don't have this icon on your desktop go to the <u>Start Menu</u> on your computer & select "**My Computer**" or "**Computer**." The start menu is usually located in the bottom left corner of the screen & depending on which version of the Windows operating system you have may look like any on the following

or

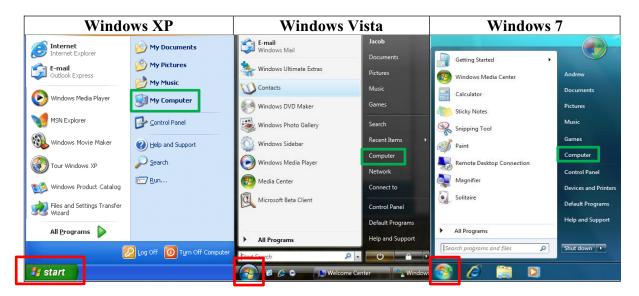

2. When the My Computer Window opens, select "Map network drive"

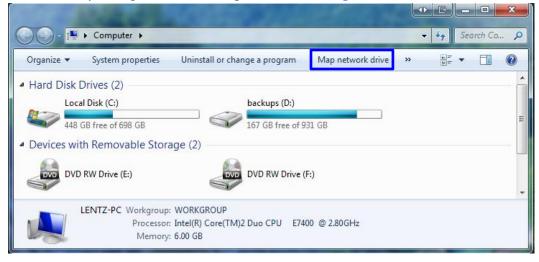

# **Connecting to CEGO's folder on the SC&E Server**

3. Pick a drive letter to refer to CEGO's folder on the network & type "\\sce-server3\cego"

| 🕝 🍕 Map N   | Vetwork Drive                                                                 |
|-------------|-------------------------------------------------------------------------------|
|             | etwork folder would you like to map?                                          |
| Specify the | e drive letter for the connection and the folder that you want to connect to: |
| Drive:      | Z: •                                                                          |
| Folder:     | \\sce-server3\cego                                                            |
|             | Example: \\server\share                                                       |
|             | Reconnect at logon                                                            |
|             | Connect using different credentials                                           |
|             | Connect to a Web site that you can use to store your documents and pictures.  |
|             |                                                                               |
|             |                                                                               |
|             |                                                                               |
|             | Finish Cancel                                                                 |

If your computer is <u>NOT</u> currently on the network or you <u>DON'T</u> log in to the computer using your LSU paws ID & password, then check "**Connect using different credentials**"

When you click "Finish" the following Windows Security window should appear

|   | Windows Security |                                                 |                                                  |
|---|------------------|-------------------------------------------------|--------------------------------------------------|
|   |                  | ork Password<br>word to connect to: sce-server3 |                                                  |
|   |                  | jlentz1@lsu.edu                                 | enter your <b>Paws ID</b> followed by "@lsu.edu" |
|   |                  | Remember my credentials                         | enter your Paws Password                         |
|   |                  | Use another account                             |                                                  |
| 1 |                  | ОК Са                                           | ancel                                            |

click "Remember my credentials" then click "OK"

4. **CEGO's folder** should now appear under "Network Location" in your "My Computer" window

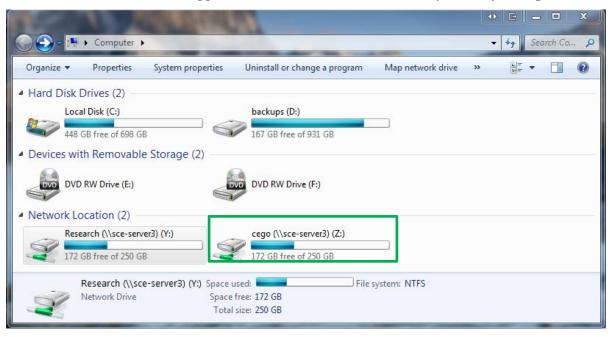

5. Double click on CEGO's folder

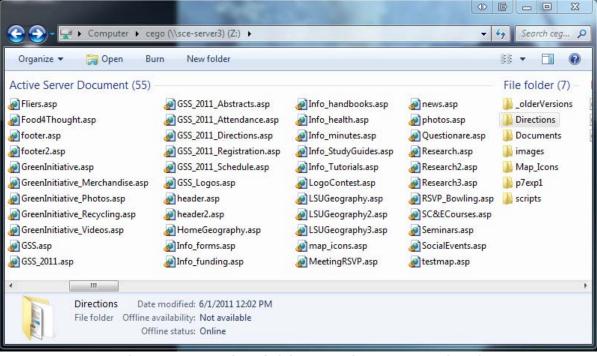

Anything put in this folder can be accessed online

For example the pdf of this instructions document is located in the "**Directions**" folder & can be accessed online by going to:

http://www.sce.lsu.edu/cego/Directions/CEGO\_WebMaster\_Tutorial.pdf

# **Connecting to the LSU Network from Home**

2) open an internet browser & go to http://client.vpn.lsu.edu

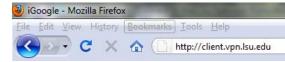

3) enter your LSU Paws ID & Paws Password, then click Login

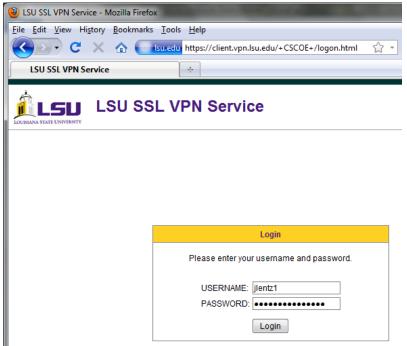

4) follow prompts & install the software

if you have problems with the automatic installation, then manually install the software by clicking the **Windows 7/Vista/64/XP** link, download & install the software

| 🕹 Installation - Mozilla Firefox                                                                                                    |                           |                                                                                                    |  |  |
|----------------------------------------------------------------------------------------------------|---------------------------|----------------------------------------------------------------------------------------------------|--|--|
| File       Edit       View       Higtory       Bookmarks       Iools       Help         Image: Standard Structure       Image: Standard Structure       Im |                           |                                                                                                    |  |  |
| Installation                                                                                                    | *                         |                                                                                                    |  |  |
|                                                                                                    | Cisco                     | AnyConnect VPN Client                                                                                                    |  |  |
|                                                                                                    | 🐴 WebLaunch               | Manual Installation                                                                                                    |  |  |
|                                                                                                    | ✓ Platform<br>Detection   | Web-based installation was unsuccessful. If you<br>wish to install the Cisco AnyConnect VPN Client, you<br>may download an installer package. |  |  |
|                                                                                                    | - ActiveX                 | Install using the link below:<br>Windows 7/Vista/64/XP                                                                                        |  |  |
|                                                                                                    | Java Detection - Sun Java | Alternatively, <u>retry</u> the automatic installation.                                                                                       |  |  |
|                                                                                                    | - Download                |                                                                                                    |  |  |
|                                                                                                    | Connected                 |                                                                                                    |  |  |
|                                                                                                    |                           | Help Download                                                                                                    |  |  |
|                                                                                                    |                           |                                                                                                    |  |  |
| Done                                                                                                    |                           | 🥸 Set Up Firefox Sync 🔒 🧩 🏨 🙈 🐝 Now: 91 °F选 Today: 96 °F 👧                                                                                    |  |  |

5) Once you've installed the Cisco AnyConnect VPN Client software, any time you need to connect to the LSU network just navigate to the **Cisco AnyConnect VPN Client** program, & Double Click

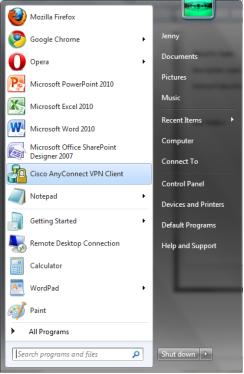

6) Then enter in your Paws ID & Paws password & click connect

| 🖓 Cisco AnyConnect VPN Client                  | AnyConnect Preferences                                                                                                    |
|------------------------------------------------|----------------------------------------------------------------------------------------------------|
| Connection 🚯 Statistics 🚔 About                | Preferences                                                                                                    |
| cisco                                          | <ul> <li>✓ <u>Connect on start-up</u></li> <li>✓ Minimize on connect</li> <li>✓ Enable local LAN access (if configured)</li> </ul> |
| Connect to: dient.vpn.lsu.edu 🗸 🧬              |                                                                                                    |
| Username: jlentz1                              |                                                                                                    |
| Password: ************************************ |                                                                                                    |
| Please enter your username and password.       | OK Cancel                                                                                                    |

# Understanding the Design of CEGO's Website

&

# **Introduction to Web Design**

# **Understanding CEGO's Website**

CEGO's Web address: <u>http://www.sce.lsu.edu/cego/</u>

or <a href="http://www.sce.lsu.edu/cego/default.asp">http://www.sce.lsu.edu/cego/default.asp</a>

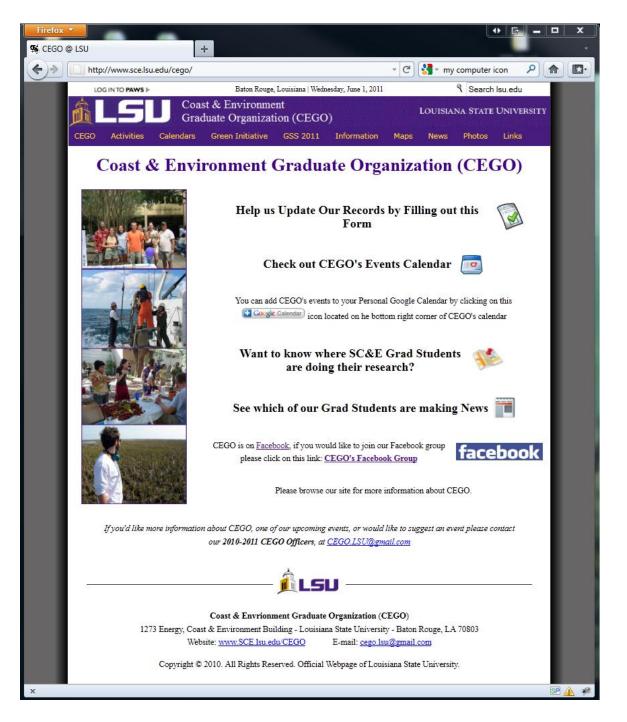

Because of how the SC&E website (<u>http://www.sce.lsu.edu/</u>) is setup you MUST type the "www" in order to get to CEGO's page, or any page that starts with "sce.lsu.edu"

The page you see below is created by a file named "**default.asp**" which is made up of the following ASP files

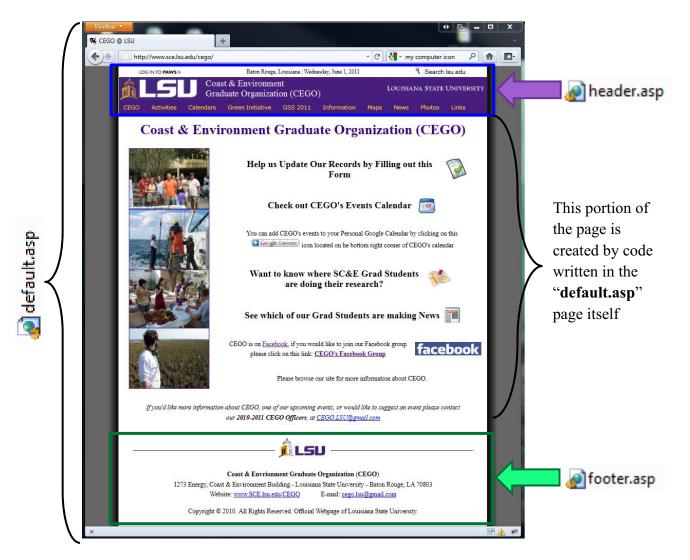

Note: each of the ASP files listed above can also be displayed as its own webpage. To test this try viewing either the **header.asp** or **footer.asp** files on their own online

#### http://www.sce.lsu.edu/cego/header.asp

#### http://www.sce.lsu.edu/cego/footer.asp

| -                    | · · · · · · · · · · · · · · · · · · ·                                                                                                    | · · ·                                                                                                    |
|----------------------|----------------------------------------------------------------------------------------------------|----------------------------------------------------------------------------------------------------|
| Firefox 💌            |                                                                                                    | Firefox Y                                                                                                    |
| 🕵 CEGO @ LSU         | +                                                                                                    | http://www.sce.lsu.edu/cego/footer.asp +                                                                                                    |
| + http://www.sce.ls  | isu.edu/cego/header.asp 🏫 - C 🚼 - Google 🔎 🍙 💽                                                                                                    | 🗲 🔊 🗋 http://www.sce.lsu.edu/cego/footer.asp 🏫 - C 🚷 - Google 👂 🍙 💽-                                                                                                    |
| LOG IN TO PAWS >     | Baton Rouge, Louisiana   Wednesday, June 1, 2011 Search Isu.edu                                                                                        | âlsu                                                                                                    |
| CEGO Activities Cale | Coast & Environment LOUISIANA STATE UNIVERSITY<br>Graduate Organization (CEGO)<br>lendars Green Initiative GSS 2011 Information Maps News Photos Links | Coast & Envrionment Graduate Organization (CECO)<br>1273 Energy, Coast & Environment Building - Louisiana State University - Baton Rouge, LA 70803<br>Website: www.SCE.lsu.edu/CEGO E-mail: cego.lsu2gemail.com<br>Copyright © 2010. All Rights Reserved. Official Webpage of Louisiana State University. |
| x                    | SF 🔔 🦗                                                                                                    | × SP 🛦 🦑                                                                                                    |

IT Instructions by Jennifer Lentz  $\ensuremath{\mathbb{C}}$  2011

To better understand how the website works it helps to understand the code that makes it work.

While there are many programs that can be used to make web files, the program this tutorial uses is Microsoft Office SharePoint Designer 2007

If you have Microsoft Office 2007 on your computer you may already have this program installed, but you may not since SharePoint is not always installed with Microsoft Office.

The good news is SharePoint Designer 2007 can be downloaded for FREE from LSU's TigerWare

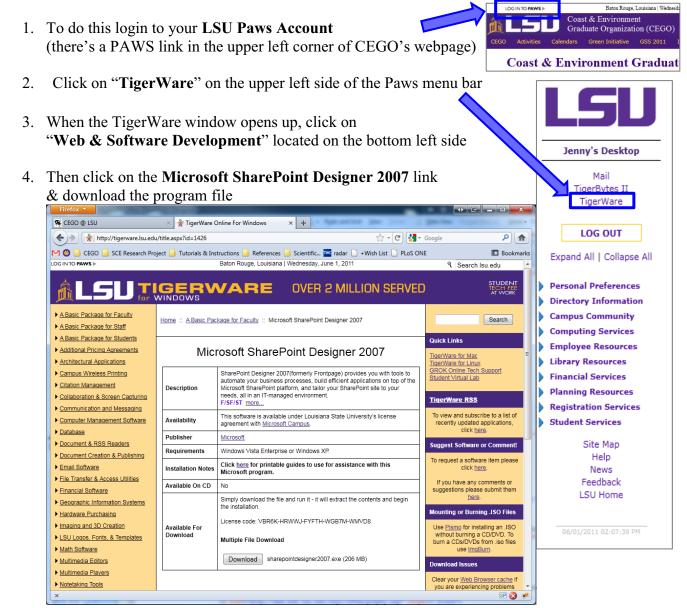

If you're currently using Microsoft Office 2010, not to worry, you can still install SharePoint 2007. There is also a 2010 version of SharePoint, but the interface is harder to understand, so I recommend sticking with the 2007 version. To begin double click on CEGO's folder on the server from your My Computer Window, then double click on the ASP file named **default.asp**, if a security window pops up click **Open** 

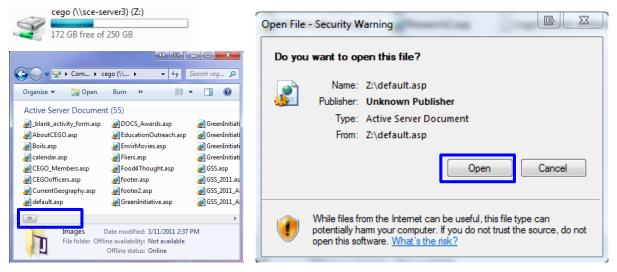

#### Something like the following window should appear:

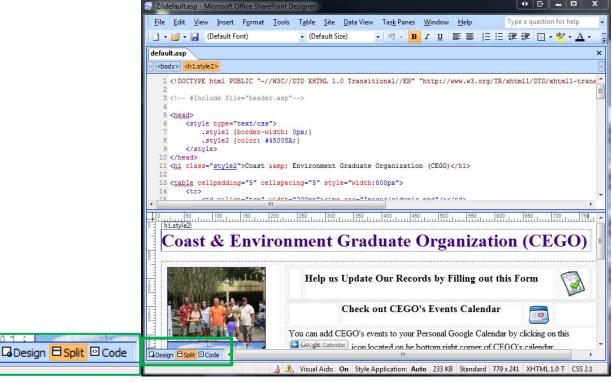

To avoid messy code, & more importantly glitches it's best to make changes to the website by changing the code directly and not letting Microsoft decide what code to use (which is what happens when you highlight stuff in the "**Design View**" & use the formatting buttons at the top of the screen to change their appearance). For this reason it's best to rely primarily on the **Code View** & just use the **Design** or **Split Views** for navigation purposes.

The following pages show the code in the default.asp page & explain what it does

## default.asp

```
<!DOCTYPE html PUBLIC "-//W3C//DTD XHTML 1.0 Transitional//EN" "http://www.w3.org/TR/xhtml1/DTD/xhtml1-transitional.dtd">
<head>
    <style type="text/css">
         .style1 {border-width: 0px;}
         .style2 {color: #45008A;}
     </style>
</head>
<body>
<!-- #Include file="header.asp"-->
    <hl class="style2">Coast & amp; Environment Graduate Organization (CEGO)</hl>
    <table cellpadding="5" cellspacing="5" style="width:800px"
       <img src="Images/sidepic.png"/>
            Help us Update Our Records by Filling out this Form </h3>
                      <a href="http://www.sce.lsu.edu/cego/Questionare.asp" target="_blank">
                            ximg alt="SCE_Alumni_Graduate_Info_Form" src="images/Icons/Google_Form_Icon.PNG" width="50" height="54" class="style1" /></a>// b
                      <h3>Check out CEGO&#39;s Events Calendar </h3>
                      <a href="http://www.sce.lsu.edu/cego/calendar.asp" target=" blank">
                            <img alt="CEGO's Calendar" src="Images/Icons/Google_Calendar_Icon.PNG" width="50" height="41" class="style1" /></a>
                      You can add CEGO's events to your Personal Google Calendar by clicking on this <br/>
                            <img alt="Add Google Calendar" src="images/Icons/Google_Add_Calendar_Icon.PNG" width="108" height="20" />
                                icon located on the bottom right corner of CEGO's calendar
                    <h3>Want to know where SC&E Grad Students are doing their research?</h3>
                      <a href="http://www.sce.lsu.edu/cego/LSUGeography.asp" target=" blank">
                                 <img alt="Maps" src="images/Icons/Google_Mobile_Maps_Icon.PNG" width="60" height="48" class="style1" /></a>
                      <h3>See which of our Grad Students are making News</h3>
                      <td align="left"
                            <a href="http://www.sce.lsu.edu/cego/news.asp" target="_blank">
                                <img alt="News" src="images/Icons/Google_News_Icon.PNG" width="38" height="40" class="style1" /></a>
                      >CEGO is on
                            -<a href="http://www.facebook.com/" target="_blank">Facebook</a>, if you would like to join our Facebook group please click on this link:
                           <a href="http://www.facebook.com/home.php?#/group.php?gid=18036159400" target="_blank"><strong>CEGO's Facebook Group</strong></a>/p>
                      <a href="http://www.facebook.com/home.php?#/group.php?gid=18036159400" target="_blank">
                            <img alt="Facebook" src="images/Icons/Facebook_Logo_Icon.PNG" width="144" height="30" class="style1" /></a>
                    Please browse our site for more information about CEGO.
             <em>If you'd like more information about CEGO, one of our upcoming events, or would like to suggest an event please contact our</em>
                   <em><strong>2010-2011 <span class="style1">CEGO Officers</span></strong>, at <a href="mailto:CEGO.LSU@gmail.com">href="mailto:CEGO.LSU@gmail.com">href="mailto:CEGO.LSU@gmail.com">href="mailto:CEGO.LSU@gmail.com">href="mailto:CEGO.LSU@gmail.com">href="mailto:CEGO.LSU@gmail.com">href="mailto:CEGO.LSU@gmail.com">href="mailto:CEGO.LSU@gmail.com">href="mailto:CEGO.LSU@gmail.com">href="mailto:CEGO.LSU@gmail.com">href="mailto:CEGO.LSU@gmail.com">href="mailto:CEGO.LSU@gmail.com">href="mailto:CEGO.LSU@gmail.com</a>
                        <span class="style1">CEGO.LSU@gmail.com</span></a></em>
            <!-- #Include file="footer.asp"-->
</body>
```

# Menu/Navigation Bar

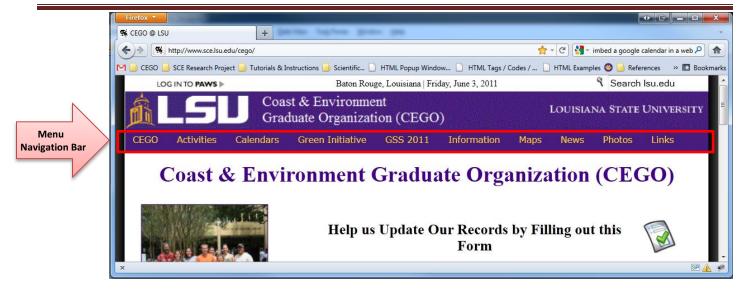

The link to CEGO's menu/Navigation bar is located in the code for the header (*header.asp*) <SCRIPT LANGUAGE="JavaScript" type="text/javascript" src="p7exp1/menu-Inc.js"></SCRIPT>

However, in order to make changes to the Menu/Navigation bar you don't need to open the *header.asp* file, or even use the SharePoinnt program.

Instead open CEGO's folder on the server, & then open the folder named "**p7exp1**," right-click on the file named "**menu-Inc.js**" and click "**Open with...**" and select "**Notepad**"

This is the code that makes CEGO's menu/navigation bar work & where you go to update it.

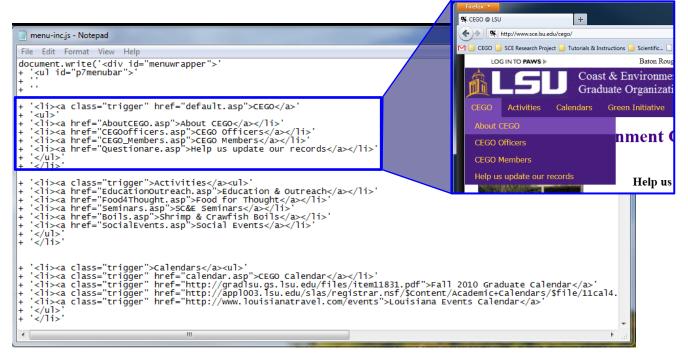

### **CEGO Officer Page**

#### http://www.sce.lsu.edu/cego/CEGOofficers\_2010-2011.asp

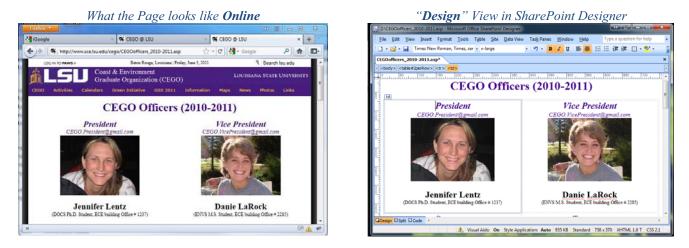

#### Here's some of the code that creates this page

(this code should be changed/updated using either the "Split" or "Code" View in SharePoint Designer) <!-- #Include file="header.asp"-->

```
<head>
   <style type="text/css">
       .PageTitle
                      {color:#45008A; text-align:center; font-family: "Times New Roman", Times, serif; font-size:xx-large; font-weight:bold; }
       #2perRow td
                      {width:50%:
                                        text-align:center; font-family: "Times New Roman", Times, serif; }
       #3perRow td
                     { width:33.3%;
                                       text-align:center; font-family: "Times New Roman", Times, serif; font-size:xx-large; font-weight:bold; }
       .OfficerTitle
                      {color: #45008A; text-align:center; font-size:x-large; font-weight:bold;
                                                                                                font-style:normal;}
       .OfficerEmail {color: #45008A; text-align:center; font-size:medium; font-weight:normal; font-style:italic;
                                                                                                                   text-decoration:none:
       .OfficerName {color: #000000; text-align:center; font-size:x-large; font-weight:bold;
                                                                                                 font-style:normal;}
       .OfficerInfo
                      {color: #000000; text-align:center; font-size:small;
                                                                            font-weight:normal; font-style:normal;}
       .OfficerPicture {width:225; height:170; }
    </style>
</head>
<h1 class="PageTitle"> CEGO Officers (2010-2011)</h1>
<!-- CEGO President-->
       <span class="OfficerTitle">President</span>
                 <br/>br/>
            <span><a href="mailto:CEGO.President@gmail.com" class="OfficerEmail">CEGO.President@gmail.com</a></span>
                 <br/>br/>
            <img class="OfficerPicture" alt="President" src="Images/Officers/President.png" />
                 <br/>
            <h2 class="OfficerName">Jennifer Lentz
                 <span class="OfficerInfo"><br/>(DOCS Ph.D. Student, ECE building Office # 1237)</span>
            </h2>
       <!-- CEGO Vice President-->
       <span class="OfficerTitle">Vice President</span>
                 <hr/>
            <span><a href="mailto:CEGO.VicePresident@gmail.com" class="OfficerEmail">CEGO.VicePresident@gmail.com</a></span>
                 <br/>br/>
            <img class="OfficerPicture" alt="VicePresident" src="Images/Officers/VicePresident.png" />
                 <br/>
            <h2 class="OfficerName">Danie LaRock
                  <span class="OfficerInfo"><br/>(ENVS M.S. Student, ECE building Office # 2285)</span>
            </h2>
```

# **Imbedding Google Forms in Webpages**

http://www.sce.lsu.edu/cego/Questionare.asp

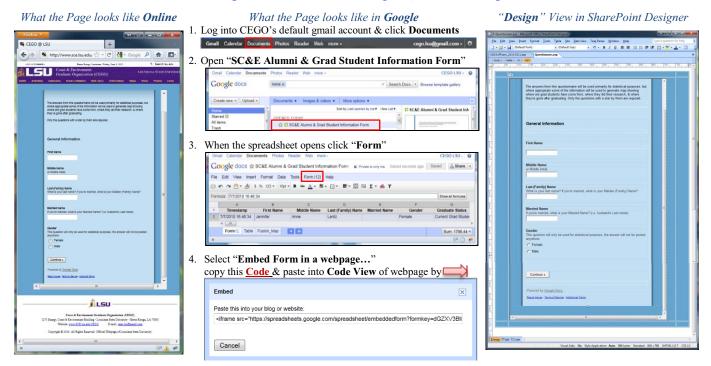

#### Here's the code that creates this page

(this code should be changed/updated using either the "Split" or "Code" View in SharePoint Designer)

<!DOCTYPE html PUBLIC "-//W3C//DTD XHTML 1.0 Transitional//EN" "http://www.w3.org/TR/xhtml1/DTD/xhtml1-transitional.dtd"><html xmlns="http://www.w3.org/1999/xhtml">

```
<head>
    <meta http-equiv="Content-Type" content="text/html; charset=utf-8" />
 </head>
 <!-- #Include file="header.asp"-->
 <body>
     
            
           
        
          <iframe src="https://spreadsheets0.google.com/embeddedform?formkey=dGZXV3BINHISSHo4ZVRBVmVIUkxrOUE6MQ"
                 width="640" height="960" frameborder="0" marginheight="0" marginwidth="0" Loading...
 Paste Code Here
            </iframe>
           
        
           
           
       </body>
 <!-- #Include file="footer.asp"-->
</html>
```

http://www.sce.lsu.edu/cego/calendar.asp

| What the Page looks like <b>Online</b>                                                                                                    | What the Page looks like in Google                                                                                                    | " <b>Design</b> " View in SharePoint Designer                                                                                                    |
|----------------------------------------------------------------------------------------------------|----------------------------------------------------------------------------------------------------|----------------------------------------------------------------------------------------------------|
| Firefox *         O         D         X           % CEGO @ L_ ×         > Inbox (12) - c         ) Google Docs         ) SC&E Alumni         + *                                                                                                    | 1. Log into CEGO's default gmail account & click Calendar<br>Gmail Calendar bournents Photos Reader Web more- cego.fsuß@gmail.com- *                                                                                                    | Control and a Marcol Chica Marchine Designer      Exception and a Marcol Chica Marcol Designer      Exception Designer Typest Typest Typ |
| Image: State of the state of the s                         | 2. Under My calendars click the 💽 next to cego.lsu@gmail.com                                                                                                    | CESSOrffrom 2013 2011.ap Questioner.ap calendar.asp X                                                                                                    |
| Coust & Environment<br>Group Coust & Environment<br>Cetto Automatics Construction (CRGO)<br>Location - Coust Automatics (CRGO)                                                                                                    | select "Calendar settings"                                                                                                    | CEGO's Calendar                                                                                                    |
| CEGO's Calendar Yes on stil CESO's even to yee Pennet Origin Chiefer by chicking on the Committeement tag helper                                                                                                    | Les faites leurs fait les les les les les les les les les les                                                                                                    | Yes can add CEOO's events to your Personal Gougle Calendar by cloking on the Completionness link below<br>pego.lsu@gmail.com                                                                                                    |
| Cogo Sullgamal com<br>Sull and a sull a - Sull and a sull a sull a | My calendars<br>cego.lsu@gmail.com                                                                                                    |                                                                                                    |
|                                                                                                    | Tasks                                                                                                    |                                                                                                    |
|                                                                                                    | Add Settings                                                                                                    |                                                                                                    |
|                                                                                                    | 2 in the Color dee Details many source the Code in "Freehold This                                                                                                    |                                                                                                    |
|                                                                                                    | <ol> <li>in the Calendar Details page copy the <u>Code</u> in "Embed This<br/>Calendar" section &amp; paste into Code View of webpage by</li> </ol>                                                                                                    |                                                                                                    |
| Response are and free grant free                                                                                                    | tere Conner Server Inne Nan Nan Nan Nan Nan Server Statistic Server Server Serv                                                                                                    |                                                                                                    |
| Sync d lie new offername en energiese gamma come er med lie is a gamma e sens janne enten er 2003/001 CESP<br>Offern = 1202/1212/2004 enter                                                                                                    | Comb Valey Danak Kalana Malana<br>Anak Akada Malana Danah<br>Tamba Mana Tang Ang Anata<br>Sama Mana Tang Ang Anata                                                                                                    | Wyou'd like more information on one of our speconing events or would like to suggest on event please<br>contact our 2010-2011 CEGO Officers, or <u>CEGO LSUBernal com</u>                                                                                                    |
| Conc & Lorison Cordon Organismic (2000)<br>127 Lang. Cont & Environment Fully - Contact Tory Control Range, LA 1980<br>Webby were Coll Lands (2020) - Ereal conto Advances on                                                                                                    |                                                                                                    | Commet Chapter Strank                                                                                                    |
| vennes <u>vennes vennes (vennes)</u> zveni <u>vennestaren inn</u><br>Copyrigit & 2013. Al Rajin Kaseral Official Talega er Lessana Tires Daranto;<br>X                                                                                                    | termine         en termine in the first and the set of the set of the se                                                                                                    | Paste this code into your website.<br>Customize the color, size, and other options                                                                                                    |
| × × ×                                                                                                    | billion data minis de site i<br>billion data minis de site i<br>billio |                                                                                                    |
|                                                                                                    | Leader 3 allow to the second second s                                                                                                    | style="border: 0" width="800" height="600" (tangeborder="0"<br>scrolling="no">                                                                                                    |
|                                                                                                    | And a second second sec                                                                                                    |                                                                                                    |

#### Here's the code that creates this page

(this code should be changed/updated using either the "Split" or "Code" View in SharePoint Designer)

```
<!DOCTYPE html PUBLIC "-//W3C//DTD XHTML 1.0 Transitional//EN" "http://www.w3.org/TR/xhtml1/DTD/xhtml1-transitional.dtd">
<html xmlns="http://www.w3.org/1999/xhtml">
  <head>
  </head>
  <!-- #Include file="header.asp"-->
  <body>
     <h1 style="color:#45008A; ">CEGO&#39;s Calendar</h1>
     You can add CEGO's events to your Personal Google Calendar by clicking on the <img src="calendar_plus_en.gif" />link below
                  <iframe src="http://www.google.com/calendar/embed?src=cego.lsu%40gmail.com&ctz=America/Chicago"
                        width="750" height="550" frameborder="0" border="0" scrolling="no"
  Paste Code Here
                  </iframe>
              If you'd like more information on one of our upcoming events or would like to suggest an event please contact us at<br/>
                     <a href="mailto:CEGO.LSU@gmail.com">CEGO.LSU@gmail.com</a>
                  </body>
  <!-- #Include file="footer.asp"-->
</html>
```

# Imbedding links to Google Picasa Albums in a Webpage

http://www.sce.lsu.edu/cego/photos.asp

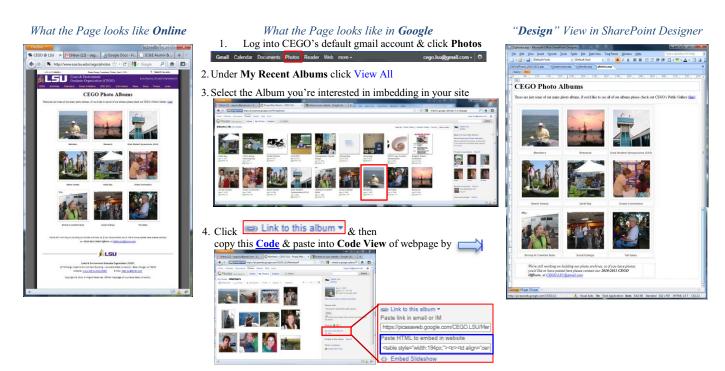

#### Here's some of the code that creates this page

(this code should be changed/updated using either the "Split" or "Code" View in SharePoint Designer)

```
<head>
         <base target="_blank" />
     </head>
     <!-- #Include file="header.asp"-->
     <body>
        <h1>CEGO's Photo Albums</h1>
        >These are just some of our many photo albums, if you'd like to see all of our albums please check out CEGO's Public Gallery
              ( <a href="http://picasaweb.google.com/CEGO.LSU" target="_blank">link</a>)
        <a href="https://picasaweb.google.com/CEGO.LSU/Members?feat=embedwebsite">
                      <img src="https://lh6.googleusercontent.com/-oMH4cGQPJbU/S_61hBLISrE/AAAAAAAAAAoo/nO9R17731ns/s160-c/Members.jpg"
                         width="160" height="160" style="margin:1px 0 0 4px;">
Paste Code Here
                     </a>
                   <a href=https://picasaweb.google.com/CEGO.LSU/Members?feat=embedwebsite style="color:#4D4D4D; font-weight:bold; text-decoration:none;"></a>
                     Members
                   \langle a \rangle
```

# **General Tips**

- Remember that since any file located in CEGO's folder on SC&E's server are considered to be "live" & can be viewed online, for this reason when you need to make changes to an existing webpage (i.e. a file that you know works, is linked to your webpage through the menu/navigation row, hyperlink, or maybe bookmarked by someone else) it is a good practice to click "save as" as soon as you open the file in SharePoint & add a number or " test" to the end of the file name.
  - ex. if you are about to work on the Photo Albums page when you open the ASP file save it as *photos*1.asp
  - This way the original file (*photos.asp*) will remain unchanged and functional for anyone who may be visiting the page (<u>http://www.sce.lsu.edu/cego/photos.asp</u>).
  - Meanwhile while you are working on revising this new version (*photos1.asp*) you can check how the page looks by navigating to it online at (<u>http://www.sce.lsu.edu/cego/photos1.asp</u>).
  - Since this new version is not hyperlinked to any part of the website you don't have to worry about anyone seeing this page before it is ready.
  - When you are done making the desired changes & are confident that this new page works simply save it under its original name (*photos.asp*) replacing the initial copy & making the new version visible to the public
- 2) Whenever possible try to avoid letting the SharePoint program define font & layout styles for you (i.e. "style1"). Instead try to define your own styles using names that indicate what the style is being used for (i.e "PageTitle").

| SharePoint defining styles (bad practice)                                                                                    | You are defining style (good practice)                                                                             |
|----------------------------------------------------------------------------------------------------|----------------------------------------------------------------------------------------------------|
| <head> <pre> <style type="text/css"> </style1 {color:#45008A; text-align:center; font-size:xx-large;} </style> </pre></head> | <head> <style type="text/css"> .PageTitle {color:#45008A; text-align:center; font-size:xx-large;} </style> </head> |
| <body> <h1 class="style1"> CEGO Officers (2010-2011)</h1> </body>                                                            | <body> <h1 class="PageTitle"> CEGO Officers (2010-2011)</h1> </body>                                               |

This is because in some cases the styles used in your pages can be linked to each other and make it difficult to control how what you are seeing is what you intend (i.e. if the *header.asp* & *default.asp* pages both use "style1" but how this style is defined is different, then even though the description for the "sytle1" used in the *default.asp* appears to be what you want it to be in the *default.asp*'s code, when the page is displayed online the text using this style may appear as though it had been defined using the description used in the *header.asp*'s code.

Even if you don't experience problems with how things are being displayed online, it is still better to define your own styles because the code for the webpage will be cleaner and easier to make sense of

# Website Programming Code

# (Quick References & Cheat Sheets)

| Syntax                            | Head                                                                                                    |
|-----------------------------------|----------------------------------------------------------------------------------------------------|
| Basic                             | <li>k rel="stylesheet" href="?" External</li>                                                                                                    |
| HTML: <tag> or <tag></tag></tag>  | type="text/css">* CSS link                                                                                                    |
| XHTML: <tag> or <tag></tag></tag> | <script embedded<="" language="Javascript" td=""></tr><tr><td>With Attribute</td><td>type="text/javascript"> javascript</td></tr><tr><td>HTML: <tag attribute="?"></td><td><meta http-equiv="content-type" Meta</td></tr><tr><td>XHTML: <tag attribute="?" /></td><td>content="?"; charset="?">* information</td></tr><tr><td>Genera</td><td>Tables</td></tr><tr><td>가지가 (가지?).<br>역 전 · · · · · · · · · · · · · · · · · ·</td><td></td></tr><tr><td><body> Visible part of the page</td><td><caption> Table caption</td></tr><tr><td><head> Part not displayed on page</td><td>Defines a table</td></tr><tr><td><html> Creates an HTML page</td><td><pre> Body section of table  </pre></td></tr><tr><td><title> Creates the Page name in title bar</td><td><ta> Table cell<br><td Number of columns cell spans</td></tr><tr><td></td><td>colspan="?"></td></tr><tr><td>Links</td><td>Number of rows cell spans</td></tr><tr><td><img src="URL">* Displays an image</td><td>rowspan="?"></td></tr><tr><td><a href="#?">* Link to anchor in curren</td><td><pre><tfoot> Footer section of the table</pre></td></tr><tr><td>page</td><td>Table header cells</td></tr><tr><td><a href="URL">* Link to another page</td><td></td></tr><tr><td><a href="URL#">* Link to anchor in anothe</td><td></td></tr><tr><td>page</td><td><pre><thead> Header section of table </pre></td></tr><tr><td><a href="mailto:EMAIL">* eMail link</td><td><u></u></td></tr><tr><td>Structure</td><td>Lists</td></tr><tr><td>>* Line break</td><td><dd> Definition</td></tr><tr><td><code> Source code listing</td><td><pre>dl> Definition list</pre></td></tr><tr><td><div> Formats structure or block of text</td><td></td></tr><tr><td><em> Italic text</td><td><dt> Definition term</td></tr><tr><td><h1><h6> Page heading, biggest to smallest</td><td><li>Item in a list</li></td></tr><tr><td><hr> Horizontal rule</td><td><ol>     <li>Ordered list</li> </ol></td></tr><tr><td>Paragraph</td><td><ul>     <li>Unordered list</li> </ul></td></tr><tr><td><pre> Preformatted text</pre></td><td>Forms</td></tr><tr><td><span> Inline formatting</td><td></td></tr><tr><td><strong> Bold text</td><td><pre><form> Defines a form <fieldset> Group of related form items</pre></td></tr><tr><td><sub> Subscript text</td><td><input type= Form element [see input types]</td></tr><tr><td><sup> Superscript text</td><td>"?">*</td></tr><tr><td>Frames</td><td><option> Menu item in a select box</td></tr><tr><td></td><td>Select> Drop-down menu</td></tr><tr><td><frame> Defines a single frame</td><td><textarea> Multi-row text area</td></tr><tr><td><frameset>Frame document</td><td>Special Characters</td></tr><tr><td><iframe> Inline frame</td><td></td></tr><tr><td></td><td>&nbsp Non-breaking space<br>&quot Quotation mark</td></tr><tr><td>* Does not require a closing tag.</td><td>&quotQuotation mark&ampAmpersand</td></tr><tr><td></td><td>&it Less than sign</td></tr><tr><td></td><td></td></tr></tbody></table></script> |

 $http://downloads.gosquared.com/help\_sheets/07/HTML\%20Help\%20Sheet.pdf$ 

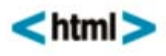

| Document Outline                                                                                                    | Lists                                     |                       |                 | Objects              | Objects                           |                               |  |  |
|----------------------------------------------------------------------------------------------------|-------------------------------------------|-----------------------|-----------------|----------------------|-----------------------------------|-------------------------------|--|--|
|                                                                                                    | Version of (X)HTML                        | <ol></ol>             |                 | Ordered list         | <object></object>                 | Object                        |  |  |
| <html></html>                                                                                                    | HTML document                             | <ul></ul>             |                 | Unordered list       | <param/>                          | Parameter                     |  |  |
| <head></head>                                                                                                    | Page information                          | <li></li>             |                 | List item            |                                   |                               |  |  |
| <body></body>                                                                                                    | > Page contents <dl> Definition list</dl> |                       | Definition list | Empty Elements       |                                   |                               |  |  |
| 1998 947 <b>1</b> 99                                                                                                    |                                           | <dt></dt>             |                 | Definition term      | Empty ciements                    |                               |  |  |
|                                                                                                    |                                           | <dd></dd>             |                 | Term description     | <area/>                           | <img/>                        |  |  |
| Comments                                                                                                    |                                           |                       |                 |                      | <base/>                           | <input/>                      |  |  |
| Comment Tex</td <td>t&gt;</td> <td>Forms</td> <td></td> <td></td> <td><br/></td> <td><link/></td>                                                                                                    | t>                                        | Forms                 |                 |                      | <br>                              | <link/>                       |  |  |
|                                                                                                    |                                           |                       |                 |                      | <col/>                            | <meta/>                       |  |  |
| Page Information                                                                                                    |                                           | <form></form>         |                 | Form                 | <hr/>                             | <param/>                      |  |  |
|                                                                                                    |                                           | <fieldset></fieldset> |                 | Collection of fields | -                                 | A-977 Course of Car 1995 (200 |  |  |
| <base/>                                                                                                    | Base URL                                  | <legend></legend>     |                 | Form legend          | Core Attributes                   |                               |  |  |
| <meta/>                                                                                                    | Meta data                                 | <label></label>       |                 | Input label          | Create sector and provide sector. |                               |  |  |
| <title>&lt;/td&gt;&lt;td&gt;Title&lt;/td&gt;&lt;td&gt;&lt;input /&gt;&lt;/td&gt;&lt;td&gt;&lt;/td&gt;&lt;td&gt;Form input&lt;/td&gt;&lt;td&gt;class&lt;/td&gt;&lt;td&gt;style&lt;/td&gt;&lt;/tr&gt;&lt;tr&gt;&lt;td&gt;&lt;link /&gt;&lt;/td&gt;&lt;td&gt;Relevant resource&lt;/td&gt;&lt;td&gt;&lt;select&gt;&lt;/td&gt;&lt;td&gt;&lt;/td&gt;&lt;td&gt;Drop-down box&lt;/td&gt;&lt;td&gt;id&lt;/td&gt;&lt;td&gt;title&lt;/td&gt;&lt;/tr&gt;&lt;tr&gt;&lt;td&gt;&lt;style&gt;&lt;/td&gt;&lt;td&gt;Style resource&lt;/td&gt;&lt;td&gt;&lt;optgroup&lt;/td&gt;&lt;td&gt;&gt;&lt;/td&gt;&lt;td&gt;Group of options&lt;/td&gt;&lt;td&gt;Note: Core Attril&lt;/td&gt;&lt;td&gt;butes may not be use&lt;/td&gt;&lt;/tr&gt;&lt;tr&gt;&lt;td&gt;&lt;script&gt;&lt;/td&gt;&lt;td&gt;Script resource&lt;/td&gt;&lt;td&gt;&lt;option&gt;&lt;/td&gt;&lt;td&gt;&lt;/td&gt;&lt;td&gt;Drop-down options&lt;/td&gt;&lt;td&gt;in base, head, h&lt;/td&gt;&lt;td&gt;tml, meta, param,&lt;/td&gt;&lt;/tr&gt;&lt;tr&gt;&lt;td&gt;&lt;/td&gt;&lt;td&gt;&lt;/td&gt;&lt;td&gt;&lt;textarea;&lt;/td&gt;&lt;td&gt;&gt;&lt;/td&gt;&lt;td&gt;Large text input&lt;/td&gt;&lt;td&gt;script, style or ti&lt;/td&gt;&lt;td&gt;tle elements.&lt;/td&gt;&lt;/tr&gt;&lt;tr&gt;&lt;td&gt;Document Structur&lt;/td&gt;&lt;td&gt;re&lt;/td&gt;&lt;td&gt;&lt;button&gt;&lt;/td&gt;&lt;td&gt;&lt;/td&gt;&lt;td&gt;Button&lt;/td&gt;&lt;td&gt;&lt;/td&gt;&lt;td&gt;&lt;/td&gt;&lt;/tr&gt;&lt;tr&gt;&lt;td&gt;&lt;/td&gt;&lt;td&gt;&lt;/td&gt;&lt;td&gt;&lt;/td&gt;&lt;td&gt;&lt;/td&gt;&lt;td&gt;&lt;/td&gt;&lt;td&gt;Language Attribu&lt;/td&gt;&lt;td&gt;ites&lt;/td&gt;&lt;/tr&gt;&lt;tr&gt;&lt;td&gt;&lt;h[1-6]&gt;&lt;/td&gt;&lt;td&gt;Heading&lt;/td&gt;&lt;td&gt;Tables&lt;/td&gt;&lt;td&gt;&lt;/td&gt;&lt;td&gt;&lt;/td&gt;&lt;td&gt;canguage Attribu&lt;/td&gt;&lt;td&gt;&lt;/td&gt;&lt;/tr&gt;&lt;tr&gt;&lt;td&gt;&lt;div&gt;&lt;/td&gt;&lt;td&gt;Page section&lt;/td&gt;&lt;td&gt;&lt;/td&gt;&lt;td&gt;&lt;/td&gt;&lt;td&gt;&lt;/td&gt;&lt;td&gt;dir&lt;/td&gt;&lt;td&gt;lang&lt;/td&gt;&lt;/tr&gt;&lt;tr&gt;&lt;td&gt;&lt;span&gt;&lt;/td&gt;&lt;td&gt;Inline section&lt;/td&gt;&lt;td&gt;&lt;/td&gt;&lt;td&gt;&lt;/td&gt;&lt;td&gt;Table&lt;/td&gt;&lt;td&gt;Noto: Languago&lt;/td&gt;&lt;td&gt;Attributes may not b&lt;/td&gt;&lt;/tr&gt;&lt;tr&gt;&lt;td&gt;&lt;/td&gt;&lt;td&gt;Paragraph&lt;/td&gt;&lt;td&gt;&lt;caption&gt;&lt;/td&gt;&lt;td&gt;&lt;/td&gt;&lt;td&gt;Caption&lt;/td&gt;&lt;td&gt;&lt;/td&gt;&lt;td&gt;, frame, frameset, hr,&lt;/td&gt;&lt;/tr&gt;&lt;tr&gt;&lt;td&gt;&lt;br /&gt;&lt;/td&gt;&lt;td colspan=3&gt;/&gt; Line break&lt;/td&gt;&lt;td&gt;Table header&lt;/td&gt;&lt;td&gt;&lt;/td&gt;&lt;td&gt;r script elements.&lt;/td&gt;&lt;/tr&gt;&lt;tr&gt;&lt;td&gt;&lt;hr /&gt;&lt;/td&gt;&lt;td&gt;Horizontal rule&lt;/td&gt;&lt;td&gt;&lt;/td&gt;&lt;td&gt;&lt;/td&gt;&lt;td&gt;Table body&lt;/td&gt;&lt;td&gt;manie, param or&lt;/td&gt;&lt;td&gt;script elements.&lt;/td&gt;&lt;/tr&gt;&lt;tr&gt;&lt;td&gt;&lt;/td&gt;&lt;td&gt;&lt;/td&gt;&lt;td&gt;&lt;tfoot&gt;&lt;/td&gt;&lt;td&gt;&lt;/td&gt;&lt;td&gt;Table footer&lt;/td&gt;&lt;td&gt;&lt;/td&gt;&lt;td&gt;&lt;/td&gt;&lt;/tr&gt;&lt;tr&gt;&lt;td&gt;Links&lt;/td&gt;&lt;td&gt;&lt;/td&gt;&lt;td&gt;&lt;colgroup&lt;/td&gt;&lt;td&gt;&gt;&lt;/td&gt;&lt;td&gt;Column group&lt;/td&gt;&lt;td&gt;Keyboard Attribu&lt;/td&gt;&lt;td&gt;ites&lt;/td&gt;&lt;/tr&gt;&lt;tr&gt;&lt;td&gt;12 1/2/1/20&lt;/td&gt;&lt;td&gt;8.31&lt;/td&gt;&lt;td&gt;&lt;col /&gt;&lt;/td&gt;&lt;td&gt;&lt;/td&gt;&lt;td&gt;Column&lt;/td&gt;&lt;td&gt;angeneticeu&lt;/td&gt;&lt;td&gt;tabindex&lt;/td&gt;&lt;/tr&gt;&lt;tr&gt;&lt;td&gt;&lt;a href=""&gt;&lt;/td&gt;&lt;td&gt;Page link&lt;/td&gt;&lt;td&gt;&lt;/td&gt;&lt;td&gt;&lt;/td&gt;&lt;td&gt;Table row&lt;/td&gt;&lt;td&gt;accesskey&lt;/td&gt;&lt;td&gt;Labindex&lt;/td&gt;&lt;/tr&gt;&lt;tr&gt;&lt;td&gt;&lt;a href="mailto:"&gt;&lt;/td&gt;&lt;td&gt;&lt;/td&gt;&lt;td&gt;&gt;&lt;/td&gt;&lt;td&gt;&lt;/td&gt;&lt;td&gt;Header cell&lt;/td&gt;&lt;td&gt;&lt;/td&gt;&lt;td&gt;&lt;/td&gt;&lt;/tr&gt;&lt;tr&gt;&lt;td&gt;&lt;a name="name"&gt;&lt;/td&gt;&lt;td&gt;&lt;/td&gt;&lt;td&gt;&lt;/td&gt;&lt;td&gt;&lt;/td&gt;&lt;td&gt;Table cell&lt;/td&gt;&lt;td&gt;Window Events&lt;/td&gt;&lt;td&gt;&lt;/td&gt;&lt;/tr&gt;&lt;tr&gt;&lt;td&gt;&lt;a href="#name"&gt;&lt;/td&gt;&lt;td&gt;Link to anchor&lt;/td&gt;&lt;td&gt;&lt;/td&gt;&lt;td&gt;&lt;/td&gt;&lt;td&gt;&lt;/td&gt;&lt;td&gt;&lt;/td&gt;&lt;td&gt;Sector Residence As&lt;/td&gt;&lt;/tr&gt;&lt;tr&gt;&lt;td&gt;&lt;/td&gt;&lt;td&gt;&lt;/td&gt;&lt;td&gt;Images and&lt;/td&gt;&lt;td&gt;d Ima&lt;/td&gt;&lt;td&gt;ne Mane&lt;/td&gt;&lt;td&gt;onLoad&lt;/td&gt;&lt;td&gt;onUnload&lt;/td&gt;&lt;/tr&gt;&lt;tr&gt;&lt;td&gt;Text Markup&lt;/td&gt;&lt;td&gt;&lt;/td&gt;&lt;td&gt;inages an&lt;/td&gt;&lt;td&gt;a muai&lt;/td&gt;&lt;td&gt;ye maps&lt;/td&gt;&lt;td&gt;&lt;/td&gt;&lt;td&gt;&lt;/td&gt;&lt;/tr&gt;&lt;tr&gt;&lt;td&gt;0 A 0&lt;/td&gt;&lt;td&gt;&lt;/td&gt;&lt;td&gt;&lt;img /&gt;&lt;/td&gt;&lt;td&gt;&lt;/td&gt;&lt;td&gt;Image&lt;/td&gt;&lt;td&gt;Form Events&lt;/td&gt;&lt;td&gt;&lt;/td&gt;&lt;/tr&gt;&lt;tr&gt;&lt;td&gt;&lt;strong&gt;&lt;/td&gt;&lt;td&gt;Strong emphasis&lt;/td&gt;&lt;td&gt;&lt;map&gt;&lt;/td&gt;&lt;td&gt;&lt;/td&gt;&lt;td&gt;Image Map&lt;/td&gt;&lt;td&gt;&lt;/td&gt;&lt;td&gt;&lt;/td&gt;&lt;/tr&gt;&lt;tr&gt;&lt;td&gt;&lt;em&gt;&lt;/td&gt;&lt;td&gt;Emphasis&lt;/td&gt;&lt;td&gt;&lt;area /&gt;&lt;/td&gt;&lt;td&gt;&lt;/td&gt;&lt;td&gt;Area of Image Map&lt;/td&gt;&lt;td&gt;onBlur&lt;/td&gt;&lt;td&gt;onReset&lt;/td&gt;&lt;/tr&gt;&lt;tr&gt;&lt;td&gt;&lt;blockquote&gt;&lt;/td&gt;&lt;td&gt;Long quotation&lt;/td&gt;&lt;td&gt;&lt;/td&gt;&lt;td&gt;&lt;/td&gt;&lt;td&gt;an teo nas ecretes attente e zel a l'Elsi (del 1&lt;/td&gt;&lt;td&gt;onChange&lt;/td&gt;&lt;td&gt;onSelect&lt;/td&gt;&lt;/tr&gt;&lt;tr&gt;&lt;td&gt;&lt;/td&gt;&lt;td&gt;Short quotation&lt;/td&gt;&lt;td&gt;Common C&lt;/td&gt;&lt;td&gt;harac&lt;/td&gt;&lt;td&gt;ter Entities&lt;/td&gt;&lt;td&gt;onFocus&lt;/td&gt;&lt;td&gt;onSubmit&lt;/td&gt;&lt;/tr&gt;&lt;tr&gt;&lt;td&gt;&lt;abbr&gt;&lt;/td&gt;&lt;td&gt;Abbreviation&lt;/td&gt;&lt;td&gt;&lt;/td&gt;&lt;td&gt;&lt;/td&gt;&lt;td&gt;&lt;/td&gt;&lt;td&gt;&lt;/td&gt;&lt;td&gt;&lt;/td&gt;&lt;/tr&gt;&lt;tr&gt;&lt;td&gt;&lt;acronym&gt;&lt;/td&gt;&lt;td&gt;Acronym&lt;/td&gt;&lt;td&gt;"&lt;/td&gt;&lt;td&gt;&lt;/td&gt;&lt;td&gt;Quotation mark&lt;/td&gt;&lt;td&gt;Keyboard Events&lt;/td&gt;&lt;td&gt;&lt;/td&gt;&lt;/tr&gt;&lt;tr&gt;&lt;td&gt;&lt;address&gt;&lt;/td&gt;&lt;td&gt;Address&lt;/td&gt;&lt;td&gt;&amp;&lt;/td&gt;&lt;td&gt;8.&lt;/td&gt;&lt;td&gt;Ampersand&lt;/td&gt;&lt;td&gt;&lt;/td&gt;&lt;td&gt;&lt;/td&gt;&lt;/tr&gt;&lt;tr&gt;&lt;td&gt;&lt;pre&gt;&lt;/td&gt;&lt;td&gt;Pre-formatted text&lt;/td&gt;&lt;td&gt;&lt;&lt;/td&gt;&lt;td&gt;&lt;&lt;/td&gt;&lt;td&gt;Less than&lt;/td&gt;&lt;td&gt;onKeydown&lt;/td&gt;&lt;td&gt;onKeyup&lt;/td&gt;&lt;/tr&gt;&lt;tr&gt;&lt;td&gt;&lt;dfn&gt;&lt;/td&gt;&lt;td&gt;Definition&lt;/td&gt;&lt;td&gt;&gt;&lt;/td&gt;&lt;td&gt;&gt;&lt;/td&gt;&lt;td&gt;Greater than&lt;/td&gt;&lt;td&gt;onKeypress&lt;/td&gt;&lt;td&gt;&lt;/td&gt;&lt;/tr&gt;&lt;tr&gt;&lt;td&gt;&lt;code&gt;&lt;/td&gt;&lt;td&gt;Code&lt;/td&gt;&lt;td&gt;@&lt;/td&gt;&lt;td&gt;@&lt;/td&gt;&lt;td&gt;"At" symbol&lt;/td&gt;&lt;td&gt;L&lt;/td&gt;&lt;td&gt;&lt;/td&gt;&lt;/tr&gt;&lt;tr&gt;&lt;td&gt;&lt;cite&gt;&lt;/td&gt;&lt;td&gt;Citation&lt;/td&gt;&lt;td&gt;€&lt;/td&gt;&lt;td&gt;€&lt;/td&gt;&lt;td&gt;Euro&lt;/td&gt;&lt;td&gt;Mouse Events&lt;/td&gt;&lt;td&gt;&lt;/td&gt;&lt;/tr&gt;&lt;tr&gt;&lt;td&gt;&lt;del&gt;&lt;/td&gt;&lt;td&gt;Deleted text&lt;br&gt;Inserted text&lt;/td&gt;&lt;td&gt;•&lt;/td&gt;&lt;td&gt;&lt;/td&gt;&lt;td&gt;Small bullet&lt;/td&gt;&lt;td&gt;&lt;/td&gt;&lt;td&gt;&lt;/td&gt;&lt;/tr&gt;&lt;tr&gt;&lt;td&gt;&lt;ins&gt;&lt;/td&gt;&lt;td&gt;&lt;/td&gt;&lt;td&gt;™&lt;/td&gt;&lt;td&gt;тм&lt;/td&gt;&lt;td&gt;Trademark&lt;/td&gt;&lt;td&gt;onClick&lt;/td&gt;&lt;td&gt;onMouseout&lt;/td&gt;&lt;/tr&gt;&lt;tr&gt;&lt;td&gt;&lt;sub&gt;&lt;/td&gt;&lt;td&gt;Subscript&lt;/td&gt;&lt;td&gt;£&lt;/td&gt;&lt;td&gt;£&lt;/td&gt;&lt;td&gt;Pound&lt;/td&gt;&lt;td&gt;onDblclick&lt;/td&gt;&lt;td&gt;onMouseover&lt;/td&gt;&lt;/tr&gt;&lt;tr&gt;&lt;td&gt;&lt;sup&gt;&lt;/td&gt;&lt;td&gt;Superscript&lt;/td&gt;&lt;td&gt; &lt;/td&gt;&lt;td&gt;&lt;/td&gt;&lt;td&gt;Non-breaking space&lt;/td&gt;&lt;td&gt;onMousedown&lt;/td&gt;&lt;td&gt;onMouseup&lt;/td&gt;&lt;/tr&gt;&lt;tr&gt;&lt;td&gt;&lt;bdo&gt;&lt;/td&gt;&lt;td&gt;Text direction&lt;/td&gt;&lt;td&gt;u#100,&lt;/td&gt;&lt;td&gt;&lt;/td&gt;&lt;td&gt;Non-Dieaking space&lt;/td&gt;&lt;td&gt;&lt;/td&gt;&lt;td&gt;&lt;/td&gt;&lt;/tr&gt;&lt;/tbody&gt;&lt;/table&gt;</title> |                                           |                       |                 |                      |                                   |                               |  |  |

http://www.addedbytes.com/cheat-sheets/html-cheat-sheet/

## html character entities

| CHARACTERS |   |                             | CHARACTERS |   |                              |   | CHARACTERS |    |                                      | CHARACTERS |   |                     |  |  |  |
|------------|---|-----------------------------|------------|---|------------------------------|---|------------|----|--------------------------------------|------------|---|---------------------|--|--|--|
|            |   | Space                       | Q          | Q | Upper case Q                 |   |            |    | Non-breaking space                   | Ï          | Ï | I with umlaut       |  |  |  |
| !          |   | Exclamation mark            | R          | R | Upper case R                 |   | ¡          | i  | Inverted                             | <br>Ð      | Ð | ETH                 |  |  |  |
| "          |   | Quotation mark              | S          | S | Upper case S                 |   |            |    | exclamation mark                     | Ñ          | Ñ | N with tilde        |  |  |  |
| # #        | # | Pound symbol                | T          | Т | Upper case T                 |   | ¢          | ¢  | Cent symbo                           | <br>Ò      | Ò | O with grave        |  |  |  |
| \$         |   | Dollar sign                 | U          |   | Upper case U                 |   |            |    | Pound symbol                         |            |   | O with acute        |  |  |  |
| % %        |   | Percent sign                | V          | V | Upper case V                 |   |            |    | Currency symbol                      | <br>Ô      | Ô | O with circumflex   |  |  |  |
| & 8        |   | Ampersand                   | 8,#87;     | W | Upper case W                 |   |            |    | Yen symbol                           | 。<br>Õ     | õ | O with tilde        |  |  |  |
| '          | • | Apostrophe                  | X          | Х | Upper case X                 |   | ¦          |    | Broken vertical bar                  |            |   | O with um aut       |  |  |  |
| ( (        | ſ | Opening bracket             | Y          | Y | Upper case Y                 |   | §          |    | Section symbol                       |            |   | Multiply symbol     |  |  |  |
| )          | • | Closing bracket             | Z          |   | Upper case Z                 |   | 。<br>¨     |    | Umlaut                               |            |   | O with slash        |  |  |  |
| * ×        |   | Asterisk                    | [          | 1 | Opening square               |   | ©          |    | Copyright                            | -          |   | U with grave        |  |  |  |
| + +        |   | Plus                        | ,          | Ľ | bracket                      |   | ª          | -  | 1.7 0                                |            |   | U with acute        |  |  |  |
| ,          |   | Comma                       | \          | \ | Backslash                    |   |            |    | Double-left arrow                    |            |   | U with circumflex   |  |  |  |
| -          |   | Hyphen                      | ]          | ì | Closing square               |   |            |    | "Not" symbol                         |            |   | U with umlaut       |  |  |  |
| .          |   | Period                      | a., 507    | 1 | bracket                      |   | ­          |    | Soft hyphen                          |            |   | Y with acute        |  |  |  |
| /          |   | Forward slash               | ^          | ^ | Caret                        |   |            | ®  | Registered                           | Þ          |   |                     |  |  |  |
| 0 (        |   | Zero                        | _          |   | Underscore                   |   | ¯          | -  | Overline                             |            |   | Sharp S             |  |  |  |
| 1 1        |   | One                         | `          | • | Single quote                 |   | °          |    | Degree symbol                        |            |   | A with grave        |  |  |  |
| 2 2        |   | Тwo                         | a          | а | Lower case a                 |   |            |    | Plus-or-minus                        |            |   | A with acute        |  |  |  |
| 3 3        |   | Three                       | 8,#98;     |   | Lower case b                 |   | ²          |    | Squared                              |            |   | A with circumflex   |  |  |  |
| 4 4        |   | Four                        | c          |   | Lower case c                 |   | ³          |    |                                      |            |   | A with tilde        |  |  |  |
| 5 5        |   | Five                        | d          |   | Lower case d                 |   | ´          |    | Acute accent                         |            |   | A with umlaut       |  |  |  |
| 7 6        |   | Six                         |            |   | Lower case e                 |   | ´<br>µ     |    | Micro symbol                         |            |   | A with ring         |  |  |  |
| 7 7        |   | Seven                       |            |   | Lower case f                 |   | µ<br>¶     |    | Paragraph symbol                     | å<br>æ     |   | •                   |  |  |  |
| 7 §        |   | Eight                       |            |   | Lower case g                 |   | ¶<br>·     |    | Middle dot                           |            |   | C with cedilla      |  |  |  |
| 9 9        |   | Nine                        |            |   | Lower case h                 |   | ¹<br>¸     |    | Cedilla                              |            | - | E with grave        |  |  |  |
|            |   | Colon                       |            |   | Lower case i                 |   |            | -  |                                      |            |   | E with acute        |  |  |  |
| :          |   | Semicolon                   |            |   |                              |   | ¹          |    | Superscript "1"<br>Masculine ordinal |            |   | E with circumflex   |  |  |  |
| ; ;<br>< < |   |                             | j<br>k     |   | Lower case j                 |   |            |    | Double-right arrow                   |            |   | E with umlaut       |  |  |  |
| < <        |   | Less than                   | k<br>l     |   | Lower case k<br>Lower case l |   |            |    | One quarter                          |            |   | I with grave        |  |  |  |
| > >        |   | Equals sign<br>Greater than |            |   | Lower case m                 |   |            |    | One half                             |            |   | I with acute        |  |  |  |
|            |   |                             |            |   | Lower case n                 |   |            |    | Three quarters                       |            |   | I with circumflex   |  |  |  |
| ? 3<br>@ @ |   | Question mark               |            |   |                              |   |            |    | Inverted question                    |            |   | I with umlaut       |  |  |  |
|            | - | "At" symbol                 |            |   | Lower case o<br>Lower case p |   | a#191,     | C. | mark                                 | ï<br>ð     |   |                     |  |  |  |
| A /<br>B E |   | Upper case A                |            |   |                              |   | 0.#102.    | à  | A with grave                         |            |   | ETH<br>N with tilde |  |  |  |
| C (        |   | Upper case B                |            |   | Lower case q<br>Lower case r | _ |            |    | A with acute                         | ñ,<br>ò    |   |                     |  |  |  |
|            |   | Upper case C                |            |   | Lower case r                 |   |            |    |                                      |            |   | -                   |  |  |  |
| D [        |   | Upper case D                |            | · |                              |   |            |    | A with circumflex                    |            |   | O with acute        |  |  |  |
| E E        |   | Upper case E                |            |   | Lower case t                 |   | ,          |    | A with tilde                         | ,          |   | O with circumflex   |  |  |  |
|            |   | Upper case F                | u          |   | Lower case u                 |   |            | -  | A with umlaut                        |            |   | O with tilde        |  |  |  |
|            |   | Upper case G                | 8#118      |   | Lower case v                 |   |            |    | A with ring                          |            |   | O with umlaut       |  |  |  |
|            |   | Upper case H                | w          |   | Lower case w                 |   | Æ          |    |                                      |            |   | Divide symbol       |  |  |  |
| I          |   | Upper case I                |            |   | Lower case x                 |   |            |    | C with cedilla                       |            |   | O with slash        |  |  |  |
| J          |   | Upper case J                |            |   | Lower case y                 |   |            |    | E with grave                         |            |   | U with grave        |  |  |  |
|            |   | Upper case K                |            |   | Lower case z                 |   |            |    | E with acute                         |            |   | U with acute        |  |  |  |
| L l        |   | Upper case L                | {          |   | Opening curly brace          |   |            |    | E with circumflex                    |            |   | U with circumflex   |  |  |  |
|            |   | Upper case M                | 8#124      |   | Vertical line                |   |            |    | E with umlaut                        |            |   | U with umlaut       |  |  |  |
| N N        |   | Upper case N                | }          |   | Closing curly brace          |   |            |    | I with grave                         |            |   | Y with acute        |  |  |  |
| O (        |   | Upper case O                | ~          |   | Tilde                        |   |            |    | I with acute                         | þ          |   |                     |  |  |  |
| P F        | 0 | Upper case P                |           | ; | Delete                       |   | Î          | Í  | I with circumflex                    | ÿ          | ÿ | Y with umlaut       |  |  |  |

http://www.addedbytes.com/download/html-character-entities-cheat-sheet/pdf/

## **RGB** Colour Codes

| _            | _             |          |         |         |         | _        |                | _         |              |                        | _ |          |
|--------------|---------------|----------|---------|---------|---------|----------|----------------|-----------|--------------|------------------------|---|----------|
| · •          | #000000       | ŧ        | #330000 | #660000 | #990000 |          | #CC0000        |           | #FF0000      | #110000                |   | #001100  |
| *            | #003300       | ŧ        | #333300 | #663300 | #993300 |          | #CC3300        |           | #FF3300      | #220000                |   | #002200  |
| · •          | #006600       | #        | #336600 | #666600 | #996600 |          | #CC6600        |           | #FF6600      | #330000                |   | #003300  |
| · 🛄 i        | #009900       | ŧ        | #339900 | #669900 | #999900 |          | #CC9900        |           | #FF9900      | #440000                |   | #004400  |
| · 🛄 i        | #00CC00       | #        | #33CC00 | #66CC00 | #99CC00 |          | #CCCC00        |           | #FFCC00      | #550000                |   | #005500  |
| *            | #00FF00       | ŧ        | #33FF00 | #66FF00 | #99FF00 |          | #CCFF00        |           | #FFFF00      | #660000                |   | #006600  |
| #            | #000033       | ŧ        | #330033 | #660033 | #990033 |          | #CC0033        |           | #FF0033      | #770000                |   | #007700  |
| - <b>-</b> + | #003333       | ŧ        | #333333 | #663333 | #993333 |          | #CC3333        |           | #FF3333      | #880000                |   | #008800  |
| <b>• •</b>   | #006633       | ŧ        | #336633 | #666633 | #996633 |          | #CC6633        |           | #FF6633      | #990000                |   | #009900  |
| #            | #009933       | ŧ        | #339933 | #669933 | #999933 |          | #CC9933        |           | #FF9933      | #AA0000                |   | #00AA00  |
| <b>1</b>     | #00CC33       | ŧ        | #33CC33 | #66CC33 | #99CC33 |          | #CCCC33        |           | #FFCC33      | #BB0000                |   | #00BB00  |
| #            | #00FF33       | ŧ        | #33FF33 | #66FF33 | #99FF33 |          | #CCFF33        |           | #FFFF33      | #CC0000                |   | #00CC00  |
| <b>1</b>     | #000066       | ŧ        | #330066 | #660066 | #990066 |          | #CC0066        |           | #FF0066      | #DD0000                |   | #00DD00  |
| · 🔳 +        | #003366       | ŧ        | #333366 | #663366 | #993366 |          | #CC3366        |           | #FF3366      | #EE0000                |   | #00EE00  |
| - <b>I</b>   | #006666       | ŧ        | #336666 | #666666 | #996666 |          | #CC6666        |           | #FF6666      | #FF0000                |   | #00FF00  |
| - <b>I</b>   | #009966       | ŧ        | #339966 | #669966 | #999966 |          | #CC9966        |           | #FF9966      | #000011                |   | #110011  |
| - <b>I</b>   | #00CC66       | #        | #33CC66 | #66CC66 | #99CC66 |          | #CCCC66        |           | #FFCC66      | #000022                |   | #220033  |
| - <b>F</b>   | #00FF66       | ŧ        | #33FF66 | #66FF66 | #99FF66 |          | #CCFF66        |           | #FFFF66      | #000033                |   | #330033  |
| - 🖬 #        | #000099       | ŧ        | #330099 | #660099 | #990099 |          | #CC0099        |           | #FF0099      | #000044                |   | #440044  |
| - <b>F</b>   | #003399       | ŧ        | #333399 | #663399 | #993399 |          | #CC3399        |           | #FF3399      | #000055                |   | #550055  |
| - <b>-</b> # | 006699        | ŧ        | #336699 | #666699 | #996699 |          | #CC6699        |           | #FF6699      | #000066                |   | #660066  |
| - <b>- -</b> | #009999       | 1        | #339999 | #669999 | #999999 |          | #CC9999        |           | #FF9999      | #000077                |   | #770077  |
| - <b>-</b>   | #00cc99       | 1        | #33CC99 | #66CC99 | #99CC99 |          | #CCCC99        |           | #FFCC99      | #000088                |   | #880088  |
|              | #00FF99       | 1        | #33FF99 | #66FF99 | #99FF99 |          | #CCFF99        |           | #FFFF99      | #000099                |   | #990099  |
|              | #0000cc       | #        | #3300CC | #6600CC | #9900CC |          | #cc00cc        |           | #FF00CC      | #0000AA                |   | #AAOOAA  |
|              | #0033CC       |          | #3333CC | #6633CC | #9933CC |          | #cc33cc        |           | #FF33CC      | #0000BB                |   | #BB00BB  |
|              | #0066CC       |          | #3366CC | #6666CC | #9966CC |          | #CC66CC        |           | #FF66CC      | #0000CC                |   | #cc00cc  |
|              | #0099cc       |          | #3399CC | #6699CC | #9999CC |          | #CC99CC        |           | #FF99CC      | #0000DD                |   | #DD00DD  |
|              | #00cccc       |          | #330000 | #66CCCC | #99CCCC |          | #cccccc        |           | #FFCCCC      | #0000EE                |   | #EE00EE  |
|              | 00FFCC        | _        | 33FFCC  | #66FFCC | #99FFCC |          | #CCFFCC        | Η         | #FFFFCC      | #0000FF                |   | #FF00FF  |
|              | #0000FF       |          | #3300FF | #6600FF | #9900FF |          | #CC00FF        |           | #FF00FF      | #111100                |   | #001111  |
|              | #0033FF       | - '      | #3333FF | #6633FF | #9933FF |          | #CC33FF        |           | #FF33FF      | #222200                |   | #002222  |
|              | #0066FF       |          | #3366FF | #6666FF | #9966FF |          | #CC66FF        |           | #FF66FF      | #333300                |   | #003333  |
|              | #0099FF       |          | #3399FF | #6699FF | #9999FF |          | #CC99FF        |           | #FF99FF      | #444400                |   | #004444  |
|              | #00CCFF       | _        | #33CCFF | #66CCFF | #99CCFF |          | #CCCCFF        |           | #FFCCFF      | #555500                |   | #005555  |
|              | "<br>"        |          |         |         |         |          | -              | Н         |              | #666600                |   | #006666  |
|              | FOOFFFF       |          | #33FFFF | #66FFFF | #99FFFF |          | #CCFFFF        |           | #FFFFFF      | #777700                |   | #007777  |
| Web          | -safe Colours |          |         |         |         |          |                |           |              | #888800                |   | #008888  |
| _            |               |          |         | _       |         |          |                |           |              | #999900                |   | #009999  |
|              | Black         |          | Maroon  | Green   | Navy    | FF       | - 255          | 77        | - 119        | #AAAA00                |   | #00AAAA  |
|              | #000000       | <b>_</b> | #800000 | #008000 | #000080 | EE       | - 238          | 66<br>E E | - 102        | #BBBB00                |   | #00BBBB  |
|              | Silver        |          | Red     | Lime    | Blue    | DD<br>CC | - 221<br>- 204 | 55<br>44  | - 85<br>- 68 | #CCCC00                |   | #00CCCC  |
|              | #c0c0c0       |          | #FF0000 | #00FF00 | #0000FF |          | - 187          | 33        | - 51         | #DDDD00                |   | #00DDDD  |
|              | Gray          |          | Purple  | Olive   | Teal    |          | - 170          | 22        | - 34         | #EEEE00                |   | #00EEEE  |
|              | #808080       |          | #800080 | #808000 | #008080 | 99       | - 153          | 11        | - 17         | #FFFF00                |   | #00FFFF  |
| . —          | White         |          | Fuchsia | Yellow  | Aqua    |          | - 136          | 00        | - 00         |                        |   | <i>r</i> |
| 1            | #FFFFFF       | ŧ        | #FF00FF | #FFFF00 | #00FFFF |          |                |           |              | Available 1<br>AddedBy |   |          |
| нтмі         | L Named Colo  | ours     |         |         |         | He       | k - Dec Conv   | ersio     | on           |                        |   |          |

http://www.addedbytes.com/download/rgb-hex-cheat-sheet-v1/pdf/

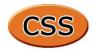

#### Selectors

#### \* All elements div <div> div \* All elements within <div> div span <span> within <div> <div> and <span> div, span <span> with parent <div> div > span div + span <span> preceded by <div> .class Elements of class "class" div.class <div> of class "class" #itemid Element with id "itemid" div#itemid <div> with id "itemid" a[attr] <a> with attribute "attr" a[attr='x'] <a> when "attr" is "x" $a[class \sim ='x']$ <a> when class is a list containing 'x' a[lang|='en'] <a> when lang begins "en"

#### **Pseudo-Selectors and Pseudo-Classes**

| :first-child  | First child element         |
|---------------|-----------------------------|
| :first-line   | First line of element       |
| :first-letter | First letter of element     |
| :hover        | Element with mouse over     |
| :active       | Active element              |
| :focus        | Element with focus          |
| :link         | Unvisited links             |
| :visited      | Visited links               |
| :lang(var)    | Element with language "var" |
| :before       | Before element              |
| :after        | After element               |

#### **Sizes and Colours**

Note

| 0                    | 0 requires no unit           |
|----------------------|------------------------------|
| <b>Relative Size</b> | 5                            |
| em                   | 1em equal to font size of    |
|                      | parent (same as 100%)        |
| ex                   | Height of lower case "x"     |
| %                    | Percentage                   |
| Absolute Size        | s                            |
| рх                   | Pixels                       |
| cm                   | Centimeters                  |
| mm                   | Millimeters                  |
| in                   | Inches                       |
| pt                   | 1pt = 1/72in                 |
| рс                   | 1pc = 12pt                   |
| Colours              |                              |
| #789abc              | RGB Hex Notation             |
| #acf                 | Equates to "#aaccff"         |
| rgb(0,25,50)         | Value of each of red, green, |
|                      | and blue. 0 to 255, may be   |
|                      | swapped for percentages.     |
|                      |                              |

Shorthand properties are marked x

Properties that inherit are marked +

#### Box Model

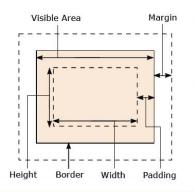

#### Positioning

| display  | clear        |
|----------|--------------|
| position | z-index      |
| top      | direction +  |
| right    | unicode-bidi |
| bottom   | overflow     |
| left     | clip         |
| float    | visibility   |

| Dimensions     |  |  |  |  |  |  |  |
|----------------|--|--|--|--|--|--|--|
| min-height     |  |  |  |  |  |  |  |
| max-height     |  |  |  |  |  |  |  |
| vertical-align |  |  |  |  |  |  |  |
|                |  |  |  |  |  |  |  |
|                |  |  |  |  |  |  |  |

#### Color / Background

background-repeat color + background x background-image background-color background-position background-attachment

| Text             |                  |
|------------------|------------------|
| text-indent +    | word-spacing +   |
| text-align +     | text-transform + |
| text-decoration  | white-space +    |
| text-shadow      | line-height +    |
| letter-spacing + |                  |

#### Fonts

| font + x       | font-weight +      |
|----------------|--------------------|
| font-family +  | font-stretch +     |
| font-style +   | font-size +        |
| font-variant + | font-size-adjust + |

Available free from www.AddedBytes.com

| margin x               | border-color x      |
|------------------------|---------------------|
| margin-top             | border-top-color    |
| margin-right           | border-right-color  |
| margin-bottom          | border-bottom-color |
| margin-left            | border-left-color   |
| padding <mark>x</mark> | border-style x      |
| padding-top            | border-top-style    |
| padding-right          | border-right-style  |
| padding-bottom         | border-bottom-style |
| padding-left           | border-left-style   |
| border <mark>x</mark>  | border-width x      |
| border-top x           | border-top-width    |
| border-bottom x        | border-right-width  |
| border-right 🗙         | border-bottom-width |
| border-left x          | border-left-width   |

#### Tables

| caption-side +    |
|-------------------|
| table-layout      |
| border-collapse + |

#### border-spacing + empty-cells + speak-header +

outline-style

outline-color

| Paging            |                     |
|-------------------|---------------------|
| size              | page-break-inside + |
| marks             | page +              |
| page-break-before | orphans +           |
| page-break-after  | widows +            |

## Interface

| cursor +      |  |
|---------------|--|
| outline x     |  |
| outline-width |  |

## Aural

| volume +     | elevation         |
|--------------|-------------------|
| speak +      | speech-rate       |
| pause x      | voice-family      |
| pause-before | pitch             |
| pause-after  | pitch-range       |
| cue 🗙        | stress            |
| cue-before   | richness          |
| cue-after    | speak-punctuation |
| play-during  | speak-numeral     |
| azimuth +    |                   |

| Miscellaneous     |                       |
|-------------------|-----------------------|
| content           | list-style-type +     |
| quotes +          | list-style-image +    |
| counter-reset     | list-style-position + |
| counter-increment | marker-offset         |
| list-style + x    |                       |

http://www.addedbytes.com/cheat-sheets/css-cheat-sheet/

Page 1 of 2

Quick Reference Guide

Cascading Style Sheets (CSS 2)

| BACKGRO                                           | DUND                                                                     | CLASS            | SIFICATION                                                                                                    | GENERATEI                                                   | CONTENT                                                                                                    |
|---------------------------------------------------|--------------------------------------------------------------------------|------------------|----------------------------------------------------------------------------------------------------|-------------------------------------------------------------|----------------------------------------------------------------------------------------------------|
| background                                        | background-color<br>background-image                                     | clear            | left   right   both   none                                                                                             | content                                                     | string<br>url                                                                                                    |
|                                                   | background-repeat<br>background-attachment<br>background-position        | cursor           | url<br>auto   crosshair   default  <br>pointer   move   e-resize                                                       |                                                             | counter(name)<br>counter(name, list-style-<br>type)                                                              |
| oackground-attachment                             | scroll   fixed                                                           |                  | ne-resize   nw-resize   n-<br>resize   se-resize   sw-resize<br>  s-resize   w-resize   text                           |                                                             | counters(name, string)<br>counters(name, string, lis<br>style-type)                                              |
| oackground-color                                  | color-rgb<br>color-hex<br>color-name                                     | display          | wait   help<br>none   inline   block   list-                                                                           |                                                             | attr(X)<br>open-quote   close-quote<br>no-open-quote   no-close                                                  |
| oackground-image                                  | transparent<br>url<br>none                                               |                  | item   run-in   compact  <br>marker   table   inline-table<br>  table-row-group   table-<br>bader group   table factor | counter-increment                                           | quote                                                                                                    |
| ackground-position                                | top left   top center   top<br>right   center left   center              |                  | header-group   table-footer-<br>group   table-row   table-<br>column-group   table-<br>column   table-cell   table-    | counter-reset                                               | identifier number<br>none<br>identifier number                                                                   |
|                                                   | center   center right  <br>bottom left   bottom<br>center   bottom right | float            | caption<br>left   right   none                                                                                         | quotes                                                      | none<br>string string string string                                                                              |
|                                                   | x-% y-%<br>x-pos y-pos                                                   | position         | static   relative   absolute                                                                                           | LIST & M                                                    |                                                                                                    |
| oackground-repeat                                 | repeat   repeat-x   re-<br>peat-y   no-repeat                            | visibility       | fixed<br>visible   hidden   collapse                                                                                   | list-style                                                  | list-style-type<br>list-style-position                                                                           |
| BORD                                              | ER                                                                       |                  | IENSION                                                                                                    | list-style-image                                            | list-style-image                                                                                                 |
| oorder                                            | border-width                                                             | height           | auto                                                                                                    | list-style-image                                            | url                                                                                                    |
|                                                   | border-style<br>border-color                                             |                  | length<br>%                                                                                                    | list-style-position                                         | Inside   outside                                                                                                 |
| oorder-bottom                                     | border-bottom-width<br>border-style<br>border-color                      | line-height      | normal<br>number<br>length                                                                                             | list-style-type                                             | none   disc   circle   squa<br>decimal   decimal-leading<br>zero   lower-roman   upp<br>roman   lower-alpha   up |
| oorder-bottom-color                               | border-color                                                             | man halabt       | %<br>none                                                                                                    |                                                             | per-alpha   lower-greek  <br>lower-latin   upper-latin                                                           |
| oorder-bottom-style                               | border-style                                                             | max-height       | length<br>%                                                                                                    |                                                             | hebrew   armenian   geor<br>gian   cjk-ideographic                                                               |
| oorder-bottom-width                               | thin   medium   thick<br><i>length</i>                                   | max-width        | none<br>length                                                                                                    |                                                             | gana-iroha   katakana   hir<br>gana-iroha   katakana-iro                                                         |
| oorder-color                                      | color                                                                    |                  | %                                                                                                    | marker-offset                                               | auto<br>length                                                                                                   |
| oorder-left                                       | border-left-width<br>border-style<br>border-color                        | min-height       | length<br>%                                                                                                    | MAR                                                         | -                                                                                                    |
| oorder-left-color                                 | border-color                                                             | min-width        | length<br>%                                                                                                    | margin                                                      | margin-right<br>margin-bottom                                                                                    |
| oorder-left-style                                 | border-style                                                             | width            | auto<br>%                                                                                                    |                                                             | margin-left                                                                                                    |
| oorder-left-width                                 | thin   medium   thick<br><i>length</i>                                   |                  | length<br>FONT                                                                                                    | margin-bottom                                               | auto<br><i>length</i><br>%                                                                                       |
| oorder-right                                      | border-right-width<br>border-style<br>border-color                       | font             | font-style<br>font-variant<br>font-weight                                                                              | margin-left                                                 | auto<br><i>length</i><br>%                                                                                       |
| border-right-color                                | border-color                                                             |                  | font-size/line-height<br>font-family                                                                                   | margin-right                                                | auto                                                                                                    |
| oorder-right-style                                | border-style                                                             |                  | caption   icon   menu  <br>message-box   small-                                                                        |                                                             | length<br>%                                                                                                    |
| oorder-right-width                                | thin   medium   thick<br>length                                          | font-family      | caption   status-bar<br>family-name                                                                                    | margin-top                                                  | auto<br>length                                                                                                   |
| oorder-style                                      | none   hidden   dotted  <br>dashed   solid   double                      |                  | generic-family                                                                                                    | ουτι                                                        | %                                                                                                    |
|                                                   | groove   ridge   inset  <br>outset                                       | font-size        | xx-small   x-small   small  <br>medium   large   x-large                                                               |                                                             | outline-color                                                                                                    |
| oorder-top                                        | border-top-width<br>border-style<br>border-color                         |                  | xx-large   smaller   larger<br>length<br>%                                                                             | outline                                                     | outline-style<br>outline-width                                                                                   |
| oorder-top-color                                  | border-color                                                             | font-size-adjust | none<br>number                                                                                                    | outline-color                                               | color<br>invert                                                                                                  |
| order-top-style                                   | border-style                                                             | font-stretch     | normal   wider   narrower                                                                                              | outline-style                                               | None   dotted   dashed                                                                                           |
| porder-top-width                                  | thin   medium   thick<br>length                                          |                  | ultra-condensed   extra-<br>condensed   condensed  <br>semi-condensed   semi-                                          | outline-width                                               | solid   double   groove  <br>ridge   inset   outset<br>thin   medium   thick                                     |
| oorder-width                                      | thin   medium   thick<br>length                                          |                  | expanded   expanded  <br>extra-expanded   ultra-<br>expanded                                                           | Satime-width                                                | length                                                                                                    |
|                                                   |                                                                          | font-style       | normal   italic   oblique                                                                                              | CSS Properties in Dark Red are shorthand proper             |                                                                                                    |
| Values in italics are place holde                 |                                                                          | font-variant     | normal   small-caps                                                                                                    | each value must be defined.<br>property can define from one |                                                                                                    |
| 1px, 1em, 1%), values in norm<br>be used as the a |                                                                          | font-weight      | normal   bold   bolder  <br>lighter   100   200   300  <br>400   500   600   700   800<br>  900                        | element property (Top-Right<br>wid                          | -Bottom-Left) - i.e. border-                                                                                     |

http://www.veign.com/downloads/guides/qrg0007.pdf

FREE

Page 2 of 2

#### Quick Reference Guide

FREE

|                                                                                                    | PADDING                                                                                                    |                                                                                                 |                                                                                                    | TABLE                                                                                                    | ┥┝                                                                                          |                                                                                                    | PSEUDO                                                                                                    |                                                                                                    |
|----------------------------------------------------------------------------------------------------|----------------------------------------------------------------------------------------------------|-------------------------------------------------------------------------------------------------|----------------------------------------------------------------------------------------------------|----------------------------------------------------------------------------------------------------|---------------------------------------------------------------------------------------------|----------------------------------------------------------------------------------------------------|----------------------------------------------------------------------------------------------------|----------------------------------------------------------------------------------------------------|
| padding                                                                                                    | padding-top<br>padding-right                                                                                                    | border-co                                                                                       |                                                                                                    | collapse   separate                                                                                                    | -  °                                                                                        | active                                                                                                    |                                                                                                    | Adds special style to an<br>activated element                                                                                                    |
|                                                                                                    | padding-bottom<br>padding-left                                                                                                    | border-sp                                                                                       | acing                                                                                                    | length length                                                                                                    | 11.                                                                                         | focus                                                                                                    |                                                                                                    | Adds special style to an                                                                                                    |
| padding-bottom                                                                                                   | length                                                                                                    | caption-s                                                                                       | ide                                                                                                    | top   bottom   left   right                                                                                                    | 11.                                                                                         | locus                                                                                                    |                                                                                                    | element while the                                                                                                    |
|                                                                                                    | %                                                                                                    | empty-ce                                                                                        | lls                                                                                                    | show   hide                                                                                                    | 나                                                                                           |                                                                                                    |                                                                                                    | element has focus                                                                                                    |
| padding-left                                                                                                    | length<br>%                                                                                                    | table-laye                                                                                      | out                                                                                                    | auto   fixed                                                                                                    | 11                                                                                          | hover                                                                                                    |                                                                                                    | Adds special style to an<br>element when you                                                                                                    |
| padding-right                                                                                                    | length                                                                                                    |                                                                                                 |                                                                                                    | TEXT                                                                                                    | ٩L                                                                                          |                                                                                                    |                                                                                                    | mouse over it                                                                                                    |
|                                                                                                    | %                                                                                                    | color                                                                                           |                                                                                                    | color                                                                                                    | -11-                                                                                        | link                                                                                                    |                                                                                                    | Adds special style to an<br>unvisited link                                                                                                    |
| padding-top                                                                                                    | length<br>%                                                                                                    | direction                                                                                       |                                                                                                    | ltr   rtl                                                                                                    | 11.                                                                                         | visited                                                                                                    |                                                                                                    | Adds special style to a                                                                                                    |
| P                                                                                                    | POSITIONING                                                                                                    | letter-spa                                                                                      | cing                                                                                                    | normal<br><i>length</i>                                                                                                    | П.                                                                                          | Visited                                                                                                    |                                                                                                    | visited link                                                                                                    |
| bottom                                                                                                    | auto<br>%                                                                                                    | text-align                                                                                      | 1                                                                                                    | left   right   center   justify                                                                                                    | :                                                                                           | first-child                                                                                                    |                                                                                                    | Adds special style to an                                                                                                    |
| clip                                                                                                    | length<br>shape                                                                                                    | text-deco                                                                                       | ration                                                                                                    | none   underline   overline  <br>line-through   blink                                                                                                    |                                                                                             |                                                                                                    |                                                                                                    | element that is the first<br>child of some other<br>element                                                                                                    |
| -                                                                                                    | auto                                                                                                    | text-inde                                                                                       | nt                                                                                                    | length<br>%                                                                                                    |                                                                                             | lang                                                                                                    |                                                                                                    | Allows the author to                                                                                                    |
| left                                                                                                    | auto<br>%<br>length                                                                                                    | text-shad                                                                                       | ow                                                                                                    | none                                                                                                    | 11                                                                                          |                                                                                                    |                                                                                                    | specify a language to<br>use in a specified                                                                                                    |
| overflow                                                                                                    | visible   hidden   scroll   auto                                                                                                    | 1                                                                                               |                                                                                                    | color<br>length                                                                                                    | ⅃∟                                                                                          |                                                                                                    |                                                                                                    |                                                                                                    |
| position                                                                                                    | static   relative   absolute                                                                                                    | text-trans                                                                                      | sform                                                                                                    | none   capitalize   uppercase<br>  lowercase                                                                                                    | 11                                                                                          |                                                                                                    | PSEUDO-                                                                                                    |                                                                                                    |
| right                                                                                                    | fixed                                                                                                    | unicode-b                                                                                       | oidi                                                                                                    | normal   embed   bidi-                                                                                                    |                                                                                             | first-letter                                                                                                    |                                                                                                    | Adds special style to the<br>first letter of a text                                                                                                    |
|                                                                                                    | %<br>length                                                                                                    | white-spa                                                                                       | ice                                                                                                    | override<br>normal   pre   nowrap                                                                                                    | 1                                                                                           | first-line                                                                                                    |                                                                                                    | Adds special style to the first line of a text                                                                                                    |
| top                                                                                                    | auto                                                                                                    | word-spa                                                                                        |                                                                                                    | normal                                                                                                    | 11.                                                                                         | before                                                                                                    |                                                                                                    | Inserts some content                                                                                                    |
|                                                                                                    | %<br>length                                                                                                    |                                                                                                 |                                                                                                    | length                                                                                                    | ᅶ                                                                                           |                                                                                                    |                                                                                                    | before an element                                                                                                    |
| vertical-align                                                                                                   | Baseline   sub   super   top  <br>text-top   middle   bottom  <br>text-bottom                                                                                                    |                                                                                                 |                                                                                                    |                                                                                                    | -                                                                                           |                                                                                                    |                                                                                                    | Inserts some content<br>after an element                                                                                                    |
|                                                                                                    | length<br>%                                                                                                    |                                                                                                 | SELE                                                                                                    | CTOR TYPES                                                                                                    |                                                                                             |                                                                                                    | SELECTOR                                                                                                    | PATTERNS                                                                                                    |
| z-index                                                                                                    | auto                                                                                                    | Name                                                                                            | Info                                                                                                    | Example                                                                                                    | ٩L                                                                                          | Name                                                                                                    |                                                                                                    | Example                                                                                                    |
|                                                                                                    |                                                                                                    |                                                                                                 |                                                                                                    |                                                                                                    |                                                                                             |                                                                                                    |                                                                                                    |                                                                                                    |
|                                                                                                    |                                                                                                    | Universal                                                                                       | Any element                                                                                                    | * { font: 10px Arial; }                                                                                                    | •                                                                                           |                                                                                                    | any element                                                                                                    |                                                                                                    |
|                                                                                                    | UNITS                                                                                                    | Universal<br>Type                                                                               | Any element<br>Any element<br>of that type                                                                                                    | * { font: 10px Arial; }<br>h1 { text-decoration: underline; }                                                                                                    | E                                                                                           | 1                                                                                                    | any element<br>an element of t                                                                                                    | /pe E                                                                                                    |
|                                                                                                    | EASUREMENT                                                                                                    |                                                                                                 | Any element<br>of that type<br>Multiple<br>elements of                                                                                                    |                                                                                                    | ┥┝                                                                                          | [foo]                                                                                                    | an element of t                                                                                                    | vpe E<br>ith a "foo" attribute                                                                                                    |
| M                                                                                                    |                                                                                                    | Туре                                                                                            | Any element<br>of that type<br>Multiple                                                                                                    | h1 { text-decoration: underline; }                                                                                                    | E                                                                                           |                                                                                                    | an element of t                                                                                                    | ith a "foo" attribute                                                                                                    |
|                                                                                                    | EASUREMENT<br>percentage<br>centimeter                                                                                                    | Туре                                                                                            | Any element<br>of that type<br>Multiple<br>elements of<br>different<br>types<br>Multiple                                                                                                    | h1 { text-decoration: underline; }<br>h1, h2, h3 { font-family: Verdana; }<br>.sampleclass { text-decoration:                                                                                                    | E                                                                                           | [foo]                                                                                                    | an element of tr<br>an E element wi<br>equal to "bar"<br>an E element wi                                                                                                    | th a "foo" attribute<br>hose "foo" attribute value is exactl<br>hose "foo" attribute value is a list (                                                                                                    |
| %<br>cm                                                                                                    | Percentage                                                                                                    | Type<br>Grouping                                                                                | Any element<br>of that type<br>Multiple<br>elements of<br>different<br>types<br>Multiple<br>elements of<br>different<br>types when                                                                                                    | h1 { text-decoration: underline; }<br>h1, h2, h3 { font-family: Verdana; }                                                                                                    | E                                                                                           | [foo]<br>[foo="bar"]                                                                                                    | an element of the<br>an E element with<br>an E element with<br>equal to "bar"<br>an E element with<br>space-separated<br>equal to "bar"                                                                                                    | th a "foo" attribute<br>hose "foo" attribute value is exactl<br>hose "foo" attribute value is a list of<br>d values, one of which is exactly                                                                                                    |
| %<br>cm<br>em                                                                                                    | Percentage<br>centimeter<br>1em = current font size of current                                                                                                    | Type<br>Grouping                                                                                | Any element<br>of that type<br>Multiple<br>elements of<br>different<br>types<br>Multiple<br>elements of<br>different                                                                                                    | h1 { text-decoration: underline; }<br>h1, h2, h3 { font-family: Verdana; }<br>.sampleclass { text-decoration:                                                                                                    | E                                                                                           | [foo]<br>[foo="bar"]                                                                                                    | an element of tr<br>an E element w<br>equal to "bar"<br>an E element w<br>equal to "bar"<br>an E element w<br>equal to "bar"<br>an E element w                                                                                                    | th a "foo" attribute<br>hose "foo" attribute value is exact<br>hose "foo" attribute value is a list<br>d values, one of which is exactly<br>hose "hreflang" attribute has a                                                                                                    |
| %<br>cm<br>em<br>ex                                                                                              | Percentage<br>centimeter<br>1em = current font size of current<br>element<br>1ex = ~1/2 current size of current                                                                                                    | Type<br>Grouping                                                                                | Any element<br>of that type<br>Multiple<br>elements of<br>different<br>types<br>Multiple<br>elements of<br>different<br>types when<br>you don't<br>want to affect<br>all instances<br>A single                                                                                                    | h1 { text-decoration: underline; }<br>h1, h2, h3 { font-family: Verdana; }<br>.sampleclass { text-decoration:<br>underline; }<br>#sampleid { text-decoration:                                                                                                    | E<br>E<br>[]                                                                                | [foo]<br>[foo="bar"]<br>[foo~="bar"]                                                                                                    | an element of tr<br>an E element wi<br>equal to "bar"<br>an E element wi<br>space-separate<br>equal to "bar"<br>an E element wi<br>hyphen-separat<br>left) with "en"                                                                                                    | th a "foo" attribute<br>hose "foo" attribute value is exactl<br>hose "foo" attribute value is a list<br>d values, one of which is exactly<br>hose "hreflang" attribute has a                                                                                                    |
| %<br>cm<br>em<br>ex                                                                                              | Percentage<br>centimeter<br>1em = current font size of current<br>element<br>1ex = ~1/2 current size of current<br>element                                                                                                    | Type<br>Grouping<br>Class                                                                       | Any element<br>of that type<br>Multiple<br>elements of<br>different<br>types<br>Multiple<br>elements of<br>different<br>types when<br>you don't<br>want to affect<br>all instances<br>A single<br>element type<br>when you                                                                                                    | h1 { text-decoration: underline; }<br>h1, h2, h3 { font-family: Verdana; }<br>.sampleclass { text-decoration:<br>underline; }                                                                                                    | E<br>E<br>[]<br>E                                                                           | [foo]<br>[foo="bar"]<br>[foo~="bar"]<br>hreflang ="en"]<br>:first-child<br>:link                                                                                                    | an element of tr<br>an E element w<br>equal to "bar"<br>an E element w<br>equal to "bar"<br>an E element w<br>space-separate<br>equal to "bar"<br>an E element w<br>hyphen-separat<br>left) with "en"<br>an E element b<br>of which the tar                                                                                                    | th a "foo" attribute<br>hose "foo" attribute value is exactl<br>hose "foo" attribute value is a list<br>d values, one of which is exactly<br>hose "hreflang" attribute has a<br>ed list of values beginning (from ti<br>rst child of its parent<br>sing the source anchor of a hyperhl<br>et is not yet visited (Jink) or                                                                                                    |
| %<br>cm<br>em<br>ex<br>in<br>mm                                                                                  | Percentage<br>centimeter<br>1em = current font size of current<br>element<br>1ex = ~1/2 current size of current<br>element<br>inch                                                                                                    | Type<br>Grouping<br>Class                                                                       | Any element<br>of that type<br>Multiple<br>elements of<br>different<br>types<br>Multiple<br>elements of<br>different<br>types when<br>you don't<br>want to affect<br>all instances<br>A single<br>element type                                                                                                    | h1 { text-decoration: underline; }<br>h1, h2, h3 { font-family: Verdana; }<br>.sampleclass { text-decoration:<br>underline; }<br>#sampleid { text-decoration:                                                                                                    | E<br>E<br>[]<br>E<br>E                                                                      | [foo]<br>[foo="bar"]<br>[foo~="bar"]<br>hreflang]="en"]<br>:first-child<br>:link<br>:visited                                                                                                    | an element of tr<br>an E element w<br>equal to "bar"<br>an E element w<br>equal to "bar"<br>an E element w<br>space-separate<br>equal to "bar"<br>an E element w<br>hyphen-separat<br>left) with "en"<br>an E element b<br>an E element b<br>of which the tar<br>already visited (                                                                                                    | th a "foo" attribute<br>hose "foo" attribute value is exactl<br>hose "foo" attribute value is a list<br>d values, one of which is exactly<br>hose "hreflang" attribute has a<br>ed list of values beginning (from ti<br>rst child of its parent<br>sing the source anchor of a hyperli<br>get is not yet visited (.link) or<br>:visited)                                                                                                    |
| %<br>cm<br>em<br>ex<br>in<br>mm<br>pc                                                                            | Percentage<br>centimeter<br>lem = current font size of current<br>element<br>lex = ~1/2 current size of current<br>element<br>inch<br>millimeter                                                                                                    | Type<br>Grouping<br>Class<br>Id                                                                 | Any element<br>of that type<br>Multiple<br>elements of<br>different<br>types<br>Multiple<br>elements of<br>different<br>types when<br>you don't<br>want to affect<br>all instances<br>A single<br>element type<br>when you<br>don't want to<br>affect all<br>instances of                                                                                                    | h1 { text-decoration: underline; }<br>h1, h2, h3 { font-family: Verdana; }<br>.sampleclass { text-decoration:<br>underline; }<br>#sampleid { text-decoration:<br>underline; }                                                                                                    | E<br>E<br>E<br>E<br>E<br>E<br>E<br>E<br>E<br>E<br>E<br>E<br>E<br>E<br>E<br>E<br>E<br>E<br>E | [foo]<br>[foo="bar"]<br>[foo~="bar"]<br>hreflang[="en"]<br>:first-child<br>:tisited<br>:tisited<br>:tactive<br>:bover                                                                                                    | an element of tr<br>an E element w<br>equal to "bar"<br>an E element w<br>equal to "bar"<br>an E element w<br>space-separate<br>equal to "bar"<br>an E element w<br>hyphen-separat<br>left) with "en"<br>an E element b<br>an E element b<br>of which the tar<br>already visited (                                                                                                    | th a "foo" attribute<br>hose "foo" attribute value is exactl<br>hose "foo" attribute value is a list<br>d values, one of which is exactly<br>hose "hreflang" attribute has a<br>ed list of values beginning (from ti<br>rst child of its parent<br>sing the source anchor of a hyperhl<br>et is not yet visited (Jink) or                                                                                                    |
| % cm em ex in mm pc pt                                                                                           | EASUREMENT  percentage centimeter  1em = current font size of current element  1ex = ~1/2 current size of current element  inch  millimeter  pica (= 12 points)  point (= 1/72 inch)  pixel                                                                                                    | Type<br>Grouping<br>Class                                                                       | Any element<br>of that type<br>Multiple<br>elements of<br>different<br>types<br>Multiple<br>elements of<br>different<br>types when<br>you don't<br>want to affect<br>all instances<br>A single<br>element type<br>when you<br>don't want to<br>affect all<br>instances of<br>An element<br>that is below<br>(in the                                                                                                    | h1 { text-decoration: underline; }<br>h1, h2, h3 { font-family: Verdana; }<br>.sampleclass { text-decoration:<br>underline; }<br>#sampleid { text-decoration:                                                                                                    | E<br>E<br>E<br>E<br>E<br>E<br>E<br>E<br>E<br>E<br>E<br>E<br>E<br>E                          | [foo]<br>[foo="bar"]<br>[foo~="bar"]<br>                                                                                                    | an element of t<br>an E element wi<br>an E element wi<br>equal to "bar"<br>an E element wi<br>space-separate<br>equal to "bar"<br>an E element wi<br>hyphen-separate<br>left) with "en"<br>an E element b<br>of which the tar<br>already visited (<br>an E element du<br>an element of t                                                                                                    | th a "foo" attribute<br>hose "foo" attribute value is exact<br>hose "foo" attribute value is a list<br>d values, one of which is exactly<br>hose "hreflang" attribute has a<br>ed list of values beginning (from t<br>rst child of its parent<br>sing the source anchor of a hyperli<br>get is not yet visited (:link) or<br>:visited)<br>pring certain user actions<br>ype E in language "fr" (the                                                                                                    |
| % cm em em ex in mm pc pt px                                                                                     | EASUREMENT         percentage         centimeter         1em = current font size of current element         lex = ~1/2 current size of current element         inch         millimeter         pica (= 12 points)         point (= 1/72 inch)         pixel         COLORS                                                                                                    | Type<br>Grouping<br>Class<br>Id                                                                 | Any element<br>of that type<br>Multiple<br>elements of<br>different<br>types<br>Multiple<br>elements of<br>different<br>types when<br>you don't<br>want to affect<br>all instances<br>A single<br>element type<br>when you<br>don't want to<br>affect all<br>instances of<br>An element<br>that is below<br>(in the<br>document<br>tree) another                                                                                                    | h1 { text-decoration: underline; }<br>h1, h2, h3 { font-family: Verdana; }<br>.sampleclass { text-decoration:<br>underline; }<br>#sampleid { text-decoration:<br>underline; }<br>#gallery h1 { text-decoration:                                                                                                    | E<br>E<br>E<br>E<br>E<br>E<br>E<br>E<br>E<br>E<br>E<br>E<br>E<br>E<br>E                     | [foo]<br>[foo="bar"]<br>[foo~="bar"]<br>ihreflang]="en"]<br>:first-child<br>:link<br>:visited<br>:active<br>:focus<br>:lang(fr)                                                                                                    | an element of t<br>an E element wi<br>an E element wi<br>equal to "bar"<br>an E element wi<br>space-separate<br>equal to "bar"<br>an E element wi<br>hyphen-separate<br>left) with "en"<br>an E element b<br>of which the tar<br>already visited (<br>an E element du<br>an element of t                                                                                                    | th a "foo" attribute<br>hose "foo" attribute value is exactl<br>hose "foo" attribute value is a list of<br>d values, one of which is exactly<br>hose "hreflang" attribute has a<br>ed list of values beginning (from ti<br>rst child of its parent<br>ing the source anchor of a hyperli<br>get is not yet visited (:link) or<br>:visited)<br>uring certain user actions                                                                                                    |
| % cm em em ex in mm pc pt px Color name                                                                          | EASUREMENT         percentage         centimeter         1em = current font size of current element         1ex = ~1/2 current size of current element         inch         millimeter         pica (= 12 points)         point (= 1/72 inch)         pixel         COLORS         Red, blue, green, dark green                                                                                              | Type<br>Grouping<br>Class<br>Id                                                                 | Any element<br>of that type<br>Multiple<br>elements of<br>different<br>types<br>Multiple<br>elements of<br>different<br>types when<br>you don't<br>want to affect<br>all instances<br>A single<br>element type<br>when you<br>don't want to<br>affect all<br>instances of<br>An element<br>that is below<br>(in the<br>document<br>tree) another<br>element—no<br>matter how                                                                                                    | h1 { text-decoration: underline; }<br>h1, h2, h3 { font-family: Verdana; }<br>.sampleclass { text-decoration:<br>underline; }<br>#sampleid { text-decoration:<br>underline; }<br>#gallery h1 { text-decoration:                                                                                                    | E<br>E<br>E<br>E<br>E<br>E<br>E<br>E<br>E<br>E<br>E<br>E<br>E<br>E<br>E                     | [foo]<br>[foo="bar"]<br>[foo~="bar"]<br>[foo~="bar"]<br>ifirst-child<br>:first-child<br>:link<br>:visited<br>:active<br>:focus                                                                                                    | an element of t:<br>an E element w<br>equal to "bar"<br>an E element w<br>equal to "bar"<br>an E element w<br>space-separate<br>equal to "bar"<br>an E element w<br>hyphen-separat<br>left) with "en"<br>an E element to<br>di which the tar<br>already visited<br>an E element du<br>an E element du<br>an element of t                                                                                                    | th a "foo" attribute<br>hose "foo" attribute value is exactl<br>hose "foo" attribute value is a list of<br>values, one of which is exactly<br>hose "hreflang" attribute has a<br>ed list of values beginning (from tl<br>rst child of its parent<br>sing the source anchor of a hyperli<br>get is not yet visited (:link) or<br>:visited)<br>vring certain user actions<br>ype E in language "fr" (the                                                                                                    |
| % cm em em ex in mm pc pt px Color name                                                                          | EASUREMENT         percentage         centimeter         1em = current font size of current element         1ex = ~1/2 current size of current element         inch         millimeter         pica (= 12 points)         point (= 1/72 inch)         pixel         COLORS         Red, blue, green, dark green         Red = rgb(255,0,0)                                                                   | Type<br>Grouping<br>Class<br>Id<br>Descendant                                                   | Any element<br>of that type<br>Multiple<br>elements of<br>different<br>types<br>Multiple<br>elements of<br>different<br>types when<br>you don't<br>want to affect<br>all instances<br>A single<br>element type<br>when you<br>don't want to<br>affect all<br>instances of<br>An element<br>that is below<br>(in the<br>document<br>tree) another<br>tree) another<br>the single version<br>An element<br>that is below<br>(in the<br>document type when you<br>below                                                                                                    | <pre>h1 { text-decoration: underline; } h1 { text-decoration: underline; } h1, h2, h3 { font-family: Verdana; } .sampleclass { text-decoration: underline; } #sampleid { text-decoration: underline; } #gallery h1 { text-decoration: underline; }</pre>                                                                                                    | E<br>E<br>E<br>E<br>E<br>E<br>E<br>E<br>E<br>E<br>E<br>E<br>E<br>E<br>E<br>E<br>E<br>E<br>E | [foo]<br>[foo="bar"]<br>[foo~="bar"]<br>ihreflang]="en"]<br>:first-child<br>:link<br>:visited<br>:active<br>:focus<br>:lang(fr)                                                                                                    | an element of t<br>an E element wi<br>an E element wi<br>equal to "bar"<br>an E element wi<br>space-separate<br>equal to "bar"<br>an E element wi<br>hyphen-separat<br>left) with "en"<br>an E element bi<br>of which the tar<br>already visited i<br>an E element di<br>an E element di<br>an element of t<br>document langu<br>determined)<br>the first formatt                                                                                                    | th a "foo" attribute<br>hose "foo" attribute value is exactl<br>hose "foo" attribute value is a list of<br>values, one of which is exactly<br>hose "hreflang" attribute has a<br>ed list of values beginning (from ti<br>rst child of its parent<br>set is not yet visited (:link) or<br>visited)<br>uring certain user actions<br>ype E in language "fr" (the<br>lage specifies how language is                                                                                                    |
| % cm cm em ex in mm pc pt px Color name rgb(x,y,z)                                                               | EXSUREMENT         percentage         centimeter         1em = current font size of current element         1ex = ~1/2 current size of current element         inch         millimeter         pica (= 12 points)         point (= 1/72 inch)         pixel         COLORS         Red, blue, green, dark green         Red = rgb(255,0,0)         Red = rgb(100%,0,0)                                       | Type<br>Grouping<br>Class<br>Id                                                                 | Any element<br>of that type<br>Multiple<br>elements of<br>different<br>types<br>Multiple<br>elements of<br>different<br>types when<br>you don't<br>want to affect<br>all instances<br>A single<br>element type<br>when you<br>don't want to<br>affect all<br>instances of<br>An element<br>that is below<br>(in the<br>document<br>tree) another<br>element type vant<br>that is below<br>(in the<br>document<br>tree) another<br>that is below<br>An element<br>that is that                                                                                                    | h1 { text-decoration: underline; }<br>h1, h2, h3 { font-family: Verdana; }<br>.sampleclass { text-decoration:<br>underline; }<br>#sampleid { text-decoration:<br>underline; }<br>#gallery h1 { text-decoration:                                                                                                    | E<br>E<br>E<br>E<br>E<br>E<br>E<br>E<br>E<br>E<br>E<br>E<br>E<br>E<br>E<br>E<br>E<br>E<br>E | [foo]<br>[foo="bar"]<br>[foo~="bar"]<br>[for~="bar"]<br>ifirst-child<br>::inst-child<br>::inst-child<br>::inst-child<br>::inst-line                                                                                                    | an element of t<br>an E element wi<br>an E element wi<br>space-separate<br>equal to "bar"<br>an E element wi<br>space-separate<br>equal to "bar"<br>an E element wi<br>hyphen-separate<br>left) with "en"<br>an E element bi<br>of which the tar<br>already visited (<br>an E element du<br>an E element du<br>an element of t<br>document langu<br>determined)<br>the first formatt                                                                                                    | th a "foo" attribute<br>hose "foo" attribute value is exactl<br>hose "foo" attribute value is a list of<br>values, one of which is exactly<br>hose "hreflang" attribute has a<br>ed list of values beginning (from tl<br>rst child of its parent<br>sing the source anchor of a hyperli<br>get is not yet visited (:link) or<br>:visited)<br>uring certain user actions<br>ype E in language "fr" (the<br>age specifies how language is<br>ied line of an E element                                                                                                    |
| %<br>cm<br>em<br>ex<br>ex<br>in<br>mm<br>pc<br>pt<br>pt<br>pt<br>px<br>Color name<br>rgb(x,y,z)<br>rgb(x%,y%,z%) | EASUREMENT         percentage         centimeter         1em = current font size of current element         1ex = ~1/2 current size of current element         inch         millimeter         pica (= 12 points)         point (= 1/72 inch)         pixel         COLORS         Red, blue, green, dark green         Red = rgb(255,0,0)                                                                   | Type<br>Grouping<br>Class<br>Id<br>Descendant                                                   | Any element<br>of that type<br>Multiple<br>elements of<br>different<br>types<br>Multiple<br>elements of<br>different<br>types when<br>you don't<br>want to affect<br>all instances<br>A single<br>element type<br>when you<br>don't want to<br>affect all<br>instances of<br>An element<br>that is below<br>(in the<br>document<br>tree) another<br>that is delow<br>hat is<br>below<br>An element<br>that is<br>directly below<br>(in the                                                                                                    | <pre>h1 { text-decoration: underline; } h1 { text-decoration: underline; } h1, h2, h3 { font-family: Verdana; } .sampleclass { text-decoration: underline; } #sampleid { text-decoration: underline; } #gallery h1 { text-decoration: underline; }</pre>                                                                                                    | E<br>E<br>E<br>E<br>E<br>E<br>E<br>E<br>E<br>E<br>E<br>E<br>E<br>E<br>E<br>E<br>E<br>E<br>E | [foo]<br>[foo="bar"]<br>[foo~="bar"]<br>[for~="bar"]<br>ifirst-child<br>::first-child<br>::ink<br>:visited<br>::ink<br>:visited<br>::first-line<br>::first-line                                                                                                    | an element of t<br>an E element wi<br>an E element wi<br>equal to "bar"<br>an E element wi<br>space-separate<br>equal to "bar"<br>an E element wi<br>hyphen-separate<br>left) with "bar"<br>an E element bo<br>of which the tar<br>already visited (i<br>an E element du<br>an element of ti<br>document langu<br>determined)<br>the first formatt<br>the first formatt                                                                                                    | th a "foo" attribute<br>hose "foo" attribute value is exactl<br>hose "foo" attribute value is a list of<br>values, one of which is exactly<br>hose "hreflang" attribute has a<br>ed list of values beginning (from tl<br>rst child of its parent<br>sing the source anchor of a hyperli<br>get is not yet visited (:link) or<br>:visited)<br>visited)<br>vipe E in language "fr" (the<br>lage specifies how language is<br>red line of an E element<br>led letter of an E element                                                                                                    |
| %<br>cm<br>em<br>ex<br>ex<br>in<br>mm<br>pc<br>pt<br>pt<br>pt<br>px<br>Color name<br>rgb(x,y,z)<br>rgb(x%,y%,z%) | EASUREMENT         percentage         centimeter         1em = current font size of current element         lex = ~1/2 current size of current element         inch         millimeter         pica (= 12 points)         point (= 1/72 inch)         pixel         COLORS         Red, blue, green, dark green         Red = rgb(255,0,0)         Red = rgb(100%,0,0)         Red = #ff0000 (or shorthand = | Type         Grouping         Class         Id         Descendant         Child                 | Any element<br>of that type<br>Multiple<br>elements of<br>different<br>types<br>Multiple<br>elements of<br>different<br>types when<br>you don't<br>want to affect<br>all instances<br>A single<br>element type<br>when you<br>don't want to<br>affect all<br>instances of<br>An element<br>that is below<br>(in the<br>document<br>tree) another<br>element type vant<br>tre is another<br>below<br>An element<br>that is directly below<br>(in the<br>document<br>tree) another<br>element type want<br>and the show<br>for the show<br>below                                                                                                    | <pre>h1 { text-decoration: underline; } h1 { text-decoration: underline; } h1, h2, h3 { font-family: Verdana; } .sampleclass { text-decoration: underline; } #sampleid { text-decoration: underline; } #gallery h1 { text-decoration: underline; } #title &gt; p { font-weight: bold; }</pre>                                                                      |                                                                                             | [foo]<br>[foo="bar"]<br>[foo~="bar"]<br>[for~="bar"]<br>:first-child<br>:ink<br>:visited<br>:isited<br>:isited | an element of t<br>an E element wi<br>an E element wi<br>space-separate<br>equal to "bar"<br>an E element wi<br>space-separate<br>equal to "bar"<br>an E element wi<br>hyphen-separat<br>left) with "en"<br>an E element bi<br>of which the tar<br>already visited i<br>an E element di<br>an E element di<br>an element of t<br>document langu<br>determined)<br>the first formatt<br>generated conte<br>generated conte<br>an E element wi                                                                                                    | th a "foo" attribute<br>hose "foo" attribute value is exactl<br>hose "foo" attribute value is a list of<br>values, one of which is exactly<br>hose "hreflang" attribute has a<br>ed list of values beginning (from th<br>edits of values beginning (from th<br>rst child of its parent<br>sing the source anchor of a hyperli<br>get is not yet visited (:link) or<br>:visited)<br>ype E in language "fr" (the<br>lage specifies how language is<br>red line of an E element<br>red letter of an E element<br>ent before an E element                                                                                                    |
| %<br>cm<br>em<br>ex<br>ex<br>in<br>mm<br>pc<br>pt<br>pt<br>pt<br>px<br>Color name<br>rgb(x,y,z)<br>rgb(x%,y%,z%) | EASUREMENT         percentage         centimeter         1em = current font size of current element         lex = ~1/2 current size of current element         inch         millimeter         pica (= 12 points)         point (= 1/72 inch)         pixel         COLORS         Red, blue, green, dark green         Red = rgb(255,0,0)         Red = rgb(100%,0,0)         Red = #ff0000 (or shorthand = | Type<br>Grouping<br>Class<br>Id<br>Descendant                                                   | Any element<br>of that type<br>Multiple<br>elements of<br>different<br>types<br>Multiple<br>elements of<br>different<br>types when<br>you don't<br>want to affect<br>all instances<br>A single<br>element type<br>when you<br>don't want to<br>affect all<br>instances of<br>An element<br>that is below<br>(in the<br>document<br>tree) another<br>element type when<br>you don't<br>and element<br>that is dolow<br>below<br>An element<br>that is directly below<br>(in the<br>document<br>tree) another<br>All elements<br>All elements<br>All elements                                                                                                    | <pre>h1 { text-decoration: underline; } h1 { text-decoration: underline; } h1, h2, h3 { font-family: Verdana; } .sampleclass { text-decoration: underline; } #sampleid { text-decoration: underline; } #gallery h1 { text-decoration: underline; }</pre>                                                                                                    |                                                                                             | [foo]<br>[foo="bar"]<br>[foo~="bar"]<br>[for~="bar"]<br>:first-child<br>::first-child<br>::ink<br>:visited<br>::iocus<br>::ang(fr)<br>::first-letter<br>::ifirst-letter<br>::ibefore<br>::after                                                                                                    | an element of t<br>an E element wi<br>an E element wi<br>space-separate<br>equal to "bar"<br>an E element wi<br>space-separate<br>equal to "bar"<br>an E element wi<br>hyphen-separate<br>left) with "en"<br>an E element wi<br>of which the tar<br>already visited (<br>an E element wi<br>document langu<br>determined)<br>the first formatt<br>the first formatt<br>generated conte<br>generated conte<br>an E element wi<br>generated conte<br>an E element wi                                                                                                    | th a "foo" attribute<br>hose "foo" attribute value is exactl<br>dvalues, one of which is exactly<br>hose "foo" attribute value is a list of<br>values, one of which is exactly<br>hose "hreflang" attribute has a<br>ed list of values beginning (from ti<br>rst child of its parent<br>ing the source anchor of a hyperli<br>get is not yet visited (:link) or<br>:visited)<br>uring certain user actions<br>ype E in language "fr" (the<br>tage specifies how language is<br>ced line of an E element<br>ent before an E element<br>ent defore an E element<br>ent after an E element<br>hose class is "waming" (the                                                              |
| %<br>cm<br>em<br>ex<br>ex<br>in<br>mm<br>pc<br>pt<br>pt<br>pt<br>px<br>Color name<br>rgb(x,y,z)<br>rgb(x%,y%,z%) | EASUREMENT         percentage         centimeter         1em = current font size of current element         lex = ~1/2 current size of current element         inch         millimeter         pica (= 12 points)         point (= 1/72 inch)         pixel         COLORS         Red, blue, green, dark green         Red = rgb(255,0,0)         Red = rgb(100%,0,0)         Red = #ff0000 (or shorthand = | Type         Grouping         Class         Id         Descendant         Child                 | Any element<br>of that type<br>Multiple<br>elements of<br>different<br>types<br>Multiple<br>elements of<br>different<br>types when<br>you don't<br>want to affect<br>all instances<br>element type<br>when you<br>don't want to<br>affect all<br>instances of<br>An element<br>that is below<br>(in the<br>document<br>that is down<br>wany levels<br>below<br>(in the<br>document<br>tree) another<br>element type<br>when you<br>do the the<br>document<br>that is<br>directly below<br>(in the<br>document<br>tree) another<br>another<br>tree) another<br>An element                                                                                                    | <pre>h1 { text-decoration: underline; } h1 { text-decoration: underline; } h1, h2, h3 { font-family: Verdana; } .sampleclass { text-decoration: underline; } #sampleid { text-decoration: underline; } #gallery h1 { text-decoration: underline; } #title &gt; p { font-weight: bold; }</pre>                                                                      |                                                                                             | [foo]<br>[foo="bar"]<br>[foo~="bar"]<br>[foo~="bar"]<br>:first-child<br>:ink<br>:visited<br>:ink<br>:visited<br>:visited<br>:ink<br>:visited<br>:visited                                                                                                    | an element of t:<br>an E element wi<br>an E element wi<br>space-separate<br>equal to "bar"<br>an E element wi<br>space-separate<br>equal to "bar"<br>an E element wi<br>hyphen-separate<br>left) with "en"<br>an E element be<br>of which the tara<br>already visited (<br>an E element du<br>an element of t:<br>document langu<br>determined).<br>the first formatt<br>the first formatt<br>the first formatt<br>generated conte<br>an E element wi<br>an E element wi                                                                                                    | th a "foo" attribute<br>hose "foo" attribute value is exact<br>hose "foo" attribute value is a list<br>d values, one of which is exactly<br>hose "hreflang" attribute has a<br>ed list of values beginning (from t<br>rst child of its parent<br>sing the source anchor of a hyperi<br>get is not yet visited (:link) or<br>:visited)<br>ype E in language "fr" (the<br>tage specifies how language is<br>ted line of an E element<br>end letter of an E element<br>ent before an E element<br>hose class is "warning" (the<br>tage specifies how class is                                                                                                    |
| % cm em em ex in pc pt                                                                                           | EASUREMENT         percentage         centimeter         1em = current font size of current element         lex = ~1/2 current size of current element         inch         millimeter         pica (= 12 points)         point (= 1/72 inch)         pixel         COLORS         Red, blue, green, dark green         Red = rgb(255,0,0)         Red = rgb(100%,0,0)         Red = #ff0000 (or shorthand = | Type         Grouping         Class         Id         Descendant         Child                 | Any element<br>of that type<br>Multiple<br>elements of<br>different<br>types<br>Multiple<br>elements of<br>different<br>types when<br>you don't<br>want to affect<br>all instances<br>A single<br>element type<br>when you<br>don't want to<br>affect all<br>instances of<br>An element<br>that is below<br>(in the<br>document<br>tree) another<br>element-now<br>matter how<br>matter how<br>matter how<br>matter below<br>(in the<br>document<br>tree) another<br>that is<br>directly below<br>(in the<br>document<br>tree) another<br>the another<br>and the share the<br>same parent<br>An element<br>that is directly below<br>(in the<br>document<br>tree) another<br>the another<br>the another the another<br>the another the another<br>the another the another<br>the another the another the another the another the another the another the another the another the another the another the another the another the another the | <pre>h1 { text-decoration: underline; } h1, h2, h3 { font-family: Verdana; } .sampleclass { text-decoration: underline; } #sampleid { text-decoration: underline; } #gallery h1 { text-decoration: underline; } #title &gt; p { font-weight: bold; } h1 + p { font-style: italic; } option[selected] { color: #ff0000; } font[selected] { color: #ff0000; } </pre> |                                                                                             | [foo]<br>[foo="bar"]<br>[foo~="bar"]<br>ihreflang ="en"]<br>:first-child<br>:ilink<br>:visited<br>:ilink<br>:visited<br>:ifirst-line<br>::first-line<br>::first-letter<br>::ang(fr)<br>::first-letter<br>::ang(fr)<br>::first-letter<br>::ang(fr)                                                                                                    | an element of t:<br>an E element wi<br>an E element wi<br>space-separate<br>equal to "bar"<br>an E element wi<br>space-separate<br>equal to "bar"<br>an E element wi<br>hyphen-separate<br>left) with "en"<br>an E element be<br>of which the tar<br>an E element of<br>document langu<br>determined)<br>the first formatt<br>the first formatt<br>generated conte<br>generated conte<br>generated conte<br>document langu<br>determined).<br>an E element wi<br>document langu<br>determined an E element wi<br>an E element wi<br>an E element wi<br>an F element determined be<br>an E element wi | th a "foo" attribute<br>hose "foo" attribute value is exactly<br>hose "foo" attribute value is a list of<br>values, one of which is exactly<br>hose "hreflang" attribute has a<br>ed list of values beginning (from th<br>rst child of its parent<br>sing the source anchor of a hyperlin<br>get is not yet visited (:link) or<br>:visited)<br>uring certain user actions<br>yee E in language "fr" (the<br>gage specifies how language is<br>ted line of an E element<br>end letter of an E element<br>ent after an E element<br>hose class is "warning" (the<br>gage specifies how class is<br>thage specifies how class is<br>the line of an E element<br>ent after an E element |
| %<br>cm<br>em<br>ex<br>ex<br>in<br>mm<br>pc<br>pt<br>pt<br>px<br>Color name<br>rgb(x,y,z)<br>rgb(x%,y%,z%)       | EASUREMENT         percentage         centimeter         1em = current font size of current element         lex = ~1/2 current size of current element         inch         millimeter         pica (= 12 points)         point (= 1/72 inch)         pixel         COLORS         Red, blue, green, dark green         Red = rgb(255,0,0)         Red = rgb(100%,0,0)         Red = #ff0000 (or shorthand = | Type         Grouping         Class         Id         Descendant         Child         Sibling | Any element<br>of that type<br>Multiple<br>elements of<br>different<br>types<br>Multiple<br>elements of<br>different<br>types when<br>you don't<br>want to affect<br>all instances<br>A single<br>element type<br>when you<br>don't want to<br>affect all<br>instances of<br>An element<br>that is below<br>don twant to<br>affect all<br>instances of<br>An element<br>that is below<br>affect all<br>document<br>the another<br>element-now<br>matter how<br>matter how<br>matter how<br>any levels<br>below<br>An element<br>the another<br>and element<br>the another<br>and perting<br>another the<br>same parent<br>An element                                                                                                    | <pre>h1 { text-decoration: underline; } h1, h2, h3 { font-family: Verdana; } .sampleclass { text-decoration: underline; } #sampleid { text-decoration: underline; } #gallery h1 { text-decoration: underline; } #title &gt; p { font-weight: bold; } h1 + p { font-style: italic; }</pre>                                                                          |                                                                                             | [foo]<br>[foo="bar"]<br>[foo~="bar"]<br>ihreflang [="en"]<br>:first-child<br>:ilink<br>:visited<br>:isted<br>:inver<br>:ister<br>:istefore<br>::ifirst-letter<br>::ifirst-letter<br>::ifirst-letter<br>::ifirst-letter<br>::ifirst-letter<br>::ifirst-letter<br>::ifirst-letter<br>::ifirst-letter<br>::ifirst-letter<br>::ifirst-letter<br>::ifirst-letter<br>::ifirst-letter<br>::ifirst-letter<br>::ifirst-letter                                                                                                    | an element of t:<br>an E element wi<br>an E element wi<br>space-separate<br>equal to "bar"<br>an E element wi<br>space-separate<br>equal to "bar"<br>an E element wi<br>hyphen-separat<br>eft) with "en"<br>an E element of<br>d'which the tar<br>an E element of<br>an E element of<br>an E element of<br>the first formatt<br>the first formatt<br>the first formatt<br>the first formatt<br>generated conte<br>generated conte<br>an E element wi<br>document langu<br>determined).<br>an E element wi<br>an E element wi<br>an F element de<br>an F element de                                   | th a "foo" attribute<br>hose "foo" attribute value is exactly<br>hose "foo" attribute value is a list of<br>d values, one of which is exactly<br>hose "hreflang" attribute has a<br>ed list of values beginning (from th<br>rst child of its parent<br>sing the source anchor of a hyperlin<br>get is not yet visited (clink) or<br>visited)<br>uring certain user actions<br>ype E in language "fr" (the<br>lage specifies how language is<br>end line of an E element<br>end letter of an E element<br>ent after an E element<br>that after an E element<br>hoses class is "warning" (the<br>lage specifies how class is<br>th ID equal to "myid".                                |

http://www.veign.com

Part Number: QRG0007 (a) http://www.veign.com/downloads/guides/qrg0007.pdf

©2008 Veign, All Rights Reserved

## Approximate Conversion from Points to Pixels (and Ems and %)

Here's a chart that converts points to pixels (and ems and %). It's an approximation, which will depend on font, browser and OS, but it's a good starting point.

| Points | ints Pixels Ems |         | Percent |
|--------|-----------------|---------|---------|
| 6pt    | 8px             | 0.5em   | 50%     |
| 7pt    | 9px             | 0.55em  | 55%     |
| 7.5pt  | 10px            | 0.625em | 62.5%   |
| 8pt    | 11px            | 0.7em   | 70%     |
| 9pt    | 12px            | 0.75em  | 75%     |
| 10pt   | 13px            | 0.8em   | 80%     |
| 10.5pt | 14px            | 0.875em | 87.5%   |
| 11pt   | 15px            | 0.95em  | 95%     |
| 12pt   | 16px            | 1em     | 100%    |
| 13pt   | 17px            | 1.05em  | 105%    |
| 13.5pt | 18px            | 1.125em | 112.5%  |
| 14pt   | 19px            | 1.2em   | 120%    |
| 14.5pt | 20px            | 1.25em  | 125%    |
| 15pt   | 21px            | 1.3em   | 130%    |
| 16pt   | 22px            | 1.4em   | 140%    |
| 17pt   | 23px            | 1.45em  | 145%    |
| 18pt   | 24px            | 1.5em   | 150%    |
| 20pt   | 26px            | 1.6em   | 160%    |
| 22pt   | 29px            | 1.8em   | 180%    |
| 24pt   | 32px            | 2em     | 200%    |
| 26pt   | 35px            | 2.2em   | 220%    |
| 27pt   | 36px            | 2.25em  | 225%    |
| 28pt   | 37px            | 2.3em   | 230%    |
| 29pt   | 38px            | 2.35em  | 235%    |
| 30pt   | 40px            | 2.45em  | 245%    |
| 32pt   | 42px            | 2.55em  | 255%    |
| 34pt   | 45px            | 2.75em  | 275%    |
| 36pt   | 48px            | 3em     | 300%    |

http://reeddesign.co.uk/test/points-pixels.html

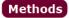

#### Request BinaryRead

Response AddHeader AppendToLog BinaryWrite Clear End Flush Redirect Write

#### Application Lock Unlock

Session Abandon

Server CreateObject Execute GetLastError HTMI Encode MapPath Transfer URLEncode

## Properties

Response Buffer CacheControl Charset ContentType Expires ExpiresAbsolute IsClientConnected Pics Status

> Request TotalBytes

Session CodePage LCĪD SessionID Timeout

Server ScriptTimeout

Error ASPCode ASPDescription Category Column Description File Line Number Source

## ASP / VBScript

| REGULAR                                                                          | EXPRESSIONS - PATTERNS          | FUNCTION A     | RGUMENT ORDERS      |
|----------------------------------------------------------------------------------|---------------------------------|----------------|---------------------|
| ^                                                                                | Start of string                 | DateAdd(Int    | erval, Number, Dat  |
| \$                                                                               | End of string                   | DateDiff(Inte  | erval, Date1, Date2 |
|                                                                                  | Any single character            | InStr(Start,   | String, Substring,  |
| (a b)                                                                            | a or b                          | FormatDateT    | ime (Date, DateFo   |
| ()                                                                               | Group section                   | Join(Array, D  | elimiter)           |
| [abc]                                                                            | Item in range (a or b or c)     | Left(String, I | _ength)             |
| [^abc]                                                                           | Not in range (not a or b or c)  |                | stack, Needle, Rep  |
| [a-z]                                                                            | Any lower-case letter           |                | sion, Delimiter)    |
| [A-Z]                                                                            | Any upper-case letter           |                | , ,                 |
| [0-9]                                                                            | Any numeric digit               | FILE MODES     |                     |
| a?                                                                               | Zero or one of a                | TILL MODES     |                     |
| a*                                                                               | Zero or more of a               | 1 R            | eading              |
| a+                                                                               | One or more of a                |                | /riting             |
| a{3}                                                                             | Exactly 3 of a                  |                | ppending            |
| a{3,}                                                                            | 3 or more of a                  |                | ppending            |
| a{3,6}                                                                           | Between 3 and 6 of a            | COMMON LC      |                     |
|                                                                                  | ) "Not" prefix. Apply rule when | COMMON LC      |                     |
| :(pattern)                                                                       | URL does not match pattern.     | 2057 E         | nglish (UK)         |
| \b                                                                               | End of word                     |                | nglish (US)         |
| \b                                                                               | New line                        |                | rench (France)      |
| \n<br>\r                                                                         |                                 |                | erman (Germany)     |
| \r                                                                               | Carriage return                 |                | panish (Spain)      |
| \                                                                                | Escape Character                | 1054 5         | panish (Spain)      |
| \t                                                                               | Tab                             | CTRINC CON     | CTANTC              |
| \s                                                                               | White space                     | STRING CON     | STANTS              |
| \w                                                                               | Any word (= [A-Za-z0-9_])       | VbCr           | Carriage Returi     |
| DATE FUN                                                                         | ICTION ARGUMENTS                | VbCrLf         | VbCr and Line       |
|                                                                                  |                                 | VbFormFeed     | Form Feed           |
| уууу                                                                             | Year                            | VbLf           | Line Feed           |
| q                                                                                | Quarter                         | VbNullChar     | Null Character      |
| m                                                                                | Month                           | VbNullString   | Null String         |
| У                                                                                | Day of Year                     | VbTab          | Tab Character       |
| d                                                                                | Day                             |                |                     |
| W                                                                                | Weekday                         | COMPARISO      | N CONSTANTS         |
| ww                                                                               | Week of Year                    |                |                     |
| h                                                                                | Hour                            | 0 V            | BBinaryCompare      |
| n                                                                                | Minute                          | 1 V            | BTextCompare        |
| S                                                                                | Second                          | 2 V            | BDataBaseCompar     |
| REDIRECT                                                                         | WITH 301 HEADER                 |                | CONSTANTS           |
|                                                                                  |                                 |                |                     |
| Response                                                                         | .Status="301 Moved              | 0 v            | bGeneralDate        |
| Perma                                                                            | nently"                         | 1 v            | bLongDate           |
| Response                                                                         | AddHeader "Location",           | 2 v            | bShortDate          |
| "http:/                                                                          | /www.website.com"               | 3 v            | bLongTime           |
| Response.                                                                        | End                             | 4 v            | bShortTime          |
| INCLUDIN                                                                         | IG A FILE                       |                |                     |
| INCLODIN                                                                         |                                 | A              | vailable free from  |
| #incl</td <td>ude file="include.inc"&gt;</td> <td>4</td> <td>AddedBytes.com</td> | ude file="include.inc">         | 4              | AddedBytes.com      |
|                                                                                  |                                 |                |                     |

ite) 2) Compare) ormat) placement)

| 1 | Reading   |
|---|-----------|
| 2 | Writing   |
| 3 | Appending |

| 2057 | English (UK)     |  |
|------|------------------|--|
| 1033 | English (US)     |  |
| 1036 | French (France)  |  |
| 1031 | German (Germany) |  |
| 1034 | Spanish (Spain)  |  |
|      |                  |  |

| VbCr<br>VbCrLf<br>VbFormFeed | Carriage Return<br>VbCr and Line Feed<br>Form Feed |
|------------------------------|----------------------------------------------------|
| VbLf                         | Line Feed                                          |
| VbNullChar                   | Null Character                                     |
| VbNullString                 | Null String                                        |
| VbTab                        | Tab Character                                      |
|                              | CONCTANTS                                          |
|                              |                                                    |

are

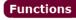

#### String FormatCurrency InStr LCase Left Len Mid

Replace Response.write Right String StrReverse Trim UCase

Date Date DateAdd DatePart DateSerial Day FormatDateTime Hour Minute Month MonthName Now Second Weekday WeekdayName Year

Arrays

Join Redim Split Ubound

#### Mathematical

Abs Atn Cos Exp Log Rnd (Randomize) Round Sin Sqr Sgn Tan

## Collections

Response Cookies

Request ClientCertificate Cookies Form QueryString ServerVariables

Application Contents StaticObjects

Session Contents StaticObjects

http://www.addedbytes.com/download/asp-cheat-sheet-v1/pdf/

## Methods

Object toString toLocaleString valueOf hasOwnProperty isPrototypeOf propertyIsEnumerable

String charAt charCodeAt fromCharCode concat indexOf lastIndexOf localeCompare match replace search slice split substring substr toLowerCase toUpperCase toLocaleLowerCase toLocaleUpperCase

> exec Array concat join push рор reverse shift slice sort splice unshift

RegEx

match

test

Number toFixed toExponential toPrecision

Date parse toDateString toTimeString getDate

getDay getFullYear getHours getMilliseconds getMinutes getMonth getSeconds getTime getTimezoneOffset getYear setDate setHours setMilliseconds setMinutes setMonth setSeconds setYear toLocaleTimeString

## JavaScript

| XMLHttpRequest                                                                                                    |                       | REGULAR             | EXPRESSIONS - FORMA                                   | AT.      |
|----------------------------------------------------------------------------------------------------|-----------------------|---------------------|-------------------------------------------------------|----------|
| Safari, Mozilla,<br>var req = new<br>Internet Explor<br>var req = new                                                                                                    | XMLHttpRequest();     | the form:           | expressions in JavaScrip<br>Ex = <b>/pattern/mod</b>  |          |
| •                                                                                                    | "Microsoft.XMLHTTP"); | REGULAR             | EXPRESSIONS - MODIF                                   | IERS     |
| XMLHttpRequest                                                                                                    | Object Methods        | _                   | Global matching                                       |          |
| abort()                                                                                                    |                       |                     | Case insensitive<br>Single line mode                  |          |
| getAllResponseH                                                                                                    | eaders()              |                     | 1ulti line mode                                       |          |
| getResponseHea                                                                                                    |                       | ,                   |                                                       |          |
| open(method, U                                                                                                    | · ,                   | REGULAR             | EXPRESSIONS - PATTE                                   | RNS      |
| send(body)                                                                                                    |                       |                     |                                                       |          |
| setRequestHeade                                                                                                    | er(header, value)     | ^                   | Start of string                                       |          |
|                                                                                                    |                       | \$                  | End of string                                         |          |
| XMLHttpRequest                                                                                                    | Object Properties     |                     | Any single character                                  |          |
| onreadystatecha                                                                                                    | nge                   | (a b)               | a or b<br>Group section                               |          |
| readyState                                                                                                    | inge                  | ()<br>[abc]         | Item in range (a or b                                 |          |
| responseText                                                                                                    |                       | [^abc]              | Not in range (not a or                                |          |
| responseXML                                                                                                    |                       | a?                  | Zero or one of a                                      | 2 0. 0)  |
| status                                                                                                    |                       | a*                  | Zero or more of a                                     |          |
| statusText                                                                                                    |                       | a+ One or more of a |                                                       |          |
|                                                                                                    |                       | a{3}                | Exactly 3 of a                                        |          |
| XMLHttpRequest                                                                                                    | readyState Values     | a{3,}               | 3 or more of a                                        |          |
| 0 Uninitiat                                                                                                    |                       | a{3,6}              | Between 3 and 6 of a                                  |          |
| 0 Uninitiat                                                                                                    | .ea                   | !(pattern)          | • • • • •                                             |          |
| 2 Loaded                                                                                                    |                       |                     | URL does not match p                                  | attern.  |
| 3 Interact                                                                                                    | ive                   |                     |                                                       |          |
| 4 Complet                                                                                                    | e                     | EVENT HA            | NDLERS                                                |          |
| -                                                                                                    |                       | onAbort             | onMouseDov                                            | wn       |
| JAVASCRIPT IN H                                                                                                    | ITML                  | onBlur              | onMouseMov                                            | ve       |
| External JavaS                                                                                                    | cript File            | onChang             | e onMouseOut                                          | :        |
|                                                                                                    | text/javascript"      | onClick             | onMouseOve                                            | er       |
| src="javascript                                                                                                    | t.js">                | onDblClic           |                                                       |          |
| Inline JavaScri                                                                                                    | •                     | onDragD             | •                                                     |          |
| <script type="&lt;br&gt;&lt;!&lt;/th&gt;&lt;th&gt;text/javascript"></th><th>onError<br>onFocus</th><th>onReset<br>onResize</th><th></th></tr><tr><th><pre>// JavaScri</pre></th><th>nt Here</th><th>onKeyDo</th><th></th><th></th></tr><tr><th>//></th><th>periore</th><th>onKeyPre</th><th></th><th></th></tr><tr><td></script> <td></td> <td>onKeyUp</td> <td>onUnload</td> <td></td> |                       | onKeyUp             | onUnload                                              |          |
|                                                                                                    |                       | onLoad              |                                                       |          |
| Functions                                                                                                    |                       |                     |                                                       |          |
|                                                                                                    |                       | FUNCTION            | NS AND METHODS                                        |          |
| Window                                                                                                    | Built In              | A method            | is a type of function                                 | sociated |
| alert<br>blur                                                                                                    | eval<br>parseInt      |                     | is a type of function, as<br>bject. A normal function |          |
| clearTimeout                                                                                                    | parseFloat            |                     | d with an object.                                     |          |
| close<br>focus                                                                                                    | isNaN<br>isFinite     |                     |                                                       |          |

Available free from AddedBytes.com

## DOM Methods

Document clear createDocument createDocumentFragment createElement createEvent createEventObject createRange createTextNode getElementsByTagName getElementById write

#### Node

addEventListener appendChild attachEvent cloneNode createTextRange detachEvent dispatchEvent fireEvent getAttributeNS getAttributeNode hasChildNodes hasAttribute hasAttributes insertBefore removeChild removeEventListener replaceChild scrollIntoView

#### Form submit

DOM Collections item

Range collapse createContextualFragment moveEnd moveStart parentElement select setStartBefore

Style getPropertyValue setProperty

Event initEvent preventDefault stopPropagation

XMI Serializer serializeToString

**XMLHTTP** open send

XMI DOM loadXML

DOMParser parseFromString

w ale blu cle close focus open print setTimeout

isFinite

escape unescape

decodeURI

encodeURI

decodeURIComponent

encodeURIComponent

http://www.addedbytes.com/download/javascript-cheat-sheet-v1/pdf/

## Addison-Wesley's JavaScript Reference Card

## Kathleen M. Goelz and Carol J. Schwartz, Rutgers University

Javascript: A scripting language designed to be integrated into HTML code to produce enhanced, dynamic, interactive web pages.

## DATA TYPES

*Definition*: The classification of values based on the specific categories in which they are stored.

Primitive Types: String, Boolean, Integer, Floating Point, Null, Void

*Composite Types:* Object, Array, Function. Composite data types are in separate sections of the code.

#### NUMERIC

*Integer*: Positive or negative numbers with no fractional parts or decimal places.

*Floating Point*: Positive or negative numbers that contain a decimal point or exponential notations.

*String*: A sequence of readable characters or text, surrounded by single or double quotes.

*Boolean*: The logical values True/False, etc. used to compare data or make decisions.

*Null:* The variable does not have a value; nothing to report. Null is not the same as zero, which is a numeric value.

*Casting*: Moving the contents of a variable of one type to a variable of a different type. You don't move the contents to a different variable; it stays in the same variable but the data type is changed or "re-cast".

## VARIABLES

*Definition*: A placeholder for storing data. In JavaScript, a declaration statement consists of the reserved word var and the name (identifier) of one or more variables.

Format:

var variable\_name

[**var** command is used to *declare* (create) variables] *Examples*:

var myHouseColor

var myAddress

var vacation\_house, condominium,
 primaryResidence

Rules for Naming Variables:

- 1. Variables cannot be reserved words.
- Variables must begin with a letter or underscore and cannot begin with symbols, numbers, or arithmetic notations.
- 3. Spaces cannot be included in a variable name.

Hints:

- 1. Although variables in JavaScript can be used without being declared, it is good programming practice to declare (initialize), all variables.
- 2. Variable names are case sensitive; for example *X* does not equal *x*.

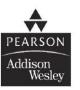

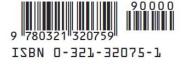

## INITIALIZING VARIABLES

Use the declaration statement to assign a value to the variable. The value is on the right of the equal sign; the variable is on the left.

Format:

var variable\_name = value

Examples:

var myHouseColor = "yellow"
[literal string value yellow assigned to variable
 myHouseColor]

var myAddress = 473
[numeric value 473 assigned to variable myAddress]

var bookTitle = "Time Capsule", cost = 28.95, publisher = "Tucker Bay" [multiple variables can be assigned in one statement]

## DECISION MAKING AND CONTROL STRUCTURES

*Definition*: Statements and structures used to change the order in which computer operations will occur.

Types:

```
Conditional Branching IF, IF-ELSE, IF-ELSE IF, SWITCH, WHILE, DO, FOR
```

## CONDITIONALS

IF Statement: A conditional branching statement used to determine whether a stated condition is TRUE.

Format:

```
if (condition) {
    statements if condition is TRUE
}
```

Example:

```
if (score >= 65") {
    grade = "Pass";
    message = "Congratulations";
}
```

IF-ELSE Statement: A conditional branching statement that includes a path to follow if the condition is TRUE and a path to follow if the condition is FALSE. *Format*:

```
if
       (condition)
                      {
     statements if condition is TRUE;
 }
 else
     statements if condition is FALSE;
 }
Example:
 if (score >= 65) {
     grade = "Pass";
     message = "Congratulations";
 }
 else
           {
     grade = "Fail"
     message = "Try again";
 }
```

IF-ELSE IF Statement: A conditional branching statement that allows for more than two possible paths. The first time a true condition is encountered, the statement is executed and the remaining conditions will not be tested.

Format:

```
if (condition) {
   Statements if condition is TRUE;
}
else if (condition) {
   Statements if condition is TRUE;
}
else {
   Statements if no prior condition is
   true;
}
```

http://wps.aw.com/wps/media/objects/2234/2287950/javascript\_reference.pdf

Example:

```
if
         (score>=90) {
   grade="A";
}
else if (score>=80) {
  grade="B";
}
else if (score>=70) {
  grade="C";
}
else if (score>=65) {
   grade="D";
}
else
                      {
   grade="F";
}
```

SWITCH Statement: An alternative to the IF-ELSE IF statement for handling multiple options. Compares the expression to the test values to find a match.

### Format:

```
switch (expression or variable name) {
  case label:
    statements if expression matches
    this label;
    break;
  case label:
    statements if expression matches
    this label;
    break;
  default:
    statements if expression does not
    match any label;
    break;
 }
```

```
Example:
switch (colorchoice) {
   case "red":
      document.bgColor="red";
      break;
   case "blue":
      document.bgColor="blue";
      break;
   default:
      document.bgColor="white";
      break;
}
```

## LOOPS

Loops cause a segment of code to repeat until a stated condition is met. You can use any loop format for any type of code

```
FOR LOOP:
Format:
 For (intialize; conditional test;
       increment/decrement)
                                       {
     Statements to execute;
 }
Example:
 For (var i=0; i<=10; i++)</pre>
     document.write ("This is line " + i);
 }
DO/WHILE LOOP:
Format:
 do
     Statements to execute;
 }
 while (condition);
Example:
 var i=0;
 do
        {
     document.write ("This is line " + i);
```

http://wps.aw.com/wps/media/objects/2234/2287950/javascript\_reference.pdf

i++;

while (i <=10);

}

```
WHILE LOOP:
```

```
Format:
  while (condition) {
    Statements;
    Increment/decrement;
  }
Example:
  var i = 0;
  while (i<=10) {
    document.write ("This is line " + i);
    i++;
  }</pre>
```

*Hint*: Watch out for infinite loops, which do not have a stopping condition or have a stopping condition that will never be reached.

## **OBJECTS**

*Definition*: Objects are a composite data type which contain properties and methods. JavaScript contains built-in objects and allows the user to create custom objects.

Creating Objects: Use the new constructor

var X = new Array()

Examples:

date, time, math, strings, arrays

#### ARRAY OBJECT

*Definition:* Array object is a variable that stores multiple values. Each value is given an index number in the array and each value is referred to by the array name and the index number. Arrays, like simple variables, can hold any kind of data. You can leave the size blank when you create an array. The size of the array will be determined by the number of items placed in it.

Format:

#### var arrayname = new Array(size)

*Hint:* When you create an array, you create a new instance of the array object. All properties and methods of the array object are available to your new array.

Example:

var days = new Array (7) This creates an array of seven elements using the array constructor.

The first item is days[0], the last item is days[6].

Initializing Arrays:

Array items can be treated as simple variables:

days[0] = "Sunday"; days[1] = "Monday"; etc.

#### STRING OBJECT

*Definition:* String object is created by assigning a string to a variable, or by using the new object constructor.

```
Example:
var name = "Carol";
```

```
var name = new String("Carol");
```

Properties:

| Length: | returns the number of characters in the |  |  |  |
|---------|-----------------------------------------|--|--|--|
|         | string                                  |  |  |  |
|         |                                         |  |  |  |

Prototype: allows the user to add methods and properties to the string

#### Methods:

String formatting methods (similar to HTML formatting tags)

String.big String.blink

```
String.italics
```

Substring methods (allow user to find, match, or change patterns of characters in the string)

indexOf()
charAt()
replace()

#### MATH OBJECT

*Definition*: Math object allows arithmetic calculations not supported by the basic math operators. Math is a built-in object that the user does not need to define.

#### Examples:

| Math.abs(number)   | returns absolute value of                      |
|--------------------|------------------------------------------------|
|                    | the numeric argument                           |
| Math.cos(number)   | returns the cosine of the argument, in radians |
| Math.round(number) | rounds number to the<br>nearest integer        |

## DATE/TIME OBJECTS

Date object provides methods for getting or setting information about the date and time.

Note: Dates before January 1, 1970 are not supported.

4

http://wps.aw.com/wps/media/objects/2234/2287950/javascript\_reference.pdf

## FUNCTIONS

*Definition:* A pre-written block of code that performs a specific task. Some functions return values; others perform a task like sorting, but return no value. Function names follow the same rules as variables names. There may or may not be an argument or parameter in the parenthesis, but the parenthesis has to be there.

**User-defined Functions:** 

Example:

To create a function:

Format:

```
function name_of_function (arguments) {
    statements to execute when
    function is called;
}
```

Example:

```
function kilosToPounds (){
    pounds=kilos*2.2046;
}
```

This new function takes the value of the variable kilos, multiplies it by 2.2046, and assigns the result to the variable pounds.

To call a function: Give the name of the function followed by its arguments, if any

- ParseInt(X); converts the data stored in the variable
   X into a numeric value.
- kilosToPounds (17); converts 17 kilos to the same mass in pounds, returning the value 37.4782.

## METHODS

*Definition*: A special kind of function used to describe or instruct the way the object behaves. Each object type in JavaScript has associated methods available.

Examples:

```
array.sort();
document.write();
string.length();
```

Calling: To call or use a method, state the method name followed by its parameters in parentheses.

Example:

document.write("Hello, world!"); http://wps.aw.com/wps/media/objects/2234/2287950/javascript\_reference.pdf

## PUTTING IT TOGETHER: JAVASCRIPT AND HTML ON THE WEB

Cookies: Text-file messages stored by the browser on the user's computer

*Purpose*: To identify the user, store preferences, and present customized information each time the user visits the page

Types:

*Temporary* (transient, session) — stored in temporary memory and available only during active browser session

*Persistent* (permanent, stored) — remain on user's computer until deleted or expired

Browser Detection: A script written to determine which browser is running; determine if the browser has the capabilities to load the webpage and support the javascript code; and, if needed, load alternate javascript code to match the browser and platform.

Sniffing: A script written to determine whether a specific browser feature is present; i.e., detecting the presence of Flash before loading a webpage.

Event Handling: Use HTML event attributes (mouseover, mouse click, etc.) and connect event to a JavaScript function called an event handler

## **OPERATORS**

## ARITHMETIC

| e number from                     |
|-----------------------------------|
| uo numboro                        |
| vo numbers                        |
| number by another                 |
| nteger remainder<br>g two numbers |
| a numeric variable                |
| e from a numeric                  |
|                                   |

## STRING

| +   | concatenation                | concatenates or joins two<br>strings or other elements |
|-----|------------------------------|--------------------------------------------------------|
| +=  | concatenation/<br>assignment | concatenates two string<br>variables and assigns the   |
|     |                              | result to the first variable                           |
| OGI | CAL                          |                                                        |

## LOGICAL

| 33 | logical AND | Compares two operands;           |
|----|-------------|----------------------------------|
|    |             | returns true if both are true,   |
|    |             | otherwise returns false          |
| 11 | logical OR  | Compares two operands;           |
|    |             | returns true if either operand   |
|    |             | is true, otherwise returns false |
| 1  | logical NOT | Returns false if its operand     |
|    |             | can be converted to true,        |
|    |             | otherwise returns false          |

## COMPARISON

|    | Datuma  | two i | f the  | anavanda | are could |
|----|---------|-------|--------|----------|-----------|
| == | Returns | uuei  | I LIIE | operanus | are equal |

- Returns true if the operands are not equal !=
- Returns true if the operands are equal and the === same data type
- Returns true if the operands are not equal and/or !== not the same data type
- Returns true if the first operand is greater than > the second
- Returns true if the first operand is greater than or >= equal to the second
- Returns true if the first operand is less than the < second
- Returns true if the first operand is less than or <= equal to the second

## ASSIGNMENT

- Assigns the value of the seond operand to the = first operand
- Adds two numeric operands and assigns the += result to the first operand
- Subtracts the second operand from the first, and - = assigns the result to the first
- Multiplies two operands, assigns the result to the \* = first
- Divides the first operand by the second, assigns /= the result to the first
- Finds the modulus of two numeric operands, and %= assigns the result to the first

## **RESERVED WORDS**

| abstract | else       | instanceof | switch       |
|----------|------------|------------|--------------|
| boolean  | enum       | int        | synchronized |
| break    | export     | interface  | this         |
| byte     | extends    | long       | throw        |
| case     | false      | native     | throws       |
| catch    | final      | new        | transient    |
| char     | finally    | null       | true         |
| class    | float      | package    | try          |
| const    | for        | private    | typeof       |
| continue | function   | protected  | var          |
| debugger | goto       | public     | void         |
| default  | if         | return     | volatile     |
| delete   | implements | shor       | while        |
| do       | import     | static     | with         |
| double   | in         | super      |              |

## http://wps.aw.com/wps/media/objects/2234/2287950/javascript\_reference.pdf

| 🛎 jQuery                                                                                                    | API/1.2 http://jquery.com                                                                                                    | EVENTS                                                                                                    |                                                                                                    | CORE UI EF                                                                                                    | FECTS                                                                                                    |
|----------------------------------------------------------------------------------------------------|----------------------------------------------------------------------------------------------------|----------------------------------------------------------------------------------------------------|----------------------------------------------------------------------------------------------------|----------------------------------------------------------------------------------------------------|----------------------------------------------------------------------------------------------------|
| SELECTORS<br>#id, tag, .class, *<br>elm1, elm2, elmN<br>ancestor descendant<br>parent > child<br>parent/child<br>prev + next<br>prev ~ siblings<br>:first<br>:last<br>:not(selector)<br>:even<br>:odd | E[@attr]<br>E[@attr=val]<br>E[@attr^=val] (begins)<br>E[@attr\$=val] (ends)<br>E[@attr\$=val] (contains)<br>E[@attr=val][@attr=val] (both)<br>:nth-child( index )<br>:first-child<br>:last-child<br>:only-child input<br>:text<br>:enabled :password | HANDLERS     ERROR       .bind(type, data, fn)     .error()       .one(type, data, fn)     .error(fn)       .trigger(type, data)     .error(fn)       .triggerHandler(type, data)     .unbind(type, data)       .unbind(type, data)     .keydown(n)       .mousedown(fn)     .keydown(n)       .mousedown(fn)     .keydown(fn)       .mouseover(fn)     .keypress()       .mouseover(fn)     .keyup()       .mouseover(fn)     .keyup()       .mouseoup(fn)     .keyup(fn)       .mouseup(fn)     .keyup(fn)       .mouseup(fn)     .keyup(fn)       .bad(fn)     .scroll(fn)       .ready(fn)     .ready(fn) | INTERACTION<br>.hover(fnIN, fnOUT)<br>.toggle(fnIN, fnOUT)<br>.blur() .blur(fn)<br>.change() .change(fn)<br>.click() .dblclick(fn)<br>.dblclick() .dblclick(fn)<br>.dblclick() .focus(fn)<br>.select() .select(fn)<br>.submit() .submit(fn)<br>.unload() .unload(fn)<br>.unblur() .unblur(fn) | SHOW / HIDE<br>.show()<br>.show() speed, callback<br>.hide()<br>.hide(speed, callback<br>.toggle()<br>ANIMATE<br>.stop()<br>.queue(),<br>.queue(callback),<br>.queue(queue)<br>.dequeue()<br>.animate(params, du<br>.animate(params, op | .slideToggle(s, c)<br>FADE<br>.fadeIn(speed, callback)<br>.fadeOut(speed, callback)<br>.fadeTo(speed, callback)<br>.fadeTo(speed, opacity, callback)                                                                                                    |
| :eq(index)<br>:gt(index)<br>:lt(index)<br>:contains(text)<br>:empty<br>:has(selector)<br>:parent                                                                                                    | :disabled :radio<br>:checked :checkbox<br>:selected :submit<br>:image<br>:hidden :reset<br>:visible :button<br>:header :file<br>:animated :hidden                                                                                                    | FILTER       ACCESS         .hasClass(class)       .each(callback)         .filter(expr)       .size()         .filter(fn)       .length         .is(expr)       .get()         .map(callback)       .get(index)                                                                                                    | .append(c) .af<br>.appendTo(c) .be<br>.prepend(c) .in                                                                                                    | G<br>UTSIDE ( content )<br>ter( c )<br>efore( c )<br>sertAfter( c )<br>sertBefore( c )                                                                                                    | AJAX<br>Request (url, data, callback)<br>\$.ajax(options)<br>.load(u, d, c)<br>\$.getUON(u, d, c)<br>\$.getScript(u, c)<br>\$.post(u, d, c)                                                                                                    |
| CSS<br>.css(name, value)<br>.css(properties)<br>.heigth(value)<br>.width(value)<br>.addClass(class)<br>.removeClass(class)<br>.toggleClass(class)<br>.offset()                                        | ATTRIBUTES<br>.attr(name) .attr(properties)<br>.attr(key, value) .attr(key, function)<br>.removeAttr(name)<br>HTML<br>.html() .html(value)<br>.text(), .text(value) .val(value)                                                                      | .not(expr) .index(subject)<br>.slice(start, end)<br>FIND (expr) .add(e) .andSelf()<br>.children(e), siblings(e) .end()<br>.contents()<br>.find(e) .next(e), nextAll(expr)<br>.parent(e), parents(e)<br>.prev(e), prevAll(e)                                                                                                    | .wrap(html) .ee<br>.wrap(element) .ee<br>.wrapAll(html)<br>.wrapAll(element) CL<br>.wrapInner(html) .ee<br>.wrapInner(element) .ee<br>.wrapInner(element) .ee                                                                                                    | PLACE<br>placeWith(c)<br>placeAll(selector)<br>EAR<br>mpty()<br>move(expression)<br>ONE<br>one() .clone(true)                                                                                                    | s.post(u, a, c)<br>.loadlfModified(u, d, c)<br><b>Event Handler ( callback )</b><br>.ajaxComplete(c ) .ajaxError(c)<br>.ajaxSend(c ) .ajaxStart(c)<br>.ajaxStop(c ) .ajaxSuccess(c)<br><b>Serialize</b><br>.serialize()<br>.serializeArray()<br>.ajaxSetup(options ) |
| USER AGENT<br>\$.browser, \$.browser.vers<br>\$.boxModel                                                                                                    | ion S.extend( obj1,objN) \$<br>S.grep(array, callback, invert) \$                                                                                                    | .map(array, callback ) \$.trim(string )<br>.unique (array ) \$.merge(1st, 2nd )                                                                                                    | COLORCHARGE<br>http://colorcharge.com<br>jQuery 1.2 Cheat-sheet<br>updated: December 23rd, 2007                                                                                                    | EXTEND<br>\$.fn.extend(obj)<br>\$.extend(obj)<br>\$.noConflict(extreme)                                                                                                    | Document.Ready<br>\$(expression, context), .\$(html)<br>\$(elements), \$(callback)                                                                                                    |

http://colorcharge.com/jquery/

# SQL Server

| Exact Numerics                                                                                                    |     |
|----------------------------------------------------------------------------------------------------|-----|
| bit decimal                                                                                                    |     |
| tinyint money                                                                                                    |     |
| smallint numeric                                                                                                    |     |
| bigint                                                                                                    |     |
| Approximate Numerics                                                                                                    |     |
| float real                                                                                                    |     |
| Date and Time                                                                                                    |     |
| smalldatetime timestamp                                                                                                    |     |
| datetime                                                                                                    |     |
| Strings                                                                                                    |     |
| char text                                                                                                    |     |
| varchar                                                                                                    |     |
| Unicode Strings                                                                                                    |     |
| nchar ntext                                                                                                    |     |
| nvarchar                                                                                                    |     |
| Binary Strings                                                                                                    |     |
| binary image                                                                                                    |     |
| varbinary                                                                                                    |     |
| Miscellaneous                                                                                                    |     |
| cursor table                                                                                                    |     |
| sql_variant xml                                                                                                    |     |
|                                                                                                    |     |
| Conversion in the second second |     |
| Type Conversion                                                                                                    |     |
| Type Conversion<br>CAST (expression AS datatype)                                                                                                    |     |
|                                                                                                    |     |
| CAST (expression AS datatype)                                                                                                    |     |
| CAST (expression AS datatype)                                                                                                    | _   |
| CAST (expression AS datatype)<br>CONVERT (datatype, expression)<br>Ranking Functions                                                                                                    |     |
| CAST (expression AS datatype)<br>CONVERT (datatype, expression)<br>Ranking Functions<br>RANK NTILE                                                                                                    |     |
| CAST (expression AS datatype)<br>CONVERT (datatype, expression)<br>Ranking Functions                                                                                                    | ER  |
| CAST (expression AS datatype)<br>CONVERT (datatype, expression)<br>Ranking Functions<br>RANK NTILE<br>DENSE_RANK ROW_NUMBE                                                                                                    | ĒR  |
| CAST (expression AS datatype)<br>CONVERT (datatype, expression)<br>Ranking Functions<br>RANK NTILE                                                                                                    | :R  |
| CAST (expression AS datatype)<br>CONVERT (datatype, expression)<br>Ranking Functions<br>RANK NTILE<br>DENSE_RANK ROW_NUMBE                                                                                                    | R   |
| CAST (expression AS datatype)<br>CONVERT (datatype, expression)<br>Ranking Functions<br>RANK NTILE<br>DENSE_RANK ROW_NUMBE<br>Grouping (Aggregate) Functions                                                                                                    | R   |
| CAST (expression AS datatype)<br>CONVERT (datatype, expression)<br>Ranking Functions<br>RANK NTILE<br>DENSE_RANK ROW_NUMBE<br>Grouping (Aggregate) Functions<br>AVG MAX<br>BINARY_CHECKSUM MIN<br>CHECKSUM SUM                                                                                                    | ER. |
| CAST (expression AS datatype)<br>CONVERT (datatype, expression)<br>Ranking Functions<br>RANK NTILE<br>DENSE_RANK ROW_NUMBE<br>Grouping (Aggregate) Functions<br>AVG MAX<br>BINARY_CHECKSUM MIN                                                                                                    | :R  |
| CAST (expression AS datatype)<br>CONVERT (datatype, expression)<br>Ranking Functions<br>RANK NTILE<br>DENSE_RANK ROW_NUMBE<br>Grouping (Aggregate) Functions<br>AVG MAX<br>BINARY_CHECKSUM MIN<br>CHECKSUM SUM                                                                                                    | R   |
| CAST (expression AS datatype)<br>CONVERT (datatype, expression)<br>Ranking Functions<br>RANK NTILE<br>DENSE_RANK ROW_NUMBE<br>Grouping (Aggregate) Functions<br>AVG MAX<br>BINARY_CHECKSUM MIN<br>CHECKSUM_SUM<br>CHECKSUM_AVG STDEV                                                                                                    | ER  |
| CAST (expression AS datatype)<br>CONVERT (datatype, expression)<br>Ranking Functions<br>RANK NTILE<br>DENSE_RANK ROW_NUMBE<br>Grouping (Aggregate) Functions<br>AVG MAX<br>BINARY_CHECKSUM MIN<br>CHECKSUM SUM<br>CHECKSUM_AVG STDEV<br>COUNT STDEVP                                                                                                    | ER  |
| CAST (expression AS datatype)<br>CONVERT (datatype, expression)<br>Ranking Functions<br>RANK NTILE<br>DENSE_RANK ROW_NUMBE<br>Grouping (Aggregate) Functions<br>AVG MAX<br>BINARY_CHECKSUM MIN<br>CHECKSUM_SUM<br>CHECKSUM_AVG STDEV<br>COUNT STDEVP<br>COUNT_BIG VAR                                                                                                    | ER  |
| CAST (expression AS datatype)<br>CONVERT (datatype, expression)<br>Ranking Functions<br>RANK NTILE<br>DENSE_RANK ROW_NUMBE<br>Grouping (Aggregate) Functions<br>AVG MAX<br>BINARY_CHECKSUM MIN<br>CHECKSUM_SUM<br>CHECKSUM_AVG STDEV<br>COUNT STDEVP<br>COUNT STDEVP<br>COUNT_BIG VAR<br>GROUPING VARP<br>Table Functions                                                                                                    | ER  |
| CAST (expression AS datatype)<br>CONVERT (datatype, expression)<br>Ranking Functions<br>RANK NTILE<br>DENSE_RANK ROW_NUMBE<br>Grouping (Aggregate) Functions<br>AVG MAX<br>BINARY_CHECKSUM MIN<br>CHECKSUM_SUM<br>CHECKSUM_AVG STDEV<br>COUNT STDEVP<br>COUNT_BIG VAR<br>GROUPING VARP                                                                                                    | ER  |

Available free from AddedBytes.com

| DATEADD (datepart, number, date | 2) |
|---------------------------------|----|
| DATEDIFF (datepart, start, end) |    |
| DATENAME (datepart, date)       |    |
| DATEPART (datepart, date)       |    |
| DAY (date)                      |    |
| GETDATE()                       |    |
| GETUTCDATE()                    |    |
| MONTH (date)                    |    |
| YEAR (date)                     |    |

| Year        | уу, уууу |  |
|-------------|----------|--|
| Quarter     | qq, q    |  |
| Month       | mm, m    |  |
| Day of Year | dy, y    |  |
| Day         | dd, d    |  |
| Week        | wk, ww   |  |
| Hour        | hh       |  |
| Minute      | mi, n    |  |
| Second      | ss, s    |  |
| Millisecond | ms       |  |
|             |          |  |

#### Mathematical Functions ABS LOG10 ΡI ACOS ASIN POWER ATAN RADIANS

| ATN2    | RAND   |  |
|---------|--------|--|
| CEILING | ROUND  |  |
| COS     | SIGN   |  |
| COT     | SIN    |  |
| DEGREES | SQUARE |  |
| EXP     | SQRT   |  |
| FLOOR   | TAN    |  |
| LOG     |        |  |
|         |        |  |

## String Functions

| ASCII      | REPLICATE |
|------------|-----------|
| CHAR       | REVERSE   |
| CHARINDEX  | RIGHT     |
| DIFFERENCE | RTRIM     |
| LEFT       | SOUNDEX   |
| LEN        | SPACE     |
| LOWER      | STR       |
| LTRIM      | STUFF     |
| NCHAR      | SUBSTRING |
| PATINDEX   | UNICODE   |
| REPLACE    | UPPER     |
| QUOTENAME  |           |

CREATE PROCEDURE name @variable AS datatype = value AS -- Comments

SELECT \* FROM table

## GO

#### Create a Trigger

CREATE TRIGGER name ON table FOR DELETE, INSERT, UPDATE AS -- Comments SELECT \* FROM table GO

### Create a View

CREATE VIEW name AS -- Comments SELECT \* FROM table GO

## Create an Index

CREATE UNIQUE INDEX name ON table (columns)

## Create a Function

**CREATE FUNCTION name** (@variable datatype(length))

RETURNS datatype(length)

## AS

BEGIN DECLARE @return datatype(length) SELECT @return = CASE @variable WHEN 'a' THEN 'return a' WHEN 'b' THEN 'return b' ELSE 'return c' **RETURN** @return

END

http://www.addedbytes.com/download/sql-server-cheat-sheet-v1/pdf/

#### Mathematical

ABS SIGN MOD FLOOR CEILING

ROUND DIV EXP LN LOG,LOG2,LOG10 POW POWER SQRT PI COS SIN TAN ACOS ASIN ATAN, ATAN2 COT

RAND LEAST GREATEST DEGREES RADIANS TRUNCATE

Date and Time DAYOFWEEK WEEKDAY DAYOFMONTH DAYOFYEAR MONTH

DAYNAME MONTHNAME QUARTER WEEK YEAR YEARWEEK HOUR MINUTE SECOND PERIOD\_ADD PERIOD DIFF DATE\_ADD DATE SUB ADDDATE SUBDATE EXTRACT TO\_DAYS FROM\_DAYS DATE\_FORMAT TIME\_FORMAT CURRENT\_DATE CURRENT\_TIME NOW SYSDATE UNIX\_TIMESTAMP FROM\_UNIXTIME SEC\_TO\_TIME TIME\_TO\_SEC

Group COUNT AVG MIN MAX SUM GROUP CONCAT VARIANCE STD STDDEV BIT\_OR BIT\_AND

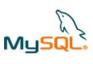

| MyS                                                                                                    | لعاله                            |                                        |
|----------------------------------------------------------------------------------------------------|----------------------------------|----------------------------------------|
|                                                                                                    |                                  |                                        |
| DATA TYPES                                                                                                    |                                  | MYSQL FUNCTIONS IN PHP                 |
|                                                                                                    |                                  |                                        |
| CHAR                                                                                                    | String, length 0 - 255           | mysql_affected_rows                    |
| VARCHAR                                                                                                    | String, length 0 - 255           | mysql_close                            |
| TINYTEXT                                                                                                    | String, length 0 - 255           | mysql_connect                          |
| TEXT                                                                                                    | String, length 0 - 65535         | mysql_data_seek                        |
| BLOB                                                                                                    | String, length 0 - 65535         | mysql_db_name                          |
| MEDIUMTEXT                                                                                                    |                                  | mysql_errno                            |
| MEDIUMBLOB                                                                                                    |                                  | mysql_error                            |
| LONGTEXT                                                                                                    | String, length 0 - 4294967295    | mysql_fetch_array                      |
| LONGBLOB                                                                                                    | String, length 0 - 4294967295    | mysql_fetch_assoc                      |
| * TINYINT                                                                                                    | Integer, -128 to 127             | mysql_fetch_field                      |
| * SMALLINT                                                                                                    | Integer, -32768 to 32767         | mysql_fetch_lengths                    |
| * MEDIUMINT                                                                                                    | Integer, -8388608 to 8388607     | mysql_fetch_object                     |
| * INT                                                                                                    | Integer, -2147483648 to          | mysql_fetch_row                        |
|                                                                                                    | 2147483647                       | mysql_field_flags                      |
| * BIGINT                                                                                                    | Int, -9223372036854775808        | mysql_field_len                        |
|                                                                                                    | to 9223372036854775807           | mysql_field_name                       |
| FLOAT                                                                                                    | Decimal (precise to 23 digits)   | mysql_field_seek                       |
| DOUBLE                                                                                                    | Decimal (24 to 53 digits)        | mysql_field_table                      |
| DECIMAL                                                                                                    | "DOUBLE" stored as string        | mysql_field_type                       |
| DATE                                                                                                    | YYYY-MM-DD                       | mysql_free_result                      |
| DATETIME                                                                                                    | YYYY-MM-DD HH:MM:SS              | mysql_insert_id                        |
| TIMESTAMP                                                                                                    | YYYYMMDDHHMMSS                   | mysql_list_dbs                         |
| TIME                                                                                                    | HH:MM:SS                         | mysql_list_processes                   |
| ENUM                                                                                                    | One of preset options            | mysql_list_tables                      |
| SET                                                                                                    | Selection of preset options      | mysql_num_fields                       |
|                                                                                                    |                                  | mysql_num_rows                         |
| * Note: "UNS.                                                                                                  | IGNED" TINYINT, SMALLINT,        | mysql_pconnect                         |
| MEDIUMINT,                                                                                                    | INT, BIGINT have the same        | mysql_query                            |
| range of value                                                                                                 | es but start at 0, e.g. TINYINT  | mysql_real_escape_string               |
|                                                                                                    | between 0 and 255.               | mysql_select_db                        |
|                                                                                                    |                                  |                                        |
| SAMPLE SELEC                                                                                                   | T OUERIES                        |                                        |
|                                                                                                    |                                  |                                        |
| SELECT * FRO                                                                                                   | )M tablename                     | # Returns all columns                  |
| SELECT colum                                                                                                   | n FROM tablename                 | # Returns specific column              |
| SELECT COUN                                                                                                    | IT(*) FROM tablename             | # Returns number of rows               |
| SELECT SUM(                                                                                                    | column) FROM tablename           | # Returns sum of column                |
|                                                                                                    | NCT column FROM tablename        | # Returns unique values of column      |
|                                                                                                    | M tablename WHERE condition      | # Returns rows that match condition    |
| SELECT * FRO                                                                                                   | M tablename WHERE BINARY con     | dition # Condition is case-sensitive   |
|                                                                                                    | M table1 INNER JOIN table2 on    | # Join two tables, return all columns  |
| table1.id = ta                                                                                                 |                                  |                                        |
|                                                                                                    | 1.* FROM table1 INNER JOIN table | 2 on # Only return columns from table1 |
| SELECT table1.* FROM table1 INNER JOIN table2 on # Only return columns from table1<br>table1.id = table2.id    |                                  |                                        |
| SELECT LAST INSERT ID() as new id # Returns ID of last created row                                             |                                  |                                        |
| Construction of the second second second second second second second second second second second second second | column) AS alias                 | # Return maxium value in column as     |
| SELECT HIdX(                                                                                                   |                                  | "alias"                                |
| SELECT * EPC                                                                                                   | M table ORDER BY column          | # Return all rows ordering by column   |
|                                                                                                    | OM table LIMIT 10, 20            | # Return first 20 rows after row 10    |
| JELEOI TRU                                                                                                    | in table Libiti 10, 20           | # Neturn mat 20 10ws after 10W 10      |
|                                                                                                    |                                  |                                        |

**Control Flow** IFNULL NULLIF TF

RD ONV IN, OCT, HEX HAR ONCAT CONCAT\_WS ENGTH HAR\_LENGTH IT\_LENGTH OCATE NSTR PAD PAD EFT IGHT UBSTRING 1ID UBSTRING\_INDEX TRIM TRIM RIM OUNDEX PACE EPLACE EPEAT EVERSE NSERT TI IELD CASE CASE OAD FILE UOTE comparison TRCMP ast AST ONVERT other BIT\_COUNT ISER SYSTEM\_USER SESSION\_USER CURRENT\_USER ASSWORD DLD\_PASSWORD NCRYPT ECODE ID5 HA1 ES\_ENCRYPT ES\_DECRYPT ES\_ENCRYPT DES DECRYPT AST\_INSERT\_ID ORMAT ERSION CONNECTION ID GET LOCK RELEASE\_LOCK ENCHMARK INET\_NTOA INET\_ATON FOUND\_ROWS

Available free from AddedBytes.com

http://www.addedbytes.com/download/mysql-cheat-sheet-v1/pdf/

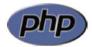

#### Array Functions

array\_diff (arr1, arr2 ...) array\_filter (arr, function) array\_flip (arr) array\_intersect (arr1, arr2 ...) array\_merge (arr1, arr2 ...) array\_pop (arr) array\_push (arr, var1, var2 ...) array\_reverse (arr) array\_search (needle, arr) array\_walk (arr, function) count (count) in\_array (needle, haystack)

#### **String Functions**

| crypt (str, salt)                  |
|------------------------------------|
| explode (sep, str)                 |
| implode (glue, arr)                |
| nl2br (str)                        |
| sprintf (frmt, args)               |
| strip_tags (str, allowed_tags)     |
| str_replace (search, replace, str) |
| strpos (str, needle)               |
| strrev (str)                       |
| strstr (str, needle)               |
| strtolower (str)                   |
| strtoupper (str)                   |
| substr (string, start, len)        |

### **Filesystem Functions**

| clearstatcache ()    |
|----------------------|
| copy (source, dest)  |
| fclose (handle)      |
| fgets (handle, len)  |
| file (file)          |
| filemtime (file)     |
| filesize (file)      |
| file_exists (file)   |
| fopen (file, mode)   |
| fread (handle, len)  |
| fwrite (handle, str) |
| readfile (file)      |

#### fopen() Modes

| r  | Read                     |
|----|--------------------------|
| r+ | Read and write, prepend  |
| w  | Write, truncate          |
| W+ | Read and write, truncate |
| а  | Write, append            |
| a+ | Read and write, append   |

#### **Regular Expression Functions**

| ereg (pattern, str)                  |
|--------------------------------------|
| split (pattern, str)                 |
| ereg_replace (pattern, replace, str) |
| preg_grep (pattern, arr)             |
| preg_match (pattern, str)            |
| preg_match_all (pattern, str, arr)   |
| preg_replace (pattern, replace, str) |
| preg_split (pattern, str)            |

#### **Regular Expressions Syntax**

| ^         | Start of string              |
|-----------|------------------------------|
| \$        | End of string                |
|           | Any single character         |
| (a b)     | a or b                       |
| ()        | Group section                |
| [abc]     | Item in range (a, b or c)    |
| [^abc]    | Not in range (not a, b or c) |
| \s        | White space                  |
| a?        | Zero or one of a             |
| a*        | Zero or more of a            |
| a*?       | Zero or more of a, ungreedy  |
| a+        | One or more of a             |
| a+?       | One or more of a, ungreedy   |
| a{3}      | Exactly 3 of a               |
| a{3,}     | 3 or more of a               |
| a{,6}     | Up to 6 of a                 |
| a{3,6}    | 3 to 6 of a                  |
| a{3,6}?   | 3 to 6 of a, ungreedy        |
| 1         | Escape character             |
| [:punct:] | Any punctuation symbol       |
| [:space:] | Any space character          |
| [:blank:] | Space or tab                 |
|           | -                            |

#### PCRE Modifiers

| i | Case-insensitive           |
|---|----------------------------|
| S | Period matches newline     |
| m | ^ and \$ match lines       |
| U | Ungreedy matching          |
| е | Evaluate replacement       |
| х | Pattern over several lines |
|   |                            |

#### **Date and Time Functions**

| checkdate (month, day, year)          |
|---------------------------------------|
| date (format, timestamp)              |
| getdate (timestamp)                   |
| mktime (hr, min, sec, month, day, yr) |
| strftime (formatstring, timestamp)    |
| strtotime (str)                       |
| time ()                               |

Available free from AddedBytes.com

#### **Date Formatting**

- Y 4 digit year (2008)
- у 2 digit year (08)
- F Long month (January)
- М Short month (Jan)
- m Month 4 (01 to 12) n Month (1 to 12)
- D Short day name (Mon)
- I Long day name (Monday) (lowercase L)
- d Day 4 (01 to 31)
- j Day (1 to 31)
- h 12 Hour \* (01 to 12)
- g 12 Hour (1 to 12)
- 24 Hour 4 (00 to 23) Н
- G 24 Hour (0 to 23)
- Minutes 4 (00 to 59) i. Seconds \* (00 to 59) S
- Day of week 1 (0 to 6) w
- z Day of year (0 to 365)
- W Week of year 2 (1 to 53)
- t Days in month (28 to 31)
- а am or pm
- А AM or PM В
- Swatch Internet Time (000 to 999) Ordinal Suffix (st, nd, rd, th) S
- Т Timezone of machine (GMT)
- Timezone offset (seconds) Ζ
- Difference to GMT (hours) (e.g., +0200) 0
- I Daylight saving (1 or 0)
- Leap year (1 or 0) L
- U Seconds since Epoch <sup>3</sup> ISO 8601 (PHP 5) С
- 2008-07-31T18:30:13+01:00 RFC 2822 r
- Thu, 31 Jul 2008 18:30:13 +0100
- 1. 0 is Sunday, 6 is Saturday.
- 2. Week that overlaps two years belongs to year that contains most days of that week. Hence week number for 1st January of a given year can be 53 if week belongs to previous year. date("W", mktime(0, 0, 0, 12, 8, \$year)) always gives correct number of weeks in \$year.
- 3. The Epoch is the 1st January 1970.
- 4. With leading zeroes

http://www.addedbytes.com/download/php-cheat-sheet-v2/pdf/

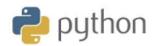

#### sys Variables

| argv                  | Command line args     |
|-----------------------|-----------------------|
| builtin_module_names  | Linked C modules      |
| byteorder             | Native byte order     |
| check_interval        | Signal check frequent |
| exec_prefix           | Root directory        |
| executable            | Name of executable    |
| exitfunc              | Exit function name    |
| modules               | Loaded modules        |
| path                  | Search path           |
| platform              | Current platform      |
| stdin, stdout, stderr | File objects for I/O  |
| version_info          | Python version info   |
| winver                | Version number        |
|                       |                       |

#### sys.argv for \$ python foo.py bar -c qux --h

| sys.argv[0] | foo.py |  |
|-------------|--------|--|
| sys.argv[1] | bar    |  |
| sys.argv[2] | -C     |  |
| sys.argv[3] | qux    |  |
| sys.argv[4] | h      |  |
| sys.argv[4] | h      |  |

#### os Variables

| altsep  | Alternative sep     |
|---------|---------------------|
| curdir  | Current dir string  |
| defpath | Default search path |
| devnull | Path of null device |
| extsep  | Extension separator |
| linesep | Line separator      |
| name    | Name of OS          |
| pardir  | Parent dir string   |
| pathsep | Patch separator     |
| sep     | Path separator      |

Registered OS names: "posix", "nt", "mac", "os2", "ce", "java", "riscos" Note

#### **Class Special Methods**

| new(cls)lt(self, other)         |
|---------------------------------|
| init(self, args)le(self, other) |
| del(self)gt(self, other)        |
| repr(self)ge(self, other)       |
| str(self)eq(self, other)        |
| cmp(self, other)ne(self, other) |
| index(self)nonzero(self)        |
| hash(self)                      |
| getattr(self, name)             |
| getattribute(self, name)        |
| setattr(self, name, attr)       |
| delattr(self, name)             |
| call(self, args, kwargs)        |

#### **String Methods**

cy

capitalize() \* lstrip() center(width) partition(sep) count(sub, start, end) replace(old, new) decode() rfind(sub, start ,end) rindex(sub, start, end) encode() endswith(sub) rjust(width) expandtabs() rpartition(sep) find(sub, start, end) rsplit(sep) index(sub, start, end) rstrip() isalnum() \* split(sep) isalpha() \* splitlines() isdigit() \* startswith(sub) islower() \* strip() isspace() swapcase() istitle() \* title() \* translate(table) isupper() join() upper() \* ljust(width) zfill(width) lower() \*

Methods marked \* are locale dependant for 8-bit strings. Note

| List Methods          |               |
|-----------------------|---------------|
| append(item)          | pop(position) |
| count(item)           | remove(item)  |
| extend(list)          | reverse()     |
| index(item)           | sort()        |
| insert(position, item | )             |

## **File Methods**

| readlines(size)  |                                                           |
|------------------|-----------------------------------------------------------|
| seek(offset)     |                                                           |
| tell()           |                                                           |
| truncate(size)   |                                                           |
| write(string)    |                                                           |
| writelines(list) |                                                           |
|                  |                                                           |
|                  | seek(offset)<br>tell()<br>truncate(size)<br>write(string) |

| Indexes and Slices (of <i>a=[0,1,2,3,4,5]</i> ) |                   |  |
|-------------------------------------------------|-------------------|--|
| len(a)                                          | 6                 |  |
| a[0]                                            | 0                 |  |
| a[5]                                            | 5                 |  |
| a[-1]                                           | 5                 |  |
| a[-2]                                           | 4                 |  |
| a[1:]                                           | [1,2,3,4,5]       |  |
| a[:5]                                           | [0,1,2,3,4]       |  |
| a[:-2]                                          | [0,1,2,3]         |  |
| a[1:3]                                          | [1,2]             |  |
| a[1:-1]                                         | [1,2,3,4]         |  |
| b=a[:]                                          | Shallow copy of a |  |

#### **Datetime Methods**

| today()            | fromordinal(ordinal)   |  |
|--------------------|------------------------|--|
| now(timezoneinfo)  | combine(date, time)    |  |
| utcnow()           | strptime(date, format) |  |
| fromtimestamp(time | estamp)                |  |
| utcfromtimestamp(t | imestamp)              |  |

| Time Methods     |             |  |
|------------------|-------------|--|
| replace()        | utcoffset() |  |
| isoformat()      | dst()       |  |
| str()            | tzname()    |  |
| strftime(format) |             |  |
|                  |             |  |

#### Date Formatting (strftime and strptime)

| %a | Abbreviated weekday (Sun)              |
|----|----------------------------------------|
| %A | Weekday (Sunday)                       |
| %b | Abbreviated month name (Jan)           |
| %B | Month name (January)                   |
| %c | Date and time                          |
| %d | Day (leading zeros) (01 to 31)         |
| %H | 24 hour (leading zeros) (00 to 23)     |
| %I | 12 hour (leading zeros) (01 to 12)     |
| %j | Day of year (001 to 366)               |
| %m | Month (01 to 12)                       |
| %M | Minute (00 to 59)                      |
| %p | AM or PM                               |
| %S | Second (00 to 61 4)                    |
| %U | Week number 1 (00 to 53)               |
| %w | Weekday 2 (0 to 6)                     |
| %W | Week number 3 (00 to 53)               |
| %x | Date                                   |
| %X | Time                                   |
| %y | Year without century (00 to 99)        |
| %Y | Year (2008)                            |
| %Z | Time zone (GMT)                        |
| %% | A literal "%" character (%)            |
|    |                                        |
| 1. | Sunday as start of week. All days in a |
|    | new year preceding the first Sunday    |

- new year preceding the first Sunday are considered to be in week 0.
- 2. 0 is Sunday, 6 is Saturday.
- 3. Monday as start of week. All days in a new year preceding the first Monday are considered to be in week 0.
- 4. This is not a mistake. Range takes account of leap and double-leap seconds.

Available free from AddedBytes.com

http://www.addedbytes.com/download/python-cheat-sheet-v1/pdf/

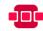

## regularexpressions

| Anchors |                   |
|---------|-------------------|
| ^       | Start of string   |
| \A      | Start of string   |
| \$      | End of string     |
| \Ζ      | End of string     |
| \b      | Word boundary     |
| ∖B      | Not word boundary |
| \<      | Start of word     |
| />      | End of word       |
|         |                   |

#### Character Classes

| \c | Control character |
|----|-------------------|
| \s | White space       |
| \S | Not white space   |
| \d | Digit             |
| \D | Not digit         |
| \w | Word              |
| \W | Not word          |
| \x | Hexadecimal digit |
| \0 | Octal digit       |

## POSIX

| [:upper:]  | Upper case letters     |
|------------|------------------------|
| [:lower:]  | Lower case letters     |
| [:alpha:]  | All letters            |
| [:alnum:]  | Digits and letters     |
| [:digit:]  | Digits                 |
| [:xdigit:] | Hexadecimal digits     |
| [:punct:]  | Punctuation            |
| [:blank:]  | Space and tab          |
| [:space:]  | Blank characters       |
| [:cntrl:]  | Control characters     |
| [:graph:]  | Printed characters     |
| [:print:]  | Printed characters and |
|            | spaces                 |
| [:word:]   | Digits, letters and    |
|            | underscore             |
|            |                        |

## Assertions

| ?=                                         | Lookahead assertion      |
|--------------------------------------------|--------------------------|
| ?!                                         | Negative lookahead       |
| ?<=                                        | Lookbehind assertion     |
| ?!= or ? </td <td>Negative lookbehind</td> | Negative lookbehind      |
| ?>                                         | Once-only Subexpression  |
| ?()                                        | Condition [if then]      |
| ?()                                        | Condition [if then else] |
| ?#                                         | Comment                  |
| <i>?</i> #                                 | Comment                  |

#### Quantifiers \* 0 or more + 1 or more ? 0 or 1 {3} Exactly 3 {3,} 3 or more {3,5} 3, 4 or 5

#### Quantifier Modifiers

"x" below represents a quantifier Ungreedy version of "x" x? Escape Character

| ١                                | Escape Character |   |  |
|----------------------------------|------------------|---|--|
| Metacharacters (must be escaped) |                  |   |  |
| ^                                | [                |   |  |
| \$                               | {                | * |  |
| (                                | ١                | + |  |
| )                                |                  | ? |  |
| <                                | >                |   |  |

| Special Characters |                     |  |
|--------------------|---------------------|--|
| \n                 | New line            |  |
| \r                 | Carriage return     |  |
| \t                 | Tab                 |  |
| \v                 | Vertical tab        |  |
| \f                 | Form feed           |  |
| \xxx               | Octal character xxx |  |
| \xhh               | Hex character hh    |  |

#### Sample Patterns

## Pattern ([A-Za-z0-9-]+) $(d{1,2})/d{1,2}/d{4})$ $([^\s]+(?=\(jpg|gif|png))\.\2)$ $(^{1-9}{1})^{1-4}{1}[0-9]{1}^{0-9}$ (#?([A-Fa-f0-9]){3}(([A-Fa-f0-9]){3})?) ((?=.\*\d)(?=.\*[a-z])(?=.\*[A-Z]).{8,15})

(\w+@[a-zA-Z\_]+?\.[a-zA-Z]{2,6}) (\<(/?[^\>]+)\>)

#### Groups and Ranges Any character except new line (\n) (a|b) a or b (...) Group (?.) Passive Group

| (?:)                                | Passive Group               |  |
|-------------------------------------|-----------------------------|--|
| [abc]                               | Range (a or b or c)         |  |
| [^abc]                              | Not a or b or c             |  |
| [a-q]                               | Letter between a and q      |  |
| [A-Q]                               | Upper case letter           |  |
|                                     | between A and Q             |  |
| [0-7]                               | Digit between 0 and 7       |  |
| \ <i>n</i>                          | nth group/subpattern        |  |
| Note: Ran                           | ges are inclusive.          |  |
|                                     |                             |  |
| Pattern Mo                          | difiers                     |  |
|                                     |                             |  |
| g                                   | Global match                |  |
| i                                   | Case-insensitive            |  |
| m                                   | Multiple lines              |  |
| S                                   | Treat string as single line |  |
| х                                   | Allow comments and          |  |
|                                     | white space in pattern      |  |
| е                                   | Evaluate replacement        |  |
| U                                   | Ungreedy pattern            |  |
|                                     |                             |  |
| String Replacement (Backreferences) |                             |  |
| \$n                                 | nth non-passive group       |  |
| \$2                                 | "xyz" in /^(abc(xyz))\$/    |  |
| \$1                                 | "xyz" in /^(?:abc)(xyz)\$/  |  |
| \$`                                 | Before matched string       |  |

## Will Match Letters, numbers and hyphens Date (e.g. 21/3/2006) jpg, gif or png image Any number from 1 to 50 inclusive Valid hexadecimal colour code String with at least one upper case letter, one lower case letter, and one digit (useful for passwords). Email addresses HTML Tags

After matched string

Last matched string

Entire matched string

Note: These patterns are intended for reference purposes and have not been extensively tested. Please use with caution and test thoroughly before use.

\$'

\$+

\$&

Available free from AddedBytes.com

http://www.addedbytes.com/download/regular-expressions-cheat-sheet-v1/pdf

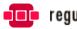

## regularexpressions

| Anchors |                     |
|---------|---------------------|
| ^       | Start of line +     |
| A/      | Start of string +   |
| \$      | End of line +       |
| \Z      | End of string +     |
| \b      | Word boundary +     |
| \B      | Not word boundary + |
| \<      | Start of word       |
| />      | End of word         |
|         |                     |

#### **Character Classes**

| \c    | Control character        |
|-------|--------------------------|
| \s    | White space              |
| \s    | Not white space          |
| \d    | Digit                    |
| \D    | Not digit                |
| \w    | Word                     |
| \W    | Not word                 |
| \xhh  | Hexadecimal character hh |
| \Oxxx | Octal character xxx      |

#### **POSIX** Character Classes

| [:upper:]  | Upper case letters     |
|------------|------------------------|
| [:lower:]  | Lower case letters     |
| [:alpha:]  | All letters            |
| [:alnum:]  | Digits and letters     |
| [:digit:]  | Digits                 |
| [:xdigit:] | Hexadecimal digits     |
| [:punct:]  | Punctuation            |
| [:blank:]  | Space and tab          |
| [:space:]  | Blank characters       |
| [:cntrl:]  | Control characters     |
| [:graph:]  | Printed characters     |
| [:print:]  | Printed characters and |
|            | spaces                 |
| [:word:]   | Digits, letters and    |
|            | underscore             |

#### Assertions

Note

| Note     | Items marked + should work in most |  |
|----------|------------------------------------|--|
|          |                                    |  |
| ?#       | Comment                            |  |
| ?()      | Condition [if then else]           |  |
| ?()      | Condition [if then]                |  |
| ?>       | Once-only Subexpression            |  |
| ?!= or 7 | ? Negative lookbehind +</p         |  |
| ?<=      | Lookbehind assertion +             |  |
| ?!       | Negative lookahead +               |  |
| ?=       | Lookahead assertion +              |  |
|          |                                    |  |

regular expression implementations.

#### Sample Patterns

Note

| ([A-Za-z0-9-]+)                           |
|-------------------------------------------|
| $(d{1,2}/d{1,2})/d{4})$                   |
| ([^\s]+(?=\.(jpg gif png))\.\2)           |
| $(^{1-9}{1})^{1-4}{1}[0-9]{1}^{-50})$     |
| (#?([A-Fa-f0-9]){3}(([A-Fa-f0-9]){3})?)   |
| $((?=.*\d)(?=.*[a-z])(?=.*[A-Z]).{8,15})$ |

(\w+@[a-zA-Z\_]+?\.[a-zA-Z]{2,6})  $(<(/?[^>]+)))$ 

Letters, numbers and hyphens Date (e.g. 21/3/2006) jpg, gif or png image Any number from 1 to 50 inclusive Valid hexadecimal colour code 8 to 15 character string with at least one upper case letter, one lower case letter, and one digit (useful for passwords). Email addresses HTML Tags

> Any character except new line (\n) +

a or b +

Group +

Passive Group +

Not a or b or c +

Upper case letter +

Range (a or b or c) +

Letter between a and q +

These patterns are intended for reference purposes and have not been extensively tested. Please use with caution and test thoroughly before use.

Ranges

(a|b)

(...)

(?:...)

[abc]

[^abc]

[a-q]

[A-Q]

е

U

| Quantifiers |                       |
|-------------|-----------------------|
| *           | 0 or more +           |
| *?          | 0 or more, ungreedy + |
| +           | 1 or more +           |
| +?          | 1 or more, ungreedy + |
| ?           | 0 or 1 +              |
| ??          | 0 or 1, ungreedy +    |
| {3}         | Exactly 3 +           |
| {3,}        | 3 or more +           |
| {3,5}       | 3, 4 or 5 +           |
| {3,5}?      | 3, 4 or 5, ungreedy + |
|             |                       |

## **Special Characters**

\$\$

| ١        | Escape Character + |
|----------|--------------------|
| \n       | New line +         |
| \r       | Carriage return +  |
| \t       | Tab +              |
| \v       | Vertical tab +     |
| \f       | Form feed +        |
| \a       | Alarm              |
| [\b]     | Backspace          |
| \e       | Escape             |
| \N{name} | Named Character    |
|          |                    |

| String Replacement (Backreferences) |                            |  |  |
|-------------------------------------|----------------------------|--|--|
| \$n                                 | nth non-passive group      |  |  |
| \$2                                 | "xyz" in /^(abc(xyz))\$/   |  |  |
| \$1                                 | "xyz" in /^(?:abc)(xyz)\$/ |  |  |
| \$`                                 | Before matched string      |  |  |
| \$'                                 | After matched string       |  |  |
| \$+                                 | Last matched string        |  |  |
| \$&                                 | Entire matched string      |  |  |
| \$_                                 | Entire input string        |  |  |

Literal "\$"

|                     | between A and Q +                |  |
|---------------------|----------------------------------|--|
| [0-7]               | Digit between 0 and 7 +          |  |
| \n                  | nth group/subpattern +           |  |
|                     |                                  |  |
| Note                | Ranges are inclusive.            |  |
|                     |                                  |  |
|                     |                                  |  |
| Pattern             | Modifiers                        |  |
| <b>Pattern</b><br>g | Modifiers<br>Global match        |  |
|                     |                                  |  |
| g                   | Global match                     |  |
| g<br>i              | Global match<br>Case-insensitive |  |

white space in pattern

Evaluate replacement

Ungreedy pattern

| Metacharacters (must be escaped) |   |   |
|----------------------------------|---|---|
| ^                                | [ |   |
| \$                               | { | * |
| (                                | \ | + |
| )                                | I | ? |
| <                                | > |   |

Available free from AddedBytes.com

http://www.addedbytes.com/download/regular-expressions-cheat-sheet-v2/pdf/

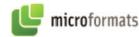

#### iCalendar

BEGIN:VCALENDAR

BEGIN: VEVENT UID: guid-1.host1.com DTSTAMP: 19980309T231000Z DESCRIPTION: Project XYZ Meeting SUMMARY: XYZ Project Review DTSTART: 19980312T133000Z DTEND: 19980312T143000Z LOCATION: 1CP Conference Room 4350 END: VEVENT END: VCALENDAR

#### hCalendar

<div class="vevent"> <h3 class="summary">XYZ Project Review</h3> Project XYZ Meeting <abbr class="dtstart" title="1998-03-12T08:30:00-05:00">12 March 1998, 8:30am EST</abbr> until <abbr class="dtend" title="1998-03-12T09:30:00-05:00">9:30am EST</abbr> Location: <span</p> class="location">1CP Conference Room 4350</span> <small>Booked by: <span class="uid">guid.host1.com</span> on <abbr class="dtstamp" title="19980309T231000Z">9 Mar 1998 6:00pm</abbr></small> </div>

#### hReview

<div class="hreview"> <span><span class="rating">5 </span> out of 5</span> <h3 class="summary">Review Summary</h3> <span class="reviewer vcard">By: <span class="reviewer vcard">By: <span class="fn">FirstName LastName</span> -<abbr class="dtreviewed" title="19700101T0100-0200">January 1, 1970</abbr> </span> <div class="description">Review Text</div> </div>

#### Further Information and Specifications

http://microformats.org

#### ormat Note

Data is denoted in *italic green*.

#### Car

#### BEGIN:VCARD

VERSION:3.0

- N:LastName;FirstName
- FN:FirstName Lastname
- NICKNAME: NickName TITLE: JobTitle
- ORG:CompanyName;DepartmentName
- TEL;type=WORK:WorkPhone
- TEL;type=CELL:MobilePhone
- TEL;type=HOME:HomePhone
- EMAIL;type=INTERNET;type=WORK: WorkEmail
- EMAIL;type=INTERNET;type=HOME: HomeEmail
- URL;type=HOME:http://www.url.com BDAY;value=date:1970-01-01 END:VCARD

#### Car

<div class="vcard"> <a class="url fn" href="http://www.url.com">Firstname Lastname</a> <a class="email" href="mailto:..."> email@domain.com</a> <div class="title">JobTitle</div> <div class="org">Company</div> <div class="adr"> <span class="type">home</span> address: <div class="street-address">123 Fake Street</div>, <span class="locality">Town </span>, <span class="region"> County/State</span>, <span class="postal-code">90210 </span>. <div class="country-name">Country </div> </div>

## </div>

Available free from

RelLicens

<a href="http://creativecommons.org/ licenses/by/2.0/" rel="license">cc by 2.0</a>

### RelTag

<a href="http://technorati.com/ tag/tagname" rel="tag">tagname</a>

#### XFN Format

<a href="http://www.domain.com" rel="friend, met, colleague">Friend Name</a>

"friend, met, colleague" should be a comma-separated selection from the values below.

#### XFN Values

|              | 12         |
|--------------|------------|
| acquaintance | kin        |
| child        | me         |
| co-resident  | met        |
| co-worker    | muse       |
| colleague    | neighbor   |
| contact      | parent     |
| crush        | sibling    |
| date         | spouse     |
| friend       | sweetheart |

#### Dates: ISO 8601

| 2006          | 2006                     |
|---------------|--------------------------|
| 2006-01       | January 2006             |
| 2006-01-15    | 15th January 2006        |
| 20060115      | 15th January 2006        |
| 2006-042      | Day 42 of 2006           |
| 2006-W05      | Week 5 of 2006           |
| 2006-W05-4    | Thursday (day 4), Week   |
|               | 5, 2006                  |
| 23:59:59      | One second to midnight   |
| 235959        | One second to midnight   |
| 23:59         | One minute to midnight   |
| 23            | 11pm (23:00)             |
| (DATE)T(TIME) | "T" separates date and   |
|               | time where both are      |
|               | present.                 |
| (DATETIME)Z   | "Z" at end indicates     |
|               | UTC time.                |
| 0800-0500     | Equivalent to 13:00 UTC. |
|               | This means "08:00 in     |
|               | location where time zone |
|               | if 5 hours behind UTC".  |
|               |                          |

AddedBytes.com

http://www.addedbytes.com/download/microformats-cheat-sheet-v1/pdf/

# SUBVERSION

#### Subversion Components

#### Add Files or Folders

\$ svn delete "/path"

\$ svn -m "Deleting" delete "/path" Deletes with message "Deleting" \$ svn copy "sourcepath" "targetpath"

\$ svn move "sourcepath" "targetpath"

**Revert Local (Uncommitted) Changes** 

Reverts changes to folder recursively

Show log messages from repository

Show commits with messages for path

See what has changed in "/path/file" \$ svn diff "/path/file@2" "/path/file@7" Compares file in revisions 2 and 7

Compared all files in revisions 2 and 7

\$ svn merge -r 2:7 "item" "/path/file"

and 7 of "item" to "/path/file"

"url2" to "/path/file"

\$ svn merge "url1" "url2" "/path/file" Apply the diff between "url1" and

Apply the diff between revisions 2

Copy source to target

Move source to target

\$ svn revert "/path/filename" Reverts changes to file \$ svn revert -R "/path/folder"

Logs and Blame

\$ svn log "/path"

\$ svn blame "/path"

\$ svn diff "/path/file"

Merge Changes

**Differences Between Files** 

\$ svn diff -r 2:7 "/path/folder"

| svn                                | Command line program      | \$ svn add *                             |  |
|------------------------------------|---------------------------|------------------------------------------|--|
| svnversion                         | Revision of working copy  | Add all items in folder, and recurse     |  |
| svnlook                            | Inspect repository        | (ignores versioned directories)          |  |
| svnadmin Repository administration |                           | \$ svn add itemname                      |  |
| svndumpfilter                      | Filter repository stream  | If itemname is folder, all subfolders    |  |
| mod_dav_svn                        | Apache module             | and files will also be added             |  |
| svnserve                           | SVN server (SVN protocol) | \$ svn add *force                        |  |
| svnsync Mirror repository          |                           | Force recurse into versioned directories |  |
|                                    |                           | <u></u>                                  |  |
| Subversion Protocols               |                           | Deleting, Copying and Moving             |  |

#### Subversion Protocols

| file://    | Local machine  |
|------------|----------------|
| http://    | HTTP (Apache)  |
| https://   | HTTPS (SSL)    |
| svn://     | SVN (svnserve) |
| svn+ssh:// | SVN over SSH   |

#### Subversion Help

#### \$ svn help

\$ svn help import Show help for "import" command

The \$ symbol is used to denote Note commands to be typed.

#### **Repository Administration**

- \$ svnadmin create "/path/to/repository" Create repository
- \$ svnadmin setlog "path" -r 7 message.txt Change log message for revision 7 of "path" to contents of message.txt
- \$ svnadmin dump "repository" > filename Dump contents of repository to file
- \$ svnadmin load "repository" < filename Load contents of file into repository

#### Add Local Folder to Repository

\$ svn import folder "/path/to/repository"

#### Checkout Working Copy

- \$ svn checkout "/path/to/repository/folder" Creates working copy of "folder" \$ svn checkout "/path" foldername
- Checkout into new folder "foldername"

#### **Update Working Copy from Repository**

- \$ svn update "/path"
- \$ svn update -r9 "/path" Update to revision 9

Note This cheat sheet is based in large part on the SVN book, free from: http://svnbook.red-bean.com/

#### **Commit Changes to Repository**

#### \$ svn commit "/path" Commit changes to file or folder

- \$ svn commit -m "Message" "/path" Commit with message "Message"
- \$ svn commit -N "/path"
  - Commit changes to folder without recurse

#### Miscellaneous Commands (\$ svn ... )

| ursively remove |
|-----------------|
| s and complete  |
| rations         |
| k path          |
| ock path        |
| w file contents |
| path status     |
|                 |

| Item and Property Statuses |                      |
|----------------------------|----------------------|
| 11                         | No modifications     |
| 'A'                        | Addition             |
| 'D'                        | Deletion             |
| 'M'                        | Modified             |
| 'R'                        | Item replaced        |
| 'C'                        | In conflict          |
| 'X'                        | Externals definition |
| 'I'                        | Ignored              |
| '?'                        | Not in repository    |
| 'I'                        | Item missing         |
| '~'                        | Object type changed  |

#### Property Commands (\$ svn ... )

| proplist "/path"            | List properties                       |
|-----------------------------|---------------------------------------|
| propset PROP VAL<br>"/path" | Set property "PROP"<br>to value "VAL" |
| propget PROP "/path"        | Get value of "PROP"                   |
| propedit PROP "/path"       | Edit "PROP"                           |
| propdel PROP "/path"        | Delete "PROP"                         |

#### **Argument Shortcuts** -m "Message" --message

| -q | quiet         |
|----|---------------|
| -v | verbose       |
| -r | revision      |
| -c | change        |
| -t | transaction   |
| -R | recursive     |
| -N | non-recursive |
|    |               |

Available free from AddedBytes.com

http://www.addedbytes.com/download/subversion-cheat-sheet-v1/pdf/